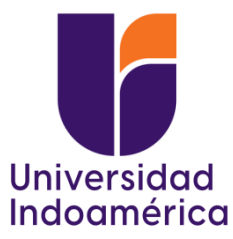

# **UNIVERSIDAD TECNOLÓGICA INDOAMÉRICA**

# **FACULTAD DE ADMINISTRACIÓN Y NEGOCIOS**

## **CARRERA DE ADMINISTRACIÓN DE EMPRESAS Y NEGOCIOS**

## **TEMA:**

## **PLAN DE NEGOCIOS PARA LA PRODUCCIÓN DE FUNDAS DE ALMOHADAS CON FIBRA DE FUCRAEA ANDINA.**

Trabajo de titulación previo a la obtención del título de Licenciado en Administración de Empresas.

**Autora**

Valeria Salomé Córdova Carrillo

**Tutor**

Ing. Luis Gabriel Núñez Torres Mgp

AMBATO – ECUADOR

2023

## **AUTORIZACIÓN POR PARTE DEL AUTOR PARA LA CONSULTA, REPRODUCCIÓN PARCIAL O TOTAL, Y PUBLICACIÓN ELECTRÓNICA DEL TRABAJO DE TÍTULACIÓN**

Yo Valeria Salomé Córdova Carrillo, declaro ser autor del Trabajo de Titulación con el nombre "PLAN DE NEGOCIOS PARA LA PRODUCCIÓN DE FUNDAS DE ALMOHADAS CON FIBRA DE FUCRAEA ANDINA", como requisito para optar al grado de licenciada en administración de empresas y autorizo al Sistema de Bibliotecas de la Universidad Tecnológica Indoamérica, para que con fines netamente académicos divulgue esta obra a través del Repositorio Digital Institucional (RDI-UTI).

Los usuarios del RDI-UTI podrán consultar el contenido de este trabajo en las redes de información del país y del exterior, con las cuales la Universidad tenga convenios. La Universidad Tecnológica Indoamérica no se hace responsable por el plagio o copia del contenido parcial o total de este trabajo.

Del mismo modo, acepto que los Derechos de Autor, Morales y Patrimoniales, sobre esta obra, serán compartidos entre mi persona y la Universidad Tecnológica Indoamérica, y que no tramitaré la publicación de esta obra en ningún otro medio, sin autorización expresa de la misma. En caso de que exista el potencial de generación de beneficios económicos o patentes, producto de este trabajo, acepto que se deberán firmar convenios específicos adicionales, donde se acuerden los términos de adjudicación de dichos beneficios.

Para constancia de esta autorización, en la ciudad de Ambato, a los 24 días del mes de Febrero de 2023, firmo conforme:

Autor: Valeria Salomé Córdova Carrillo

Firma: Salomésidoka

Número de Cédula: 1804405098 Dirección: Tungurahua, Ambato, La Matriz. Correo Electrónico: [vale.scordova@icloud.com](mailto:vale.scordova@icloud.com) Teléfono: 0998227095/032822701

## APROBACIÓN DEL TUTOR

En mi calidad de Tutor del Trabajo de Titulación "PLAN DE NEGOCIOS PARA LA PRODUCCIÓN DE FUNDAS DE ALMOHADAS CON FIBRA DE FUCRAEA ANDINA" presentado por Valeria Salomé Córdova Carrillo para optar por el Título de Licenciada en Administración de Empresas.

## **CERTIFICO**

Que dicho trabajo de investigación ha sido revisado en todas sus partes y considero que reúne los requisitos y méritos suficientes para ser sometido a la presentación pública y evaluación por parte del Tribunal Examinador que se designe.

Ambato, 24 de Febrero del 2023

Ing. Nunez Torres Luis Gabriel Mgp.

1802840932

## **DECLARACIÓN DE AUTENTICIDAD**

<span id="page-3-0"></span>Quien suscribe, declaro que los contenidos y los resultados obtenidos en el presente trabajo de investigación, como requerimiento previo para la obtención del Título de Licenciada de Administración de Empresas, son absolutamente originales, auténticos y personales y de exclusiva responsabilidad legal y académica del autor

Ambato, 24 de Febrero de 2023

Ing. Nunez Torres Luis Gabriel Mgp.

1802840932

## **APROBACIÓN TRIBUNAL**

<span id="page-4-0"></span>El trabajo de Titulación, ha sido revisado, aprobado y autorizada su impresión y empastado, sobre el Tema: PLAN DE NEGOCIOS PARA LA PRODUCCIÓN DE FUNDAS DE ALMOHADAS CON FIBRA DE FUCRAEA ANDINA, previo a la obtención del Título de Licenciada en Administración de Empresa, reúne los requisitos de fondo y forma para que el estudiante pueda presentarse a la sustentación del trabajo de titulación.

Ambato, 24 de Febrero de 2023

Ing. Mg Silva Ordonez Catalina Alexandra LECTOR

Ing. Mg. Suarez Perez Juan Carlos **LECTOR** 

## **DEDICATORIA**

<span id="page-5-0"></span>Dedico este trabajo principalmente a Dios y a mi familia quien me ha brindado apoyo, esperanza y mucha fuerza para conseguir lo que me propongo día a día en mi vida, además de la ayuda me brindan consejos para que mi vida mejore.

## **AGRADECIMIENTO**

<span id="page-6-0"></span>Principalmente agradezco a Dios por darme fuerza, bendecirme y guiarme en cada momento de nuestras vidas. En segundo lugar, a mi familia quien me brinda todo su apoyo incondicional y siempre se encuentran junto a mí.

 De igual manera a mis docentes, quienes me comparten sus conocimientos formándome para bien en mi vida profesional.

 $\ddot{\bullet}$ 

# ÍNDICE DE CONTENIDOS

<span id="page-7-0"></span>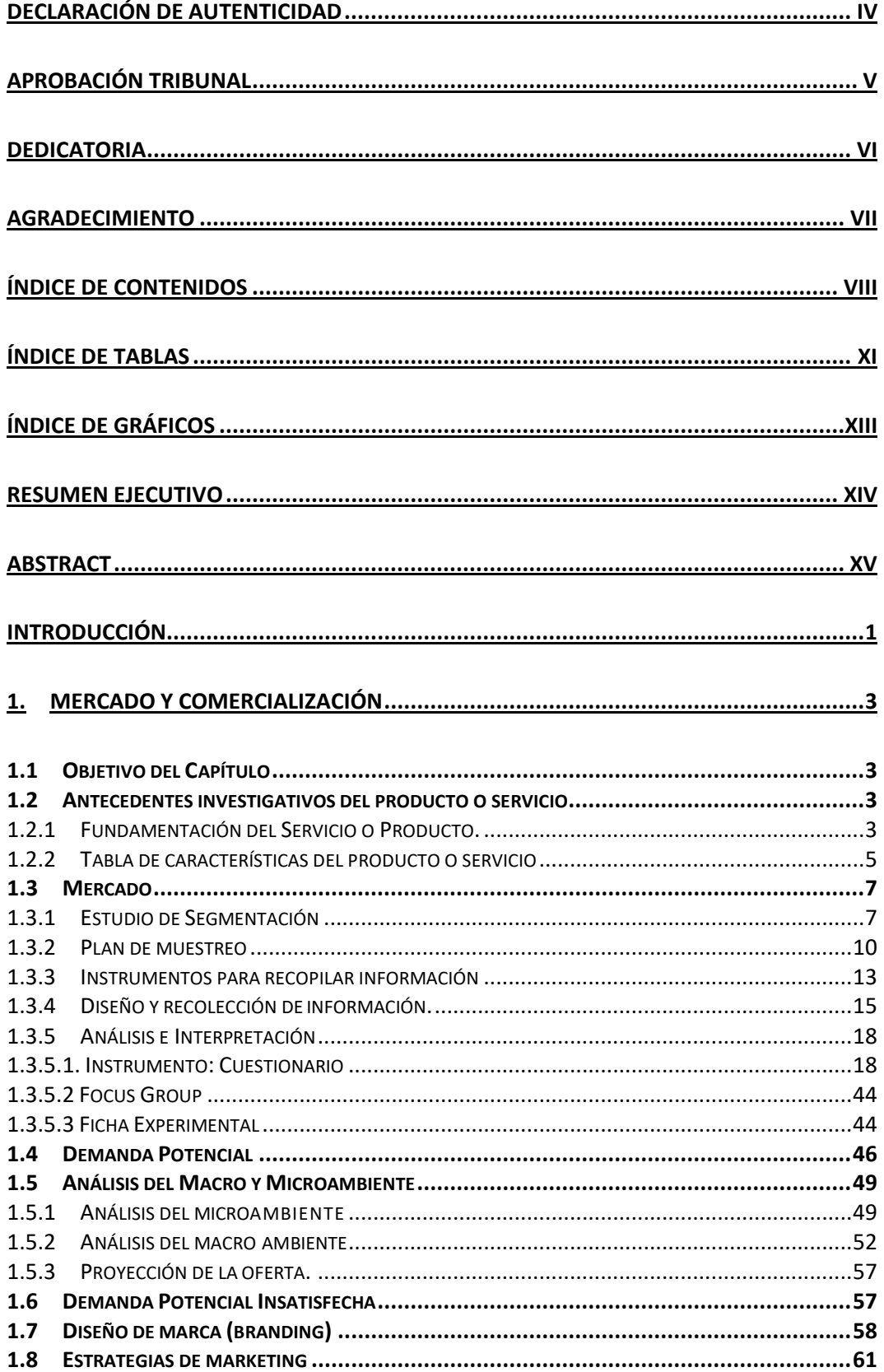

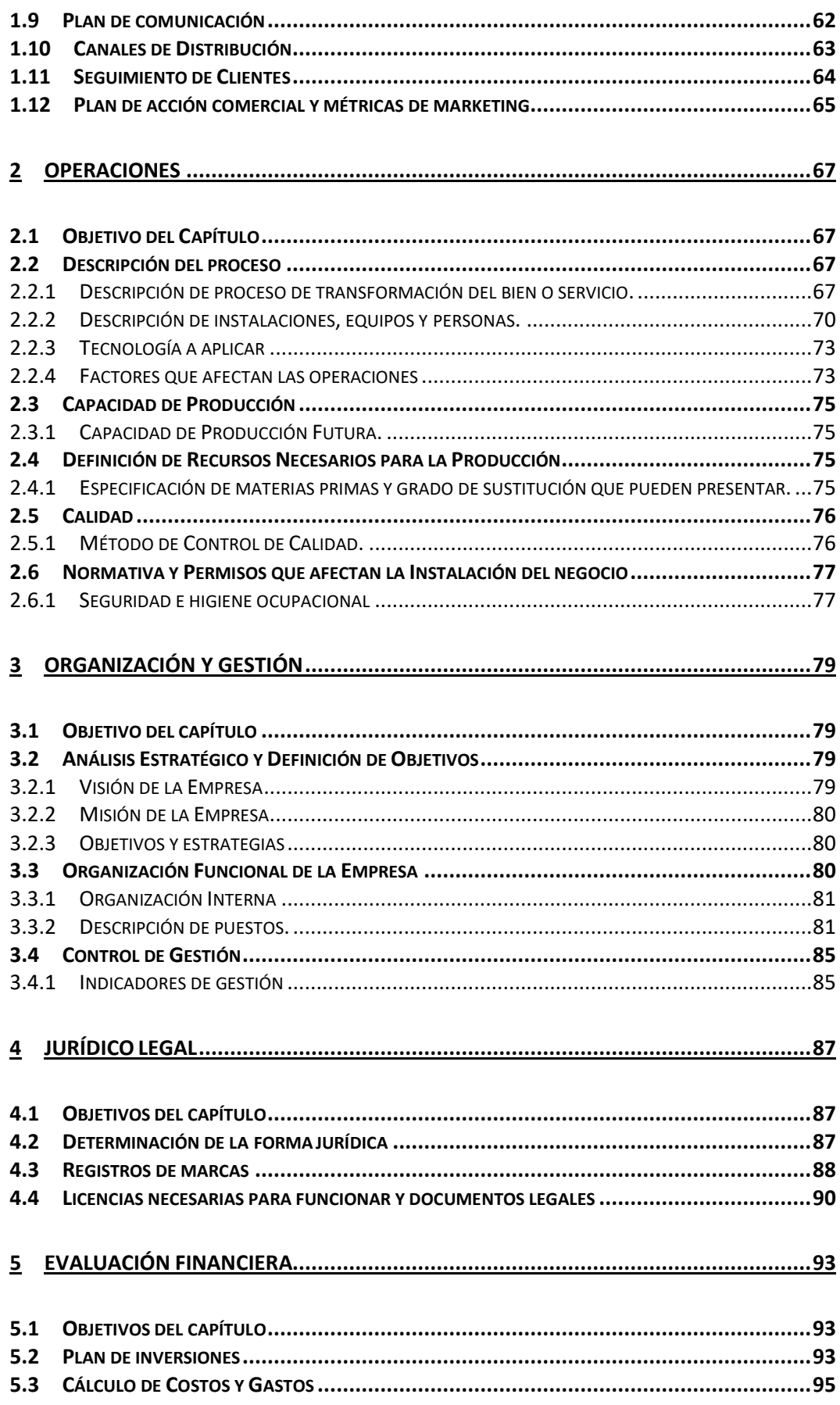

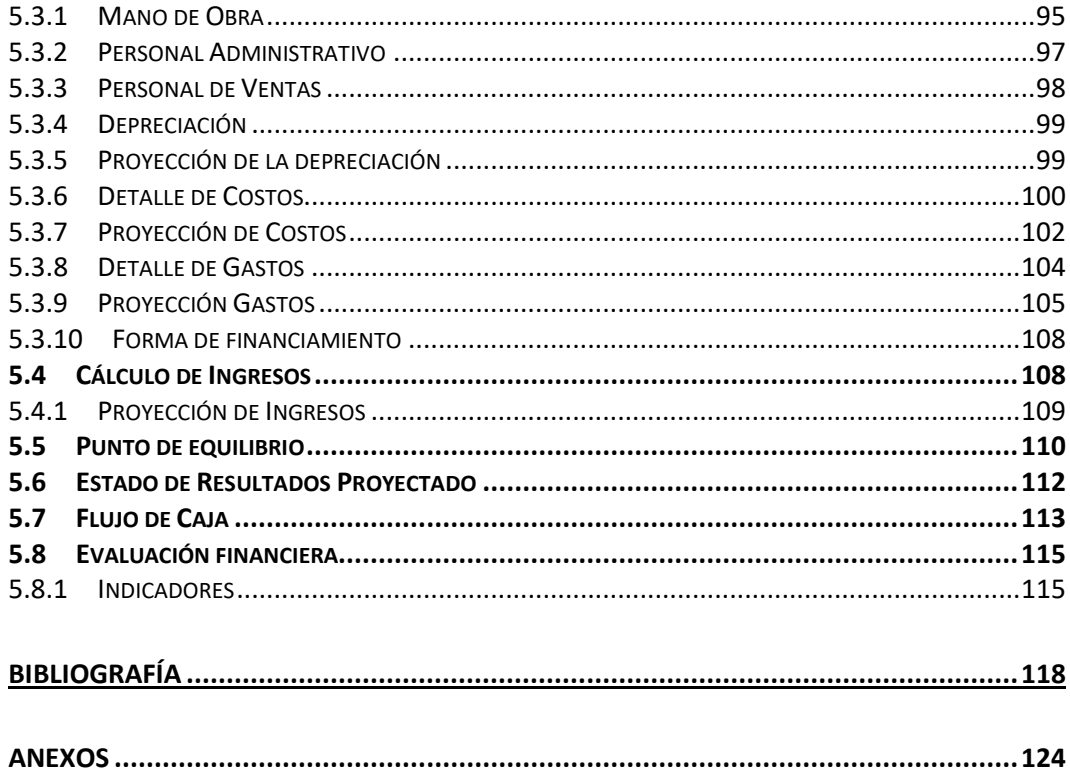

 $\mathcal{L}^{\mathcal{L}}(\mathcal{L}^{\mathcal{L}}(\mathcal{L}))$ 

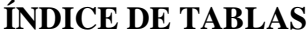

<span id="page-10-0"></span>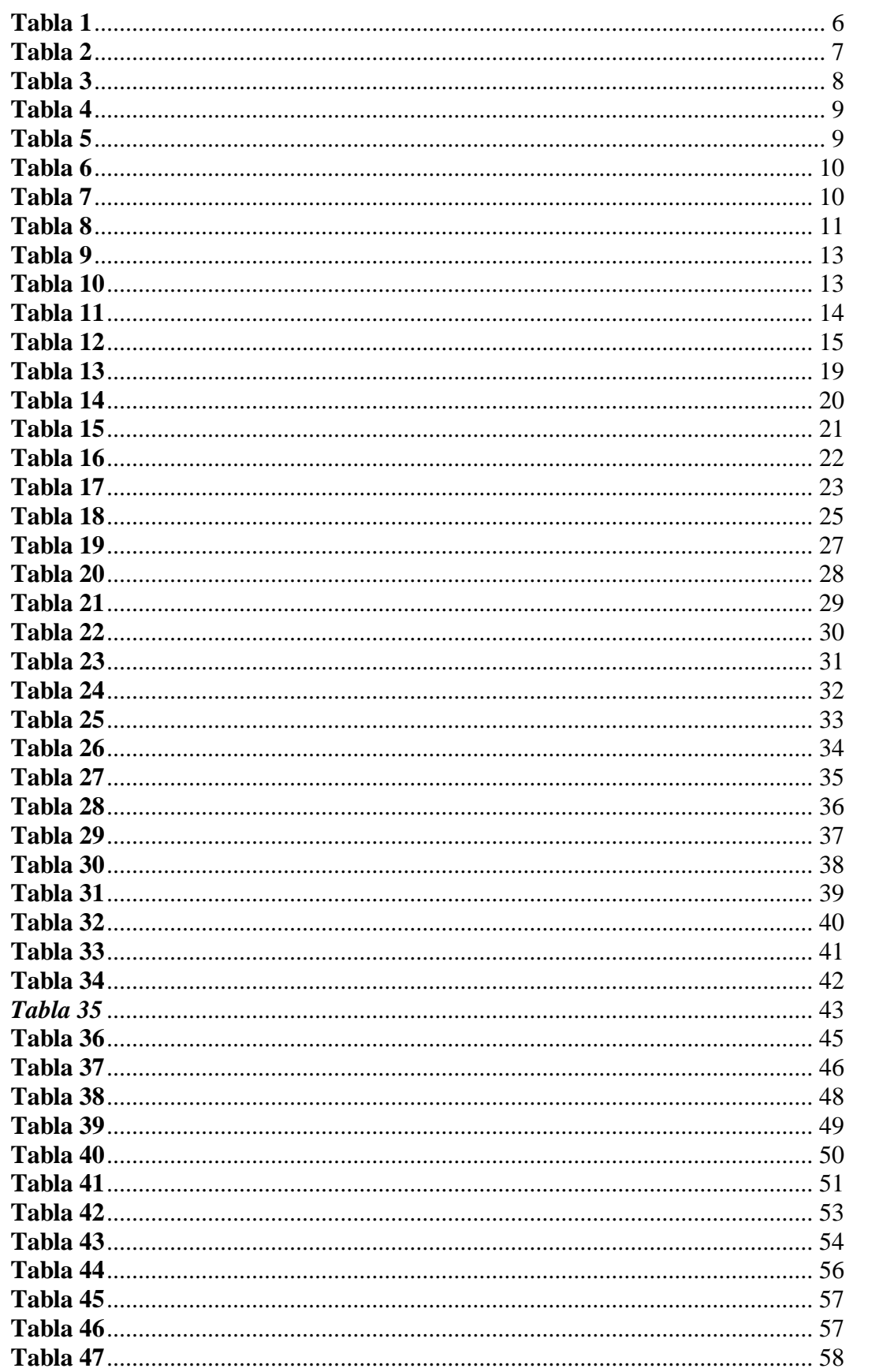

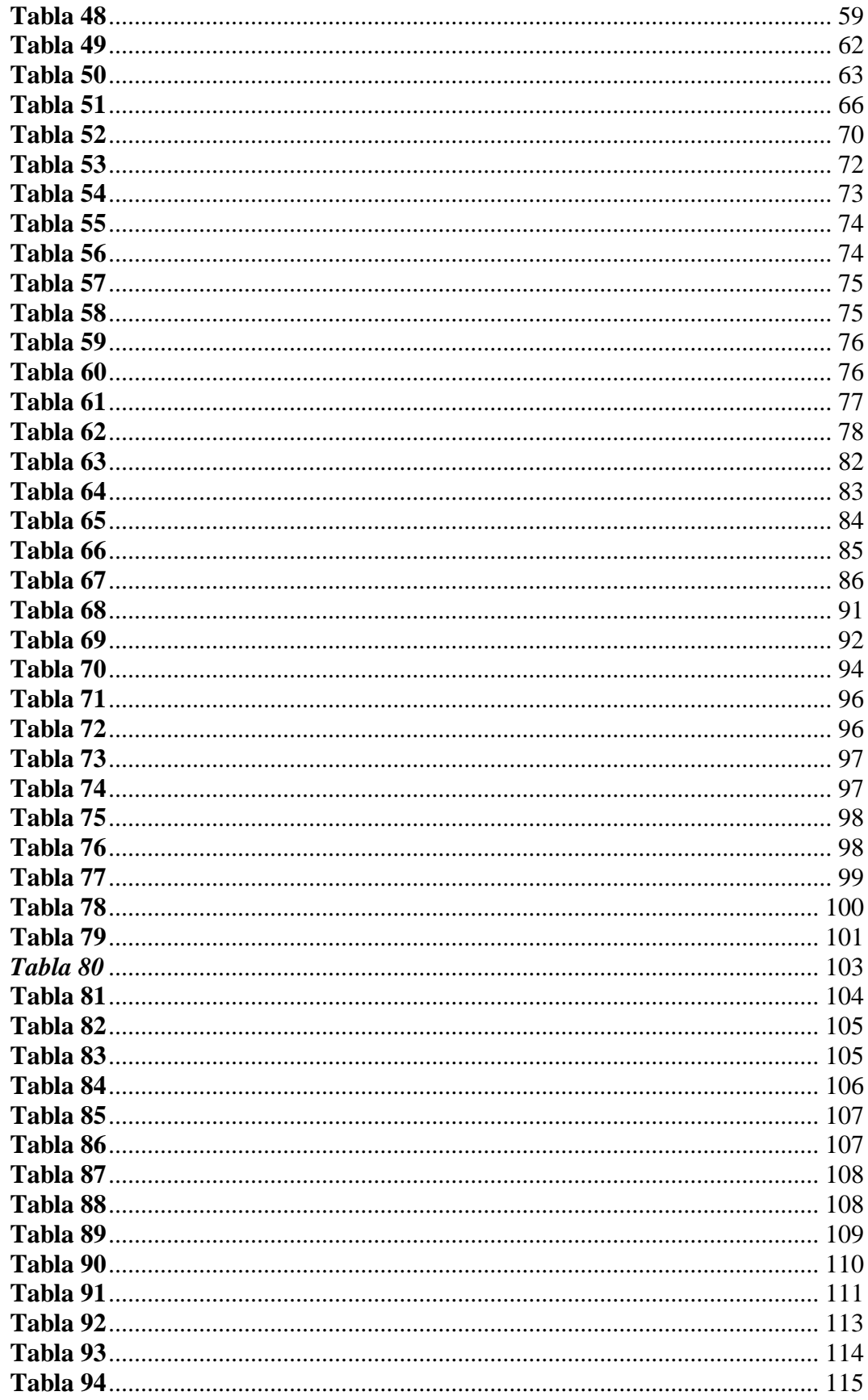

# ÍNDICE DE GRÁFICOS

<span id="page-12-0"></span>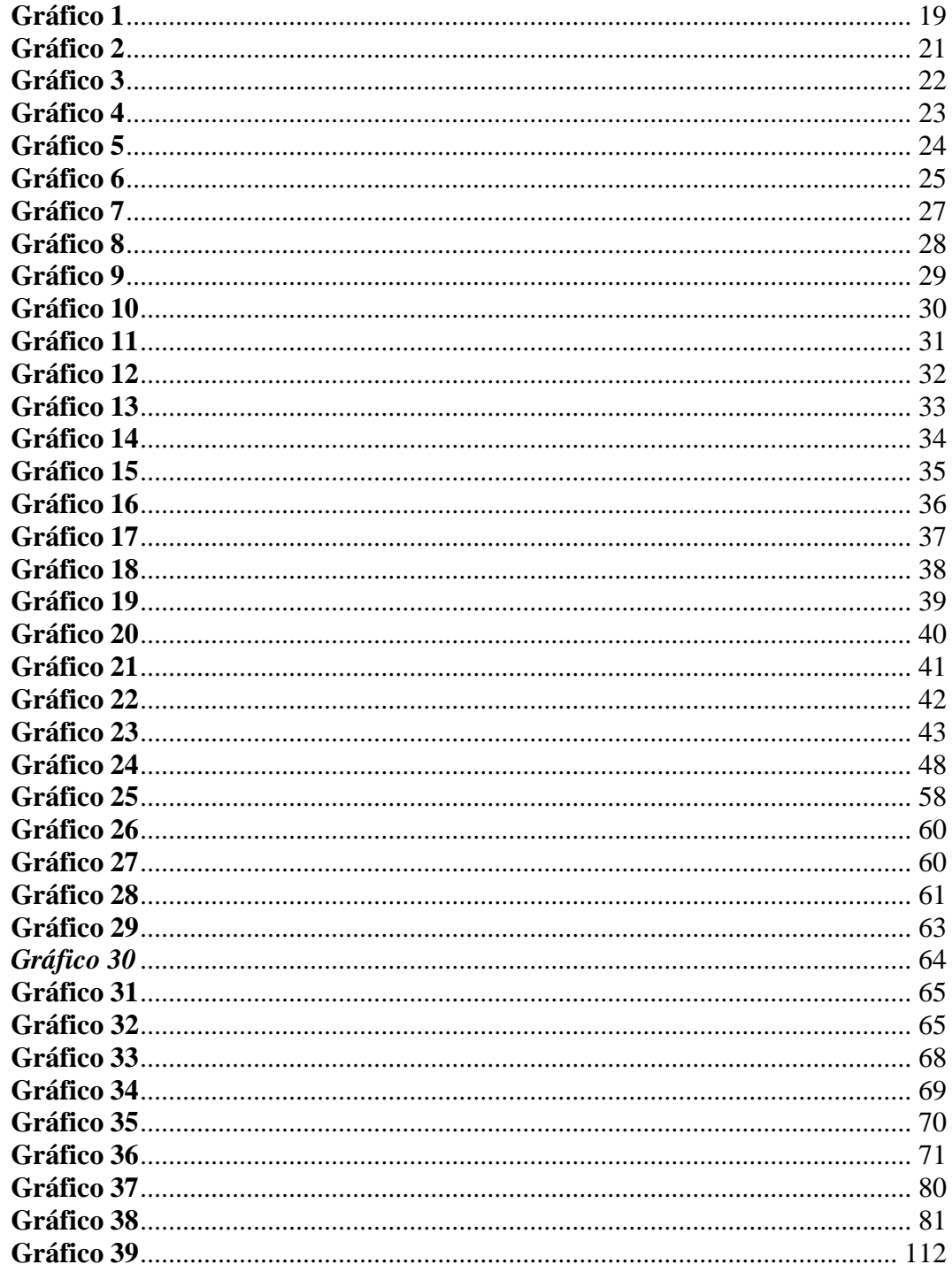

# **UNIVERSIDAD TECNOLÓGICA INDOAMÉRICA FACULTAD DE CIENCIAS ADMINISTRATIVAS Y ECONÓMICAS CARRERA DE ADMINISTRACIÓN DE EMPRESAS**

# **TEMA: ¨PLAN DE NEGOCIOS PARA LA PRODUCCIÓN DE FUNDAS DE ALMOHADAS CON FIBRA DE FUCRAEA ANDINA¨.**

 **AUTOR:** Valeria Salomé Córdova Carrillo

 **TUTOR:** Ing. Luis Gabriel Núñez Torres Mgp

## **RESUMEN EJECUTIVO**

<span id="page-13-0"></span>El presente proyecto se enfoca en la producción y comercialización de fundas de almohadas con fibra natural fucraea andina, con el objetivo de brindar un producto innovador al mercado con características diferentes a los productos sustitutos. Esta funda de almohada tiene el nombre de ¨FIQUE¨, es un producto innovador y natural ya que cuenta con gran cantidad de beneficios. Para la creación de dicho proyecto se realizó estudios de marketing, producción, financiero y organizacional para determinar si el producto será rentable y se tendrá un resultado positivo en el mercado. Se utilizó como metodología instrumentos primarios y secundarios como son encuestas e investigaciones para obtener datos reales. Se obtuvo una producción positiva lo que quiere decir que el producto tiene aceptación por el consumidor dentro del mercado. La producción se lo realizo en la ciudad de Ambato, provincia de Tungurahua, es un producto inexistente ya que se realiza con fibra natural y no es necesario el uso de maquinaria, cuenta con beneficios únicos para el ser humano. Se busca entrar al mercado existente con un producto innovador diferente a los productos sustitutos.

**DESCRIPTORES**: Fibra natural, beneficios, Furcraea andina, producción, comercialización.

# **UNIVERSIDAD TECNOLÓGICA INDOAMÉRICA FACULTAD DE CIENCIAS ADMINISTRATIVAS Y ECONÓMICAS CARRERA ADMINISTRACIÓN DE EMPRESAS**

## **THEME: ¨BUSINESS PLAN FOR THE PRODUCTION OF PILLOWCASES WITH ANDEAN FUCRAEA FIBER¨.**

 **AUTHOR:** Valeria Salomé Córdova Carrillo

 **TUTOR:** Ing. Luis Gabriel Núñez Torres Mgp

## **ABSTRACT**

<span id="page-14-0"></span>This project focuses on the production and marketing of pillowcases with natural Andean fucraea fiber, with the aim of providing an innovative product to the market with different characteristics from substitute products. This pillowcase has the name of ¨FIQUE¨, it is an innovative and natural product since it has a large number of benefits. For the creation of this project, marketing, production, financial and organizational studies were carried out to determine if the product will be profitable and it will have a positive result in the market. Primary and secondary instruments such as surveys and investigations were used as a methodology to obtain real data. A positive production was obtained, which means that the product is accepted by the consumer within the market. The production was carried out in the city of Ambato, Tungurahua province, it is a non-existent product since it is made with natural fiber and is not necessary to use machinery, it has unique benefits for humans. It seeks to enter the existing market with an innovative product that is different from substitute products.

**KEYWORDS**: Natural fiber, benefits, Andean Furcraea, production, commercialization

### **INTRODUCCIÓN**

<span id="page-15-0"></span>En el presente proyecto de negocios se pretende producir fundas de almohadas con fibra natural ¨FURCRAEA ANDINA¨, esta idea nace debido que existen varias fundas de almohadas realizadas con vario tipo de maquinaria que contamina el medio ambiente, este es un producto realizado 100% natural y a mano.

La funda de almohada cuenta con beneficios para el ser humano, que brindaran cuidados en su vida ya que se considera un producto innovador. Para lograr que este producto sea aceptado en el mercado, se vio la necesidad de desarrollar un plan de negocio en el cual constan los siguientes capítulos:

**Capítulo 1:** El objetivo del capítulo de comercialización es dar a conocer el nivel de la oferta y demanda del producto, conocer las preferencias del cliente, con el uso de fuentes primarias y secundarias para definir el mercado potencial, determinar la marca y los canales de distribución utilizados.

**Capítulo 2:** En el capítulo de producción se determina el proceso para realizar la transformación de materia prima al producto final, en donde se especifica cantidad de operarios, procesos y tiempos en los que se desarrollara dicho producto. Se describe la capacidad futura y los cambios tecnológicos que se tendrán.

**Capítulo 3:** Su objetivo es determinar el análisis estratégico en donde se tiene la misión, visión, valores, objetivos y estrategias a utilizar, organigramas en donde se determina cada puesto y se realiza la descripción de cada uno de manera específica.

**Capítulo 4:** En el capítulo legal se describe de manera jurídica cada uno de los documentos legales que se necesita para la creación de la empresa como es registro de la marca, patentes, permisos necesarios para el funcionamiento.

**Capítulo 5:** En este capítulo se desarrolla y analiza la rentabilidad y factibilidad del proyecto como es el plan de inversión, los ingresos, costos, mano de obra, depreciaciones y financiamientos que se utilizara.

1

## **Objetivo General**

Elaborar un plan de negocios para la producción de fundas de almohadas con fibra de fucraea andina.

## **Objetivos Específico**

- Diagnosticar el mercado para determinar los gustos y preferencias de los consumidores, establecer estrategias de marketing y determinar aspectos innovadores del mercado.
- Describir el proceso de transformación del producto mediante la determinación de los parámetros técnicos para cumplir con las especificaciones de calidad vigentes.
- Establecer la gestión orgánica funcional de la empresa para diseñar la estructura y función de la entidad, con la finalidad que responda a los requerimientos de la organización.
- Definir el marco legal y tramitología necesaria para el cumplimiento de normativas legales y funcionamiento de la misma.

## **CAPÍTULO I**

#### **1. Mercado y Comercialización**

#### <span id="page-17-1"></span><span id="page-17-0"></span>**1.1 Objetivo del Capítulo**

Diagnosticar el mercado para determinar los gustos y preferencias de los consumidores, establecer estrategias de marketing y determinar aspectos innovadores del mercado.

#### <span id="page-17-3"></span><span id="page-17-2"></span>**1.2 Antecedentes investigativos del producto o servicio**

#### **1.2.1 Fundamentación del Servicio o Producto.**

Esta idea de negocio se originó con la necesidad de ofertar un producto en el mercado que ayude a la comodidad, descanso y bienestar del consumidor, que utilice este tipo de fundas de almohadas que son realizadas con fibras naturales, que benefician al consumidor para el acné, tos, cicatrización, sistema respiratorio, alergias y arrugas, ya que, la fibra natural y el tratamiento anti ácaros es beneficia en lo anterior mencionado.

En la actualidad, existe una gran variedad de productos realizados con fibras naturales. La Furcraea andina (cabuya) es conocida como una fibra natural utilizada desde la historia prehispánica, es nativo de la parte tropical de América, específicamente de las regiones andinas como son: Venezuela, Colombia y Ecuador. Según Benites (2017), la cabuya es una planta de 2 a 7 metros de tamaño sin tallo, las hojas son verde-grises, de 1 a 3 metros (m) de largo y de 15 a 20 centímetros (cm) de ancho, gruesas, carnosas, lanceoladas y sin pecíolo, ligeramente cóncavas hacia arriba y adentro. De bordes firmes que tienen de 20 a 30 espinas dirigidas hacia afuera. A las hojas se les conoce como pencas o alas.

Según Galileo (2017) la importancia del uso de las fibras naturales determina que son unos recursos renovables, además su producción requiere de una menor cantidad de energía para fabricarlas, son también respetuosos con el medio ambiente. El uso de fibras naturales es importante ya que mediante esto se cuida el medioambiente por lo que no se utiliza ningún tipo de químico que perjudique

al medio ambiente, es un telar que no será procesado químicamente. Existe gran cantidad de fibras naturales, pero estas deben ser procesadas químicamente para realizar un producto ya que necesitan maquinaria y materia prima para ser procesadas a diferencia de la fibra de furcraea andina. De acuerdo con Texere (2018) los tejidos naturales son una opción muy saludable, esto es gracias al efecto de la transpiración y el aislamiento que permiten las mismas prendas confeccionadas. También algunas de los otros muchos beneficios son sus cualidades antibacterianas naturales y la suavidad que produce su tacto natural y agradable.

Existe gran cantidad de telas las cuales son procesadas químicamente, que muchas veces estas provocan problemas en la salud. Por esto es que el uso de materiales naturales u orgánicos son buenos para la salud del consumidor, ya que este tipo de materiales no tienen ningún tipo de proceso. De acuerdo con Villegas & González (2016) para que un textil sea certificado como ecológico, en su proceso de elaboración debe minimizar el impacto ambiental, usar de forma racional los recursos naturales, consumir la mínima cantidad de energía, reciclar agua, usar cultivos hidropónicos, lo que se realiza con la fibra de furcraea andina ya que es una fibra natural que sirve para realizar un telar ecológico y natural.

El consumo de fundas de almohadas se lo realiza cada 6 meses ya que este producto se lo cambia y se lo lava de manera frecuente, es un producto que está expuesto a nuestra cara y cabello. Por lo cual se tiende llena de saliva, maquillaje, piel muerta, entre otros. Según Lush (2017) la funda de almohada debe cambiarse cada dos días, precisamente porque nuestro rostro y nuestro pelo están en contacto directo con ella y puede ocasionar la aparición de espinillas en nuestra piel si no está suficientemente limpia, es importante realizar un cambio cada 6 meses porque acumulan muchas células muertas y ácaros que también alteran nuestra piel. De acuerdo con Sleep (2022) un lavado a 30 grados solo elimina el 6% de las bacterias. Se recomienda usar programas de 60 grados para asegurar una limpieza óptima.

Una buena funda de almohada va a depender del material del que está elaborada ya que si es una funda que contiene mucho poliéster va a afectar a la salud del consumidor, por lo cual va a provocar gran cantidad de sudoración. De acuerdo con PM CASA (2017) elegir la mejor funda de almohada es primordial para tener un buen descanso y una buena salud. Es una prenda que completa nuestro ambiente de bienestar al momento de dormir, pues protege la piel de las irritaciones, acné y alergias causadas por bacterias. Importancia de tener una buena funda de almohada.

Hoy en día las alergias por ácaros es un gran problema que se tiene ya que esto causa problemas en la salud, en donde más se quedan los ácaros es en los colchones y almohadas. Según López de Ocáriz (2018) los ácaros se tratan de pequeños artrópodos (parásitos de la clase arácnida), que normalmente no resultan visibles para el ojo humano según la especie, miden de 0,2 a 0,5 milímetros. Se encuentran habitualmente en espacios cerrados donde hay polvo, generalmente lugares oscuros alejados de la luz solar, donde tengan alimento. Adicionalmente, según datos de la clínica Quirón, la sensibilización a los ácaros afecta a más del 30% de la población y al 90% de los asmáticos, en algunas áreas del país. Según la Sociedad Española de Alergología e Inmunología Clínica (SEAIC), en las zonas de costa, la alergia a los ácaros alcanza a entre el 70% y el 80% de la población infantil.

#### <span id="page-19-0"></span>**1.2.2 Tabla de características del producto o servicio**

A continuación, se tiene en la tabla 1 las características del producto, en relación a materiales, propiedades, beneficios y empaque.

## <span id="page-20-0"></span>**Tabla 1**

## *Características del Producto*

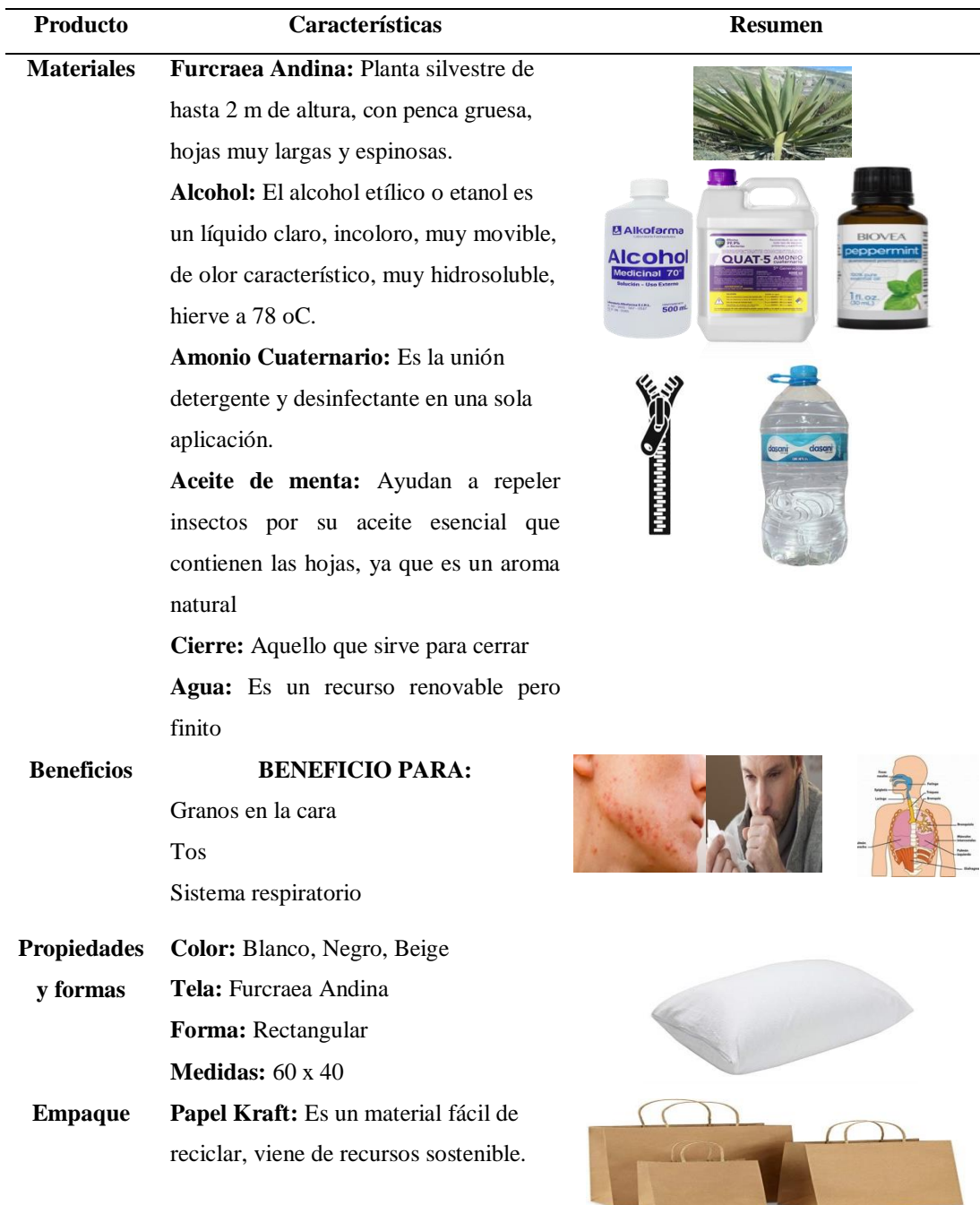

*Nota*: Asociación de Academias de la Lengua Española (2010), Mejia-Azcarate (2015), Velasco (2014), Asia Pacific Society of Infection Control (APSIC) (2017), Salazar (2017), D'Àlaba (2020), Fernández (2012), Organizacion de las Naciones Unidas para la Alimentacion y la Agricultura, (2022), Real Academia Española (2022).

J.

#### <span id="page-21-0"></span>**1.3 Mercado**

El mercado de acuerdo con Rivera & López (2007) es:

"El conjunto de compradores que buscan un determinado producto, tradicionalmente los economistas han usado el término mercado en relación con los compradores y vendedores que desean intercambiar un conjunto de productos substitutivos o clase de producto."

Es decir que, el mercado esté compuesto por todos los potenciales entre compradores y consumidores de fundas de almohadas, para el presente plan de negocios en el aspecto conductual de compra se consideró hombres y mujeres en un rango de edad de 25 a 60 años de la ciudad de Ambato que compren fundas de almohadas en almacenes, tiendas, comerciales, que deseen tener un producto nuevo.

#### **Categorización de sujetos**

A continuación, en la tabla 2, se habla de la categorización de sujetos:

#### <span id="page-21-2"></span>**Tabla 2**

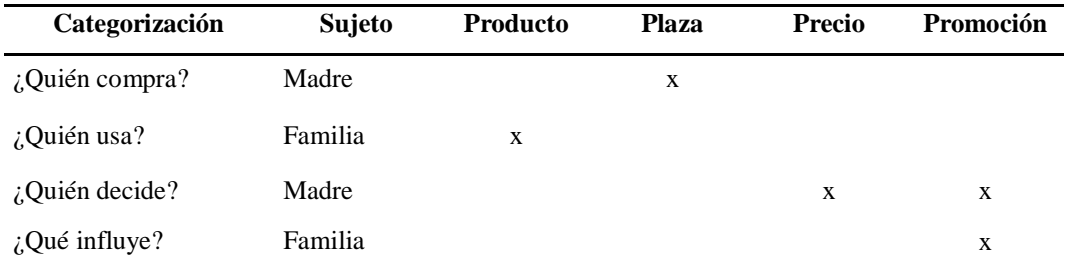

*Categorización de sujetos*

En la tabla denominada categorización de sujetos, la madre es quien toma la decisión el momento de adquirir el producto, la familia es quien lo utiliza e influye.

#### <span id="page-21-1"></span>**1.3.1 Estudio de Segmentación**

La segmentación de mercado, de acuerdo con Sarabia & Munuera (1994), ¨Los estudios de segmentación de mercados se fundamentan en la necesidad de servir de la manera más adecuada a los consumidores, explícitamente que no todos tienen las mismas necesidades. Los mercados están segmentados y es una tarea identificar dichos segmentos y caracterizarlos. La segmentación puede basarse en diversas variables, tales como: demográficas, hábitos de uso, beneficios recibidos, pictográficas y estilos de vida. ¨

El estudio de segmentación se debe fundamentar mediante las necesidades del consumidor. Los mercados deben estar segmentados y categorizados. Existen distintas variables, tales como: conductual, geográfica y demográfica.

Según Kotler & Keller (2012) el estudio de segmentación conductual se debe fundamentar mediante las necesidades del consumidor. Los mercados deben estar segmentados y categorizados. Existen distintas variables, tales como: conductual, geográfica y demográfica.

Este tipo de segmentación se basa en el comportamiento real del consumidor, el motivo y uso de la compra.

#### **Estudio de segmentación Madre**

En el estudio de segmentación madre, se determina las variables conductuales como el tipo de necesidad que brinda seguridad a la madre por los beneficios que brinda el producto.

## <span id="page-22-0"></span>**Tabla 3**

# **VARIABLE DESCRIPCIÓN** Tipo de necesidad: Seguridad **Tipo de compra:** Comparación **Relación con la marca:** No **Actitud frente al producto:** Positiva

*Dimensión Conductual Madre*

*Nota*: Turienzo (2016)

#### **Estudio de segmentación Familia**

En el estudio de segmentación familia, se determinan las variables o dimensiones conductuales a través del tipo de necesidad de la familia como son la seguridad y el aspecto fisiológico que brindan protección y descanso respectivamente, como se puede observar en la Tabla 4.

#### <span id="page-23-0"></span>**Tabla 4**

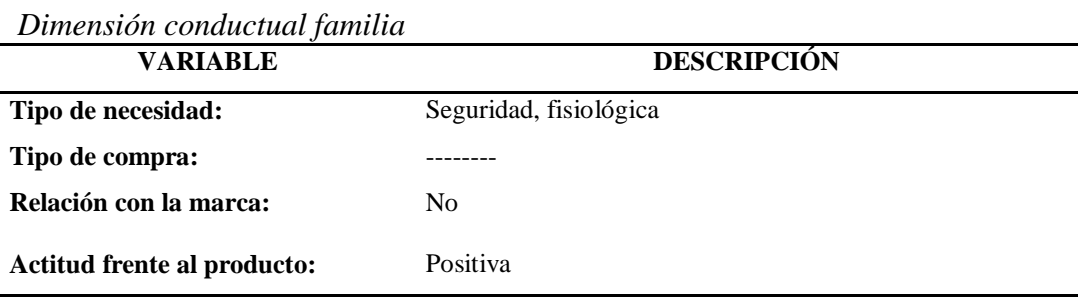

*Nota:* Turienzo (2016)

#### **Dimensión Geográfica**

La dimensión geográfica de acuerdo con Kotler & Keller (2012) ¨Se trata de dividir los mercados territoriales por región de un país o del orbe, tamaño del mercado, densidad del mismo o clima¨. Es considerado una subdivisión de los mercados en segmentos.

#### **Dimensión Geográfica Madre-Familia**

En la tabla 5, se divide el mercado en grupos pequeños relacionados en la población activa de Ambato de la zona urbana, en Ambato dentro de la Sierra provincia de Tungurahua.

#### <span id="page-23-1"></span>**Tabla 5**

## *Dimensión Geográfica Madre-Familia*

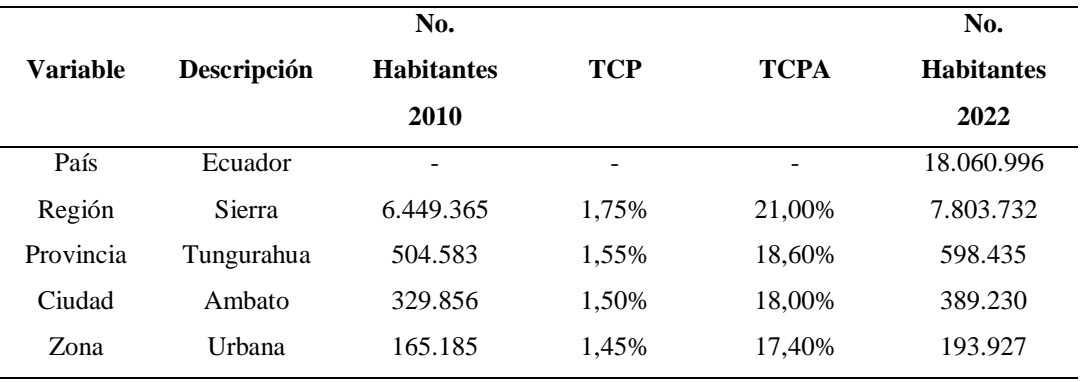

*Nota:* REDATAM (2022)

#### **Dimensión Demográfica**

Manifiesta Lamb, Hair, & M (2017) que la dimensión demográfica: ¨ se trata de la segmentación de los mercados según la edad, el género, el ingreso, los orígenes étnicos y el ciclo de vida familiar.

#### **Dimensión Demográfica Madre**

En la tabla 6, se tiene diferente tipo de variables para determinar la edad de las madres que van a adquirir el producto, seguido del nivel socioeconómico que determina la clase social y el sexo.

#### <span id="page-24-1"></span>**Tabla 6**

*Dimensión Demográfica Madre*

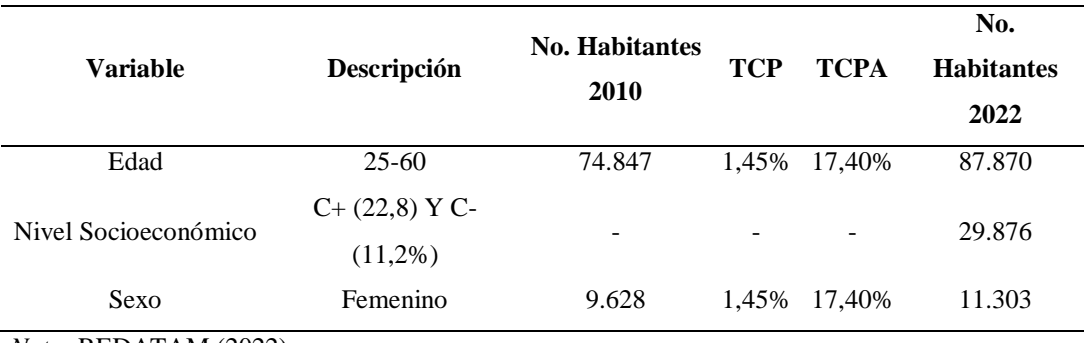

*Nota:* REDATAM (2022)

## **Dimensión Demográfica Familia**

En la tabla 7, se determina las diferentes variables para analizar la dimensión demográfica de la familia con un rango de edad de 5 a 90 años, con sexo masculino y femenino y la cantidad de familias que existen.

## <span id="page-24-2"></span>**Tabla 7**

*Dimensión Demográfica Familia*

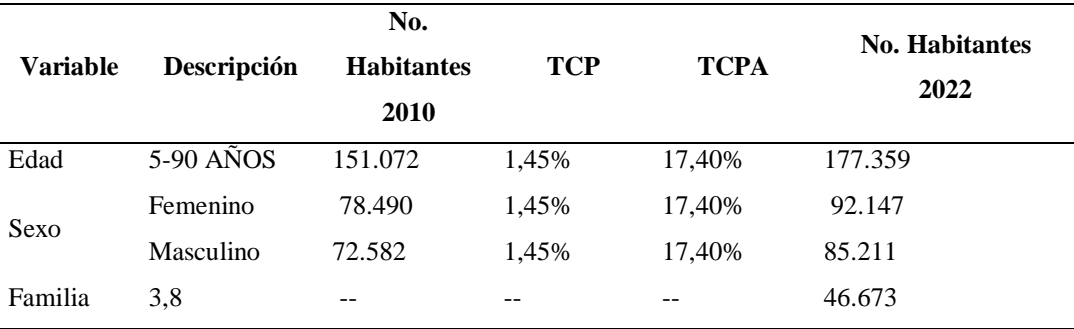

<span id="page-24-0"></span>*Nota:* REDATAM (2022)

#### **1.3.2 Plan de muestreo**

De acuerdo con Juárez López (2018), los planes de muestreo indican el número de unidades del producto que han de inspeccionarse de cada lote, es decir, el tamaño de la muestra, así́, como el criterio para determinar la aceptabilidad del lote.

El muestreo que se utilizara es no probabilístico ya que el universo no es conocido. Para encontrar el valor de sigma se realizó la prueba piloto, se utilizó la siguiente tabla que cuenta con una escala ordinal.

## <span id="page-25-0"></span>**¿Cuántas fundas de almohadas compra al año? Tabla 8**

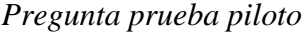

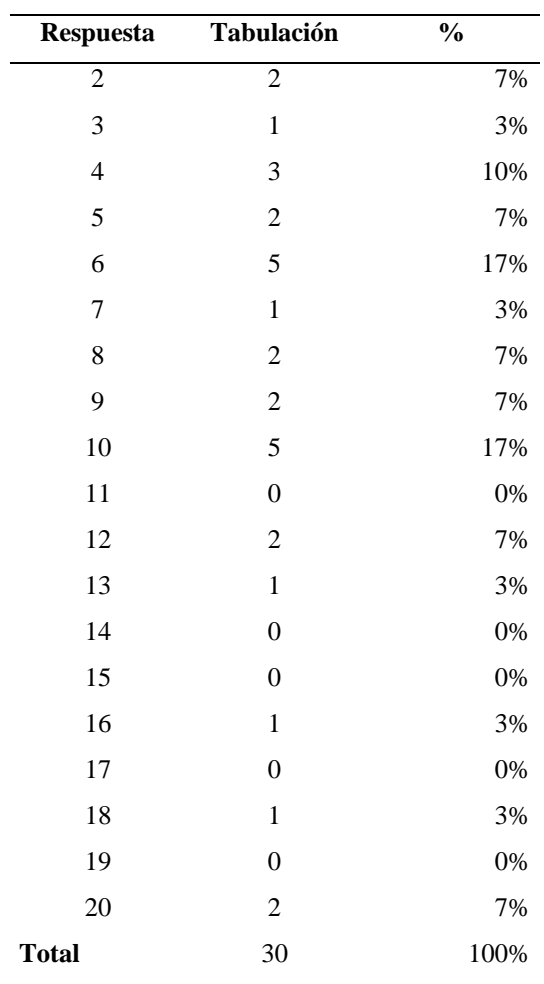

Con los valores de la Tabla 8, se procede a sacar el valor sigma, donde se aplica la siguiente formula:

## **Fórmula 1**

$$
\sigma = \frac{Valor M\'aximo + Valor M\'inimo}{2}
$$

$$
\sigma = \frac{20 + 2}{2}
$$

$$
\sigma = \frac{22}{2}
$$

$$
\sigma = 11
$$

El valor de sigma es de 11 lo que significa que los clientes potenciales utilizan en promedio 11 fundas de almohadas al año. Procedemos a calcular el tamaño del universo, con la siguiente formula:

## **Dónde:**

**n:** tamaño de la muestra **N:** tamaño de la población (185.933) **Z:** desviación (1,96)  $\sigma$ = valor sigma (11) **e=**error (0,05)

## **Fórmula 2**

$$
N = \frac{Z^2 * \sigma^2}{e^2}
$$
  

$$
N = \frac{(1,96^2) * (11^2)}{(0,05^2)}
$$
  

$$
N = \frac{464,8336}{0,0025}
$$
  

$$
N = 185.933
$$

Se calcula el tamaño de la muestra que influye la afectación del valor sigma y al periodo de tiempo para determinar un valor entre 150 y 400.

## <span id="page-27-1"></span>**Tabla 9**

*Comprobación Valor Sigma*

| <b>Sigma</b> | <b>Tiempo</b> | <b>Muestra</b> |
|--------------|---------------|----------------|
| 11           | 1 año         |                |
| 0,92         | 1 mes         | 1291           |
| 0,55         | 18 días       | 465            |
| 0,37         | 12 días       | 207            |

*Nota:* Prueba piloto

## **Tamaño de la muestra**

## **Fórmula 3**

$$
n = \frac{Z^2 * \sigma^2}{e^2}
$$

$$
n = \frac{1,96^2 * 0,37^2}{0,05^2}
$$

$$
n = \frac{0,6165}{0,0025}
$$

$$
n = 207
$$

## <span id="page-27-2"></span>**Tabla 10**

*Datos para el cálculo de la muestra*

| Variable                               | <b>Datos</b>  |
|----------------------------------------|---------------|
| n= Tamaño de la muestra                | 207           |
| $Z =$ Nivel de confianza               | $95\% = 1.96$ |
| $\sigma$ = Sigma (desviación estándar) | 11            |
| e = Error de la muestra                | $5\% = 0.05$  |
| N=Universo                             | 185.933       |

*Nota:* Prueba piloto

El tamaño de la muestra es de 207 personas, con valor de sigma de 11, lo que significa que las personas compran 11 fundas de almohadas al año.

#### <span id="page-27-0"></span>**1.3.3 Instrumentos para recopilar información**

En la Tabla 11, se tiene las necesidades en relación al objetivo específico 1, en donde se determina que se necesita para poder crear fundas de almohadas

producidas con materiales naturales. Para esto es importante conocer el tipo de información, la fuente y el instrumento que se utilizara.

## <span id="page-28-0"></span>**Tabla 11**

*Cuadro de necesidades objetivo específico #1*

# **Objetivo Especifico 1: Crear fundas de almohadas producidas con materiales naturales**

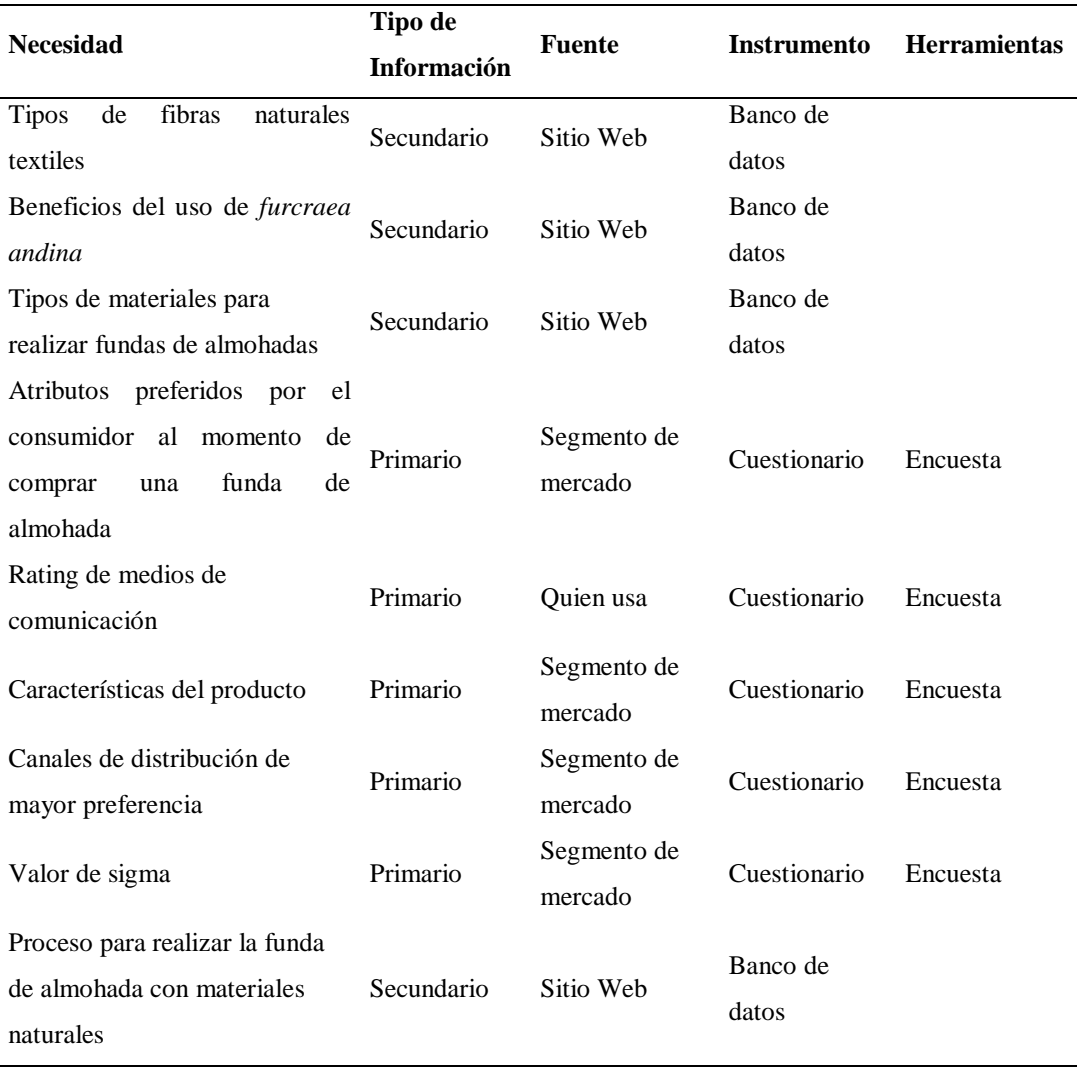

*Nota:* Anexo 25

En la Tabla 12, se tiene las necesidades relacionadas con el objetivo 2 que es como se elabora fundas de almohadas con tratamientos antialérgicos, con el tipo de información, fuente, instrumento y herramienta.

## <span id="page-29-1"></span>**Tabla 12**

## *Cuadro de necesidades objetivo específico #2*

## **Objetivo Especifico 2: Elaborar fundas de almohadas con tratamientos**

## **antialérgicos**

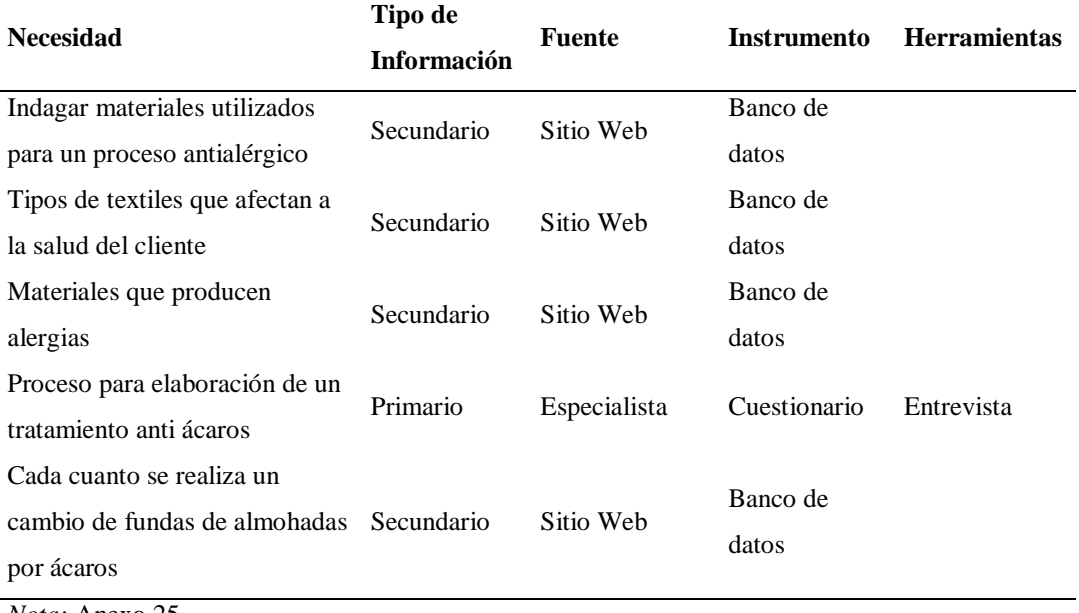

*Nota:* Anexo 25

## <span id="page-29-0"></span>**1.3.4 Diseño y recolección de información.**

## **Desarrollo de instrumentos**

## **1.3.4.1 Información Secundaria**

**Instrumento: Banco de Datos**

## **Necesidad 1: Tipos de fibras naturales textiles**

De acuerdo con Food and Agriculture Organization of the United Nations Viale delle Terme di Caracalla (2009), existen 15 fibras textiles de origen vegetal y animal las cuales son:

o **Fibra Vegetal:** Se extraen de la vellosidad de algunas semillas entre estas se tiene:

-Abacá

-Bonote

-Algodón

-Cáñamo

-Yute

-Ramio

- Sisal

-Fique

o **Fibra Animal:** Viene directamente del animal entre ellas se tiene: -Alpaca -Angora -Camello -Cachemira -Mohair -Sida -Lana

## **Necesidad 2: Beneficios del uso de fibras naturales**

Según Texere (2018), el uso de fibras naturales es una opción saludable, por el efecto de la transpiración y aislamiento de las prendas confeccionadas. Cuenta con cualidades antibacterianas naturales y la suavidad es natural y agradable. Son procesos respetuosos con el medioambiente, recursos renovables y su producción requiere de menor cantidad de energía para la transformación.

#### **Necesidad 3: Tipos de materiales para realizar fundas de almohadas**

Acorde a PandaSilk (2019) existen gran número de materiales para realizar fundas de almohadas entre estos están:

-Seda

-Lino

-Poliéster

-Terciopelo

-Algodón

-Satín

-Franela

-Nylon

# **Necesidad 4: Proceso para realizar la funda de almohada con materiales naturales**

De acuerdo con Danilowicz (2015) el proceso para realizar una funda de almohada es el siguiente:

- 1.- Elegir la tela *furcraea andina*.
- 2.-Cortar la tela del tamaño adecuado con dirección del patrón.
- 3.-Doblar la tela por la mitad, a lo largo de los lados acabados.
- 4.- Coser un lado largo y un corto.
- 5.- Hacer un dobladillo en la parte abierta y coser.
- 6.- Añadir el cierre.

#### **Necesidad 5: Indagar materiales utilizados para un proceso antialérgico**

Según Eucoclean Bed Bug Defence System (2021) los materiales que se utilizan para realizar un proceso antialérgico son:

**Alcohol:** El alcohol etílico o etanol es un líquido claro, incoloro, muy movible, de olor característico, muy hidrosoluble, hierve a 78 oC. (2.0%)

**Amonio Cuaternario:** Es la unión detergente y desinfectante en una sola aplicación. (1.5%)

**Aceite de menta:** Ayudan a repeler insectos por su aceite esencial que contienen las hojas, ya que es un aroma natural (0.5%)

**Agua:** Es un recurso renovable pero finito (91.5%)

#### **Necesidad 6: Tipos de textiles que afectan a la salud del cliente**

Acorde a Kasparova (2022) existe gran tipo de textiles que afectan a la salud del consumidor, el uso de textiles perjudiciales tiene varios riesgos para la salud como erupciones cutáneas, náuseas, dolor de cabeza y muchos más entre los textiles se tiene:

-Poliéster

-Acrílicos

-Nylon

-Viscosa

-Algodón convencional

#### **Necesidad 7: Materiales que producen alergias**

De acuerdo con Bustos (2018) las alergias no son causadas por las sustancias en sí, sino por los tratamientos químicos, las pinturas y otros métodos de tratamiento de superficies que se les aplican. Entre las fibras textiles que más alergias provocan son: lana natural, poliéster, nylon, algodón, spandex, lycra, viscosa y acrílico. Si las fibras se procesan naturalmente y no contienen productos químicos, la posibilidad de reacciones alérgicas se reduce significativamente.

# **Necesidad 8: Cada cuanto se realiza un cambio de fundas de almohadas por ácaros.**

Según Lush (2017) se realiza un cambio de fundas de almohadas cada 6 meses ya que este producto se lo cambia y se lo lava de manera frecuente, es un producto que está expuesto a nuestra cara y cabello. Por lo cual se tiende llena de saliva, maquillaje, piel muerta, entre otros; acumulan muchas células muertas y ácaros que también alteran nuestra piel.

#### <span id="page-32-0"></span>**1.3.5 Análisis e Interpretación**

#### <span id="page-32-1"></span>**Información primaria**

**1.3.5.1. Instrumento: Cuestionario Herramienta: Encuesta**

**Tabulación**

**1.- ¿Cuántas personas son en su familia?**

## <span id="page-33-0"></span>**Tabla 13**

| Frecuencia     | $\frac{0}{0}$ |  |
|----------------|---------------|--|
| 12             | $6\%$         |  |
| 40             | 19%           |  |
| 35             | 17%           |  |
| 36             | 17%           |  |
| 38             | 18%           |  |
| 15             | 7%            |  |
| 10             | 5%            |  |
| 8              | 4%            |  |
| $\overline{7}$ | 3%            |  |
| 6              | 3%            |  |
| 207            | 100%          |  |
|                |               |  |

*Cantidad de personas en la familia*

*Nota:* Encuesta

## <span id="page-33-1"></span>**Gráfico 1**

*Número de integrantes por familia*

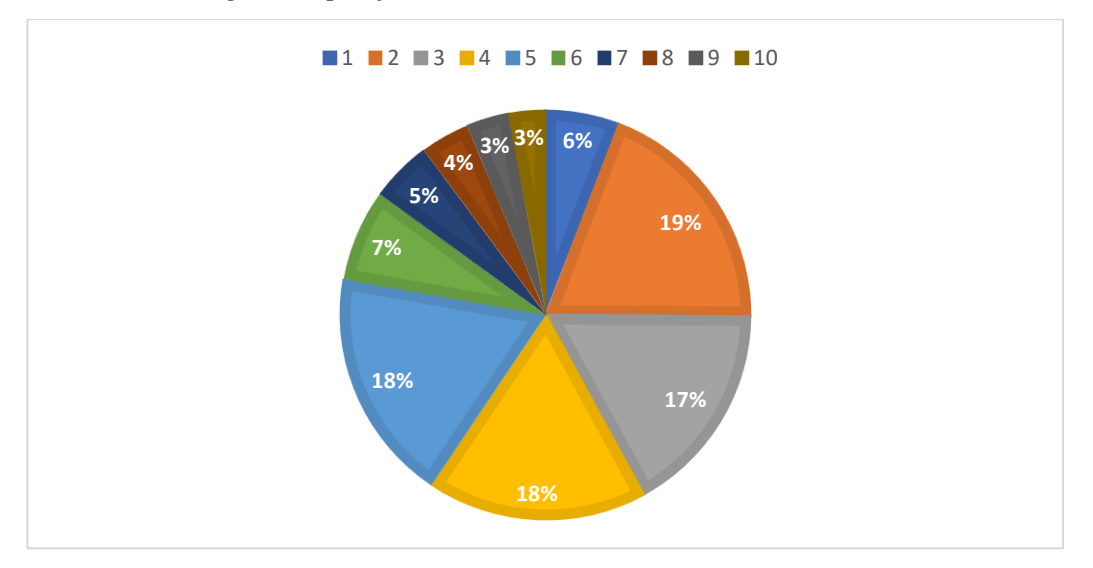

De acuerdo con el Gráfico 1, de los 207 encuestados, 12 viven individualmente y representan el 6%, 40 tienen 2 familiares con el 19%, mientras que, 35 tienen 3 familiares lo que significa el 17%, 36 cuentan con 4 familiares con un 17%, así también se obtuvo que 38 encuestados sus familias se componen de 5 personas y representan el 18%, 15 se integran de 6 familiares con un 7%, 10 tienen 7

familiares con el 5%, 8 tienen 8 personas en su familia con un 4%, 7 tienen 9 integrantes y representan el 3%, y finalmente 6 tienen 10 familiares con el 3%.

## **Interpretación**

Se encontró que, en la población de la ciudad de Ambato las familias se componen o se integran de 2 a 5 personas con un total de 71%, de las cuales en su mayoría componen de 2 personas que corresponde al 19% de los encuestados, seguido por el 18% que se componen de 5 miembros.

## **2.- ¿Cuántas almohadas utiliza en casa?**

## <span id="page-34-0"></span>**Tabla 14**

| <b>Opciones</b>  | Frecuencia     | $\frac{1}{2}$ |
|------------------|----------------|---------------|
| $\overline{2}$   | $\overline{8}$ | 4%            |
| 3                | $\sqrt{6}$     | $3\%$         |
| $\overline{4}$   | $12\,$         | $6\%$         |
| 5                | $10\,$         | 5%            |
| 6                | $10\,$         | $5\%$         |
| $\boldsymbol{7}$ | 15             | $7\%$         |
| $\,8\,$          | $25\,$         | $12\%$        |
| 9                | 13             | $6\%$         |
| $10\,$           | 24             | $12\%$        |
| $11\,$           | 15             | $7\%$         |
| $12\,$           | $12\,$         | $6\%$         |
| 13               | $\overline{7}$ | $3\%$         |
| 14               | 6              | $3\%$         |
| 15               | 9              | $4\%$         |
| 16               | $8\,$          | $4\%$         |
| $17\,$           | $\,8\,$        | $4\%$         |
| $18\,$           | 5              | $2\%$         |
| 19               | $\sqrt{2}$     | $1\%$         |
| $20\,$           | $12\,$         | $6\%$         |
| <b>Total</b>     | $207\,$        | $100\%$       |

*Cantidad de almohadas en casa*

## <span id="page-35-1"></span>**Gráfico 2**

*Cantidad de almohadas en casa*

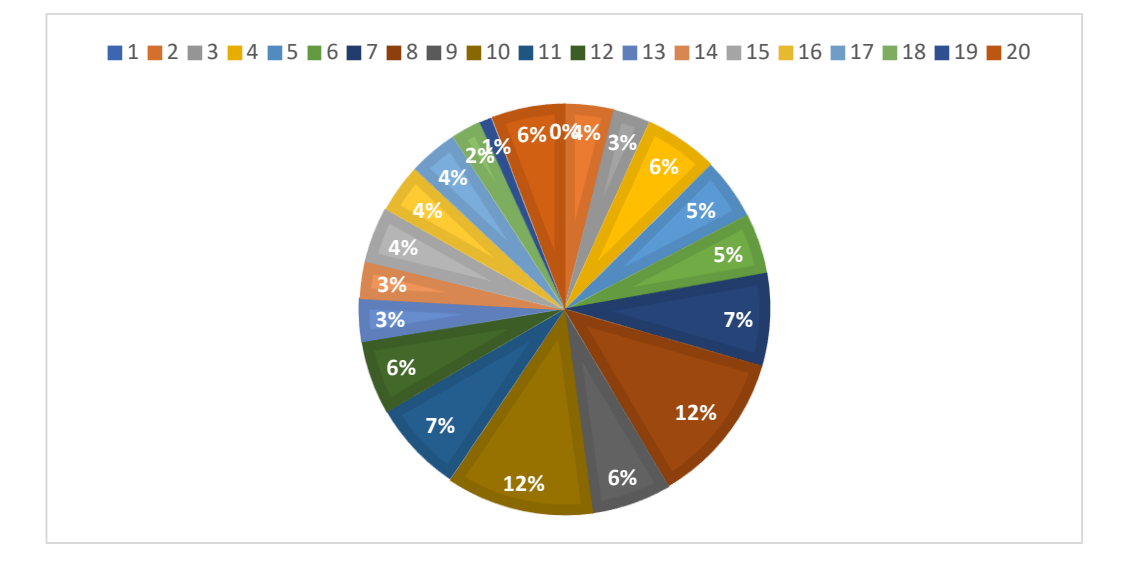

Según el Gráfico 2, del total de 207 encuestados, 8 tienen 2 almohadas en casa que representa el 4%, 6 cuentan con 3 almohadas y representa el 3%, 12 poseen 4 almohadas lo que da el 6%, 10 tienen 5 almohadas con el 5%, 10 tienen 6 almohadas que representa el 5%, 15 tienen 7 almohadas con un 7%, 25 tienen 8 almohadas lo que significa el 12%, 13 tienen 9 almohadas con el 6%, mientras que, 24 tienen 10 almohadas con un 12%, 15 cuentan con 11 almohadas con el 7%, 12 tienen 12 almohadas con un 6%, mientras que, 7 cuentan con 13 almohadas con el 3%,6 tienen 14 almohadas y significa el 3%, 9 tienen 15 almohadas con el 4%, 8 cuentan con 16 almohadas que representa el 4%, 8 cuentan con 17 almohadas con el 4%,, mientras que, 5 tienen 18 almohadas con el 2%, por lo que 2 tienen 19 almohadas y representa el 1% y finalmente 12 tienen 20 almohadas con el 6%.

#### **Interpretación**

Se detectó que, en la ciudad de Ambato la mayoría de familias cuentan de 8 a 10 almohadas en cada con el 12%.

## **3.- ¿Al momento de utilizar almohadas ha tenido problemas?**

## <span id="page-35-0"></span>**Tabla 15**
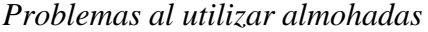

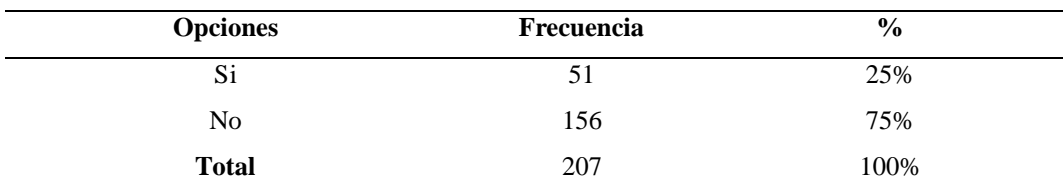

### **Gráfico 3**

*Problemas al utilizar almohadas*

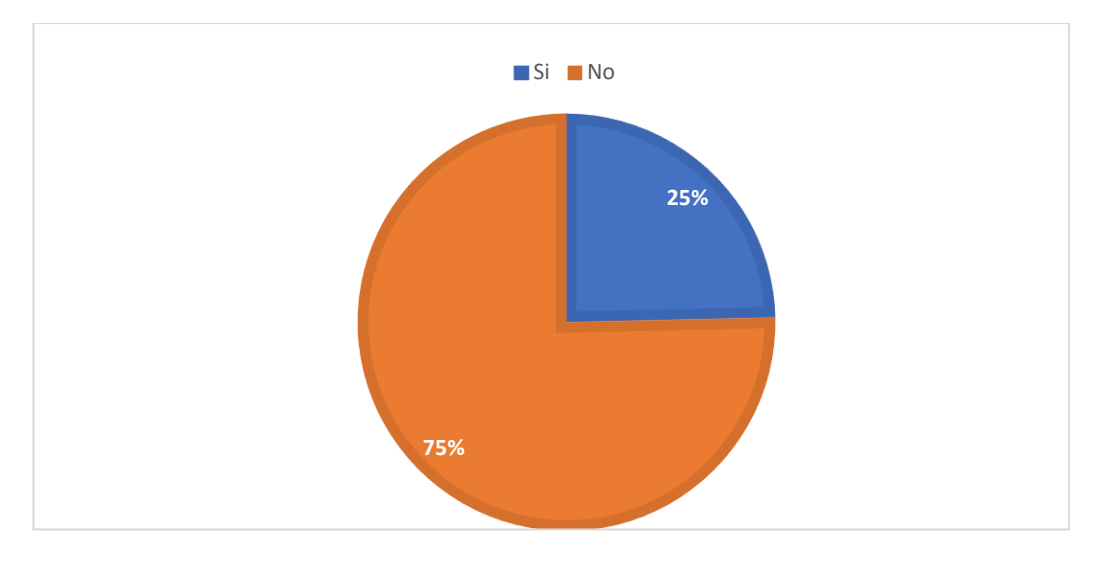

En la Gráfica 3 del total de la muestra de 207 encuestas, 51 personas han tenido problemas al momento de utilizar almohadas con el 25% y 156 personas que no hay tenido problemas con las almohadas que significa el 75%.

### **Interpretación**

Por lo que, se dice que la mayor parte de las personas de la muestra no han tenido problemas con el 75% y el 25 % si han tenido problemas.

# **Para reforzar su respuesta de SI, señale porque no utiliza fundas de almohadas en donde 1 es más importante y 4 menos importante.**

#### **Tabla 16**

| <b>Opciones</b>   | <b>Total</b> | Orden |
|-------------------|--------------|-------|
| Son muy calientes | 134          | 3     |
| Incomodas         | 137          | 4     |
| Mala calidad      | 130          |       |
| Demasiado caras   | 108          |       |

*Porque no se utiliza funda de almohadas*

### **Gráfico 4**

*Porque no se utiliza funda de almohadas*

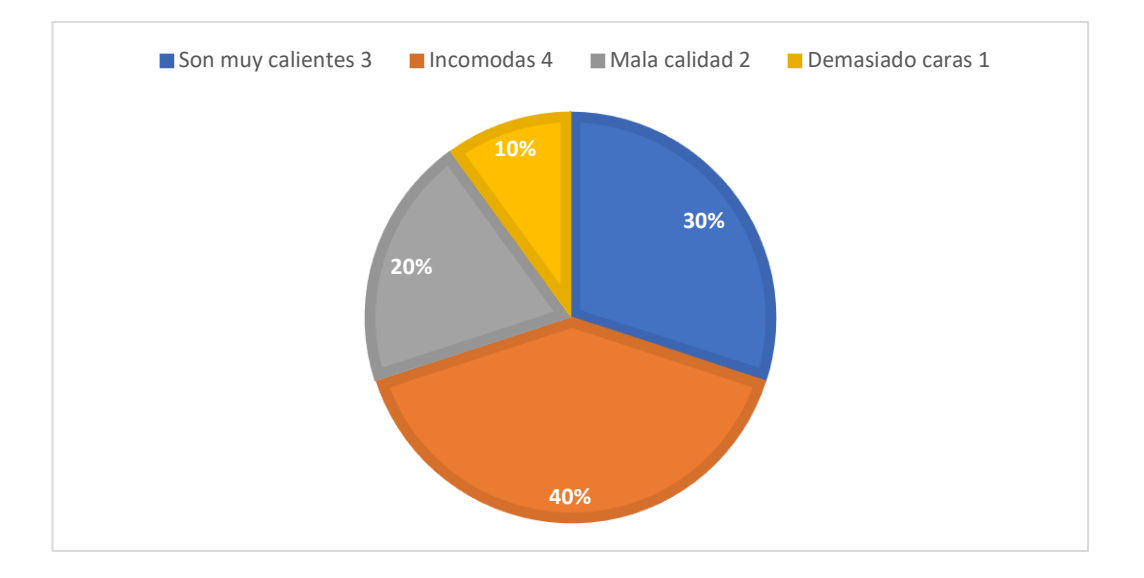

Del total de encuestados que respondieron SI, que no utilizan fundas de almohadas son 51; en donde el 10% presenta que son demasiado caras que es el factor más importante por el cuál no utilizan, seguido por el 20% que representa la mala calidad, mientras que, el 30% demuestra que son muy calientes y finalmente en de menor importancia con el 40% que representa la incomodidad.

#### **Interpretación**

Se determina que las personas no utilizan fundas de almohadas es ya que son demasiado caras con el 10% y de menor importancia son demasiado incomodas con el 40%.

# **4.- ¿Qué tipo de material prefiere en las fundas de almohadas?, en donde 1 es más importante y 5 menos importante.**

### **Tabla 17**

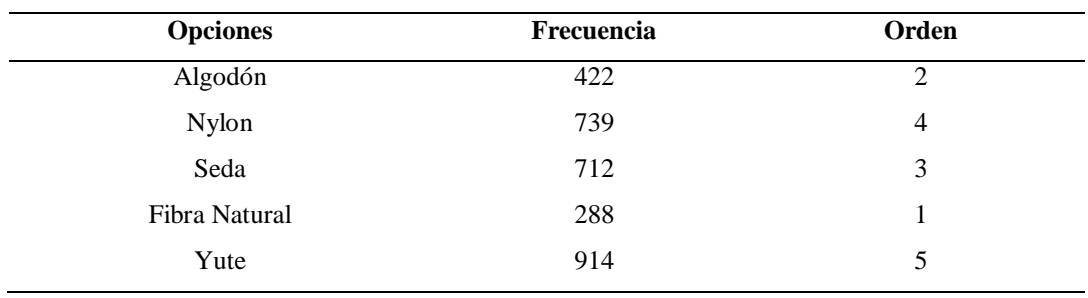

*Tipo de material de preferencia*

### **Gráfico 5**

*Tipo de material de preferencia*

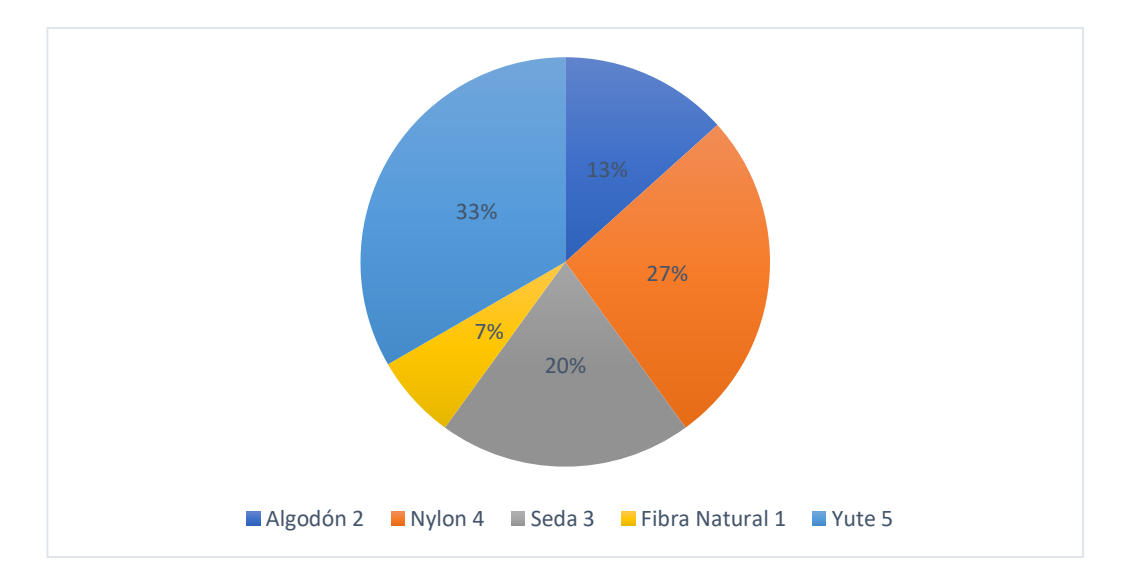

En la Gráfica 5 el total de encuestados prefieren como material para la elaboración de fundas de almohadas inicialmente fibra natural con un 7%, seguido por algodón con un 13%, a continuación, seda con un 20%, seguido de nylon con un 27% y finalmente con yute con 33%.

### **Interpretación**

Por lo que el producto debería ser realizado de fibra natural ya que es la fibra la que el consumidor prefiere.

### **5.- ¿Cuantas fundas de almohadas compra al año?**

| <b>Opciones</b> | Frecuencia     | $\frac{0}{0}$ |
|-----------------|----------------|---------------|
| $\overline{2}$  | $\overline{6}$ | 3%            |
| $\overline{3}$  | 5              | $2\%$         |
| $\overline{4}$  | 13             | $6\%$         |
| 5               | 9              | $4\%$         |
| 6               | 15             | $7\%$         |
| $\overline{7}$  | 5              | $2\%$         |
| $\,8\,$         | 21             | $10\%$        |
| 9               | 23             | $11\%$        |
| $10\,$          | $22\,$         | $11\%$        |
| $11\,$          | 24             | 12%           |
| $12\,$          | $11\,$         | $5\%$         |
| 13              | $\sqrt{2}$     | $1\%$         |
| 14              | $\overline{4}$ | $2\%$         |
| 15              | 3              | $1\%$         |
| 16              | 5              | $2\%$         |
| $17\,$          | 9              | $4\%$         |
| $18\,$          | $\overline{3}$ | $1\%$         |
| 19              | $12\,$         | $6\%$         |
| $20\,$          | 15             | $7\%$         |
| <b>Total</b>    | $207\,$        | $100\%$       |

*Compra de fundas de almohadas al año*

# **Gráfico 6**

*Compra de fundas de almohadas al año*

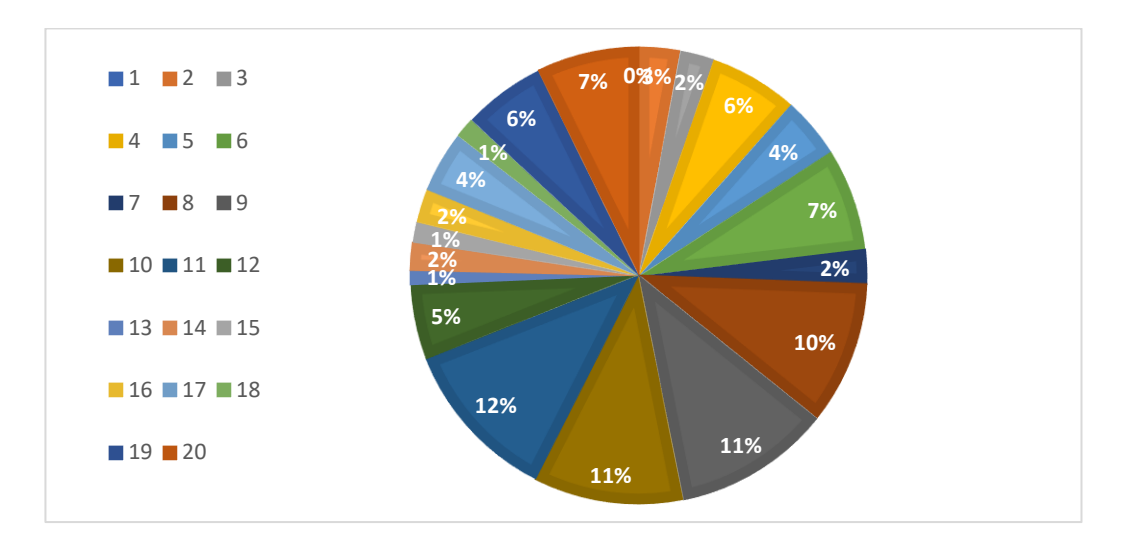

De acuerdo con la Gráfica 6, de la muestra de 207 encuestados, 6 personas compran 2 fundas de almohadas al año que da un 3%, 5 compran 3 fundas de almohadas con el 2%, 13 compran 4 fundas que significa el 6%, 9 compran 5 fundas de almohadas al año y representa el 4%, 15 compran 6 fundas de almohadas al año con el 7%, 5 compran 7 fundas de almohadas con un 2%, 21 compran 8 fundas de almohadas y significa el 10%, 23 compran 9 fundas de almohadas lo que es el 11%, 22 compran 10 fundas de almohadas al año con el 11%, 24 compran 11 fundas de almohadas al año con un 12%, así también se obtuvo que 11 encuestados sus compras son de 12 fundas de almohadas al año y representa el 5%, mientras que, 2 compran 13 fundas de almohadas con el 1%, por lo que 4 compran 14 fundas de almohadas con un 2%, 3 compran 15 fundas de almohadas al año con el 1%, 5 compran 16 fundas de almohadas y representa el 2%, 9 compran 17 fundas de almohadas con un 4%, mientras que, 3 compran 18 fundas de almohadas al año y significa el 1%, por lo que, 12 adquieren 19 fundas de almohadas con el 6% y finalmente 15 compran 20 fundas de almohadas al año y representa el 7%.

#### **Interpretación**

Se analiza que 24 encuestados compran 11 fundas de almohadas al año con un 12% y como valor menor de adquisición de fundas de almohadas son 13 fundas de almohadas con un 1%, por lo cual deberá fabricar esta cantidad para satisfacer las necesidades el consumidor

**6.-En orden de importancia ordenar que atributos considere importante para comprar una funda de almohada ¿Qué atributos considera importante para comprar una funda de almohadas? Considerando que 1 es el menos importante y 7 el más importante, todas las opciones deben tener un atributo.**

| <b>Opciones</b> | <b>Total</b> | Importancia    |
|-----------------|--------------|----------------|
| Calidad         | 2095         | 6              |
| Precio          | 813          |                |
| Diseño          | 942          | 2              |
| Comodidad       | 1422         | 5              |
| Beneficio       | 2144         | 7              |
| Durabilidad     | 1068         | $\overline{4}$ |
| Material        | 1074         | 3              |
|                 |              |                |

*Atributos importantes para la compra de una funda de almohada*

### **Gráfico 7**

*Atributos importantes para la compra de una funda de almohada*

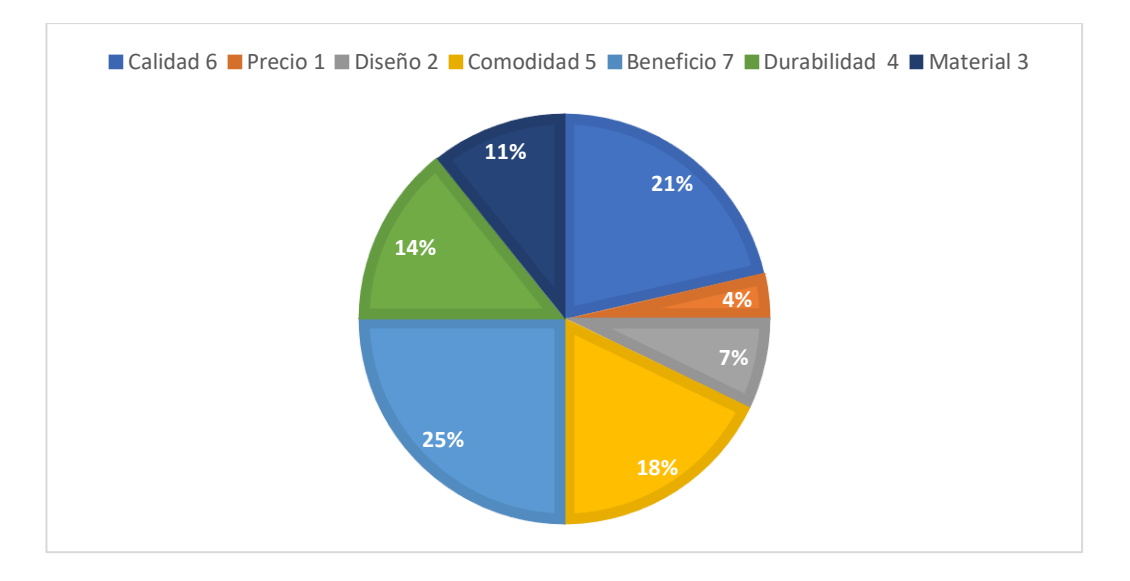

Dentro de los tributos que son importantes para comprar fundas de almohadas, de acuerdo con la Gráfica 7, el atributo de menor importante es el precio con un 4%, seguido del diseño con un 7%, a continuación, con el material con el 11%, como siguiente la durabilidad con un 14%, seguido de comodidad con un 18%, mientras que, la calidad con el 21% y como el más importante el beneficio con el 25%.

### **Interpretación**

El total de la muestra de los atributos que consideran importante el consumidor al momento de comprar una funda de almohada como el más importante es el beneficio y la minoría de encuestados determinaron el precio.

# **7.- ¿Cuál es el precio que pagaste por una funda de almohada en tu última compra?**

#### **Tabla 20**

| <b>Opciones</b> | Frecuencia | $\frac{0}{0}$ |
|-----------------|------------|---------------|
| \$7,00          | 9          | 4%            |
| \$8,00          | 12         | 6%            |
| \$9,00          | 15         | 7%            |
| \$10,00         | 13         | 6%            |
| \$11,00         | 27         | 13%           |
| \$12,00         | 70         | 34%           |
| \$13,00         | 32         | 15%           |
| \$14,00         | 18         | 9%            |
| \$15,00         | 11         | 5%            |
| <b>Total</b>    | 207        | 100%          |

*Precio de la funda de almohada*

#### **Gráfico 8**

*Precio de la funda de almohada*

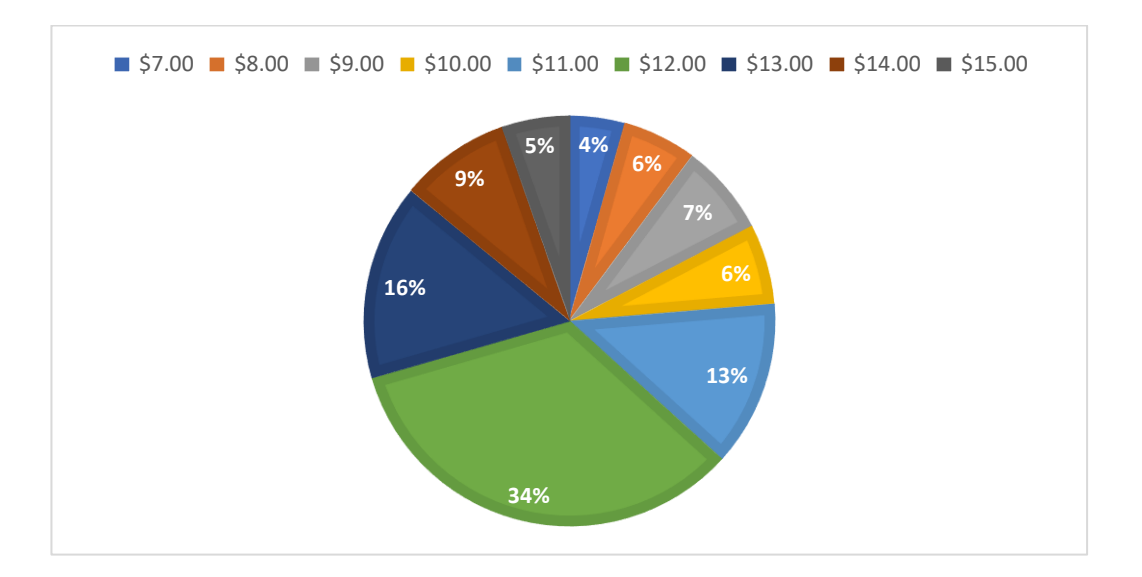

De acuerdo con el Gráfica 8, el 4% de encuestados pagan \$7 por una funda de almohada, el 6% paga \$8, mientras que, el 7% paga \$9, el 6% de encuestados paga \$10, el 13% de las encuestados paga \$11, por lo que el 34% de consumidores pagan \$12, así también se obtuvo que el 15% pagan \$13, mientras que, el 9% pagan \$14 y finalmente el 5% pagan \$15.

### **Interpretación**

Por lo que el producto debería estar en un rango de precio de \$12 a \$13 ya que este valor es lo que se pagó por la compre de una funda de almohada.

# **8.- ¿Qué canal de compra usa con mayor frecuencia para adquirir productos de ropa de cama? En dónde 1 es el más habitual y 6 es el menos habitual**

# **Tabla 21**

*Canales de compra*

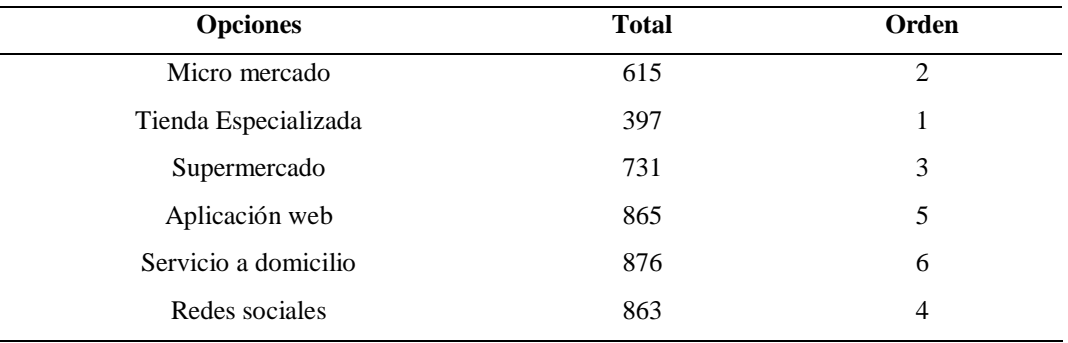

# **Gráfico 9**

*Canales de compra*

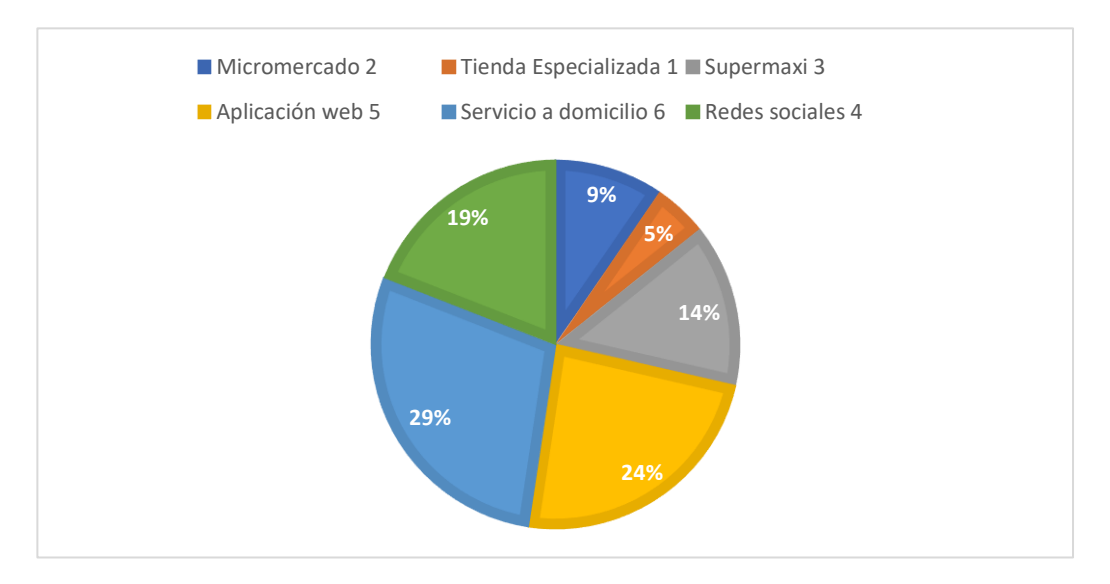

Según la Gráfica 9, el canal de compra de preferencia del consumidor es la tiene especializada con un 5%, mientras que, el 9% prefiere micro mercados, el 14% supermercado, el 19% redes sociales, mientras que, el 24% aplicaciones web y finalmente el 29% servicio a domicilio.

Se encontró que, el lugar de preferencia para realizar la venta del nuevo producto es mediante tiendas especializadas es el lugar de preferencia del consumidor con un 5% ya que es de mayor importancia.

**9.-De los siguientes medios de comunicación seleccione en orden de importancia siendo 1 la de mayor importancia y 7 la de menor importancia. Medios de comunicación**

### **Tabla 22**

| <b>Opciones</b> | <b>Total</b> | Orden          |
|-----------------|--------------|----------------|
| Redes sociales  | 655          | $\overline{2}$ |
| Radio           | 645          | 1              |
| Tv nacional     | 663          | 3              |
| Tv cable        | 840          | $\overline{4}$ |
| Periódico       | 885          | 5              |
| Revista         | 1073         | 7              |
| Gigantografía   | 1035         | 6              |

*Medios de comunicación*

#### **Gráfico 10**

*Medios de comunicación*

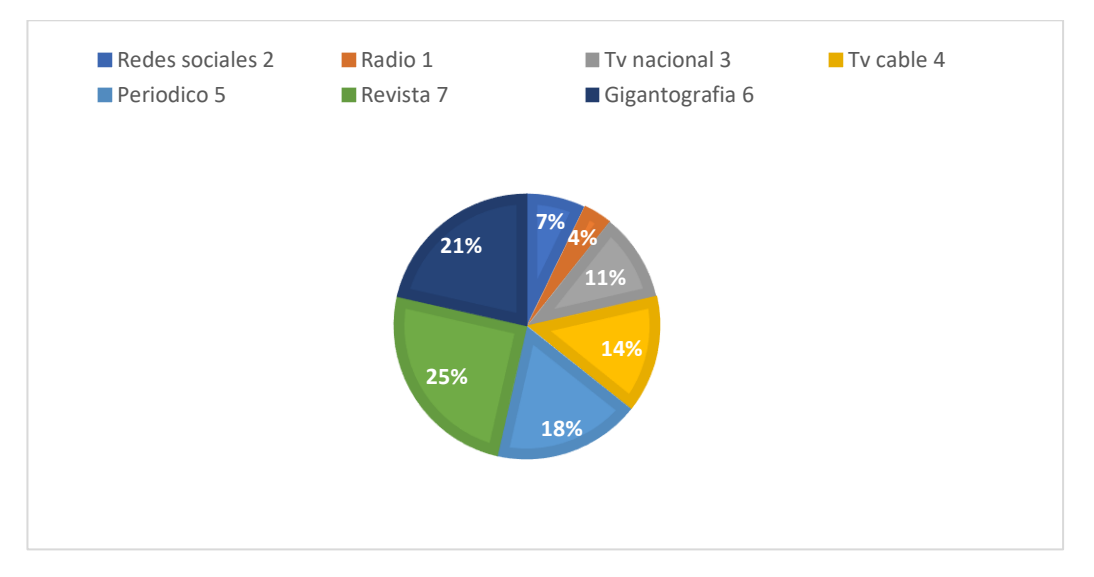

De los distintos medios de comunicación de acuerdo con la Gráfica 10, el 4% el de más importancia es la radio, seguido por el 7% de redes social, 11% de TV Nacional, 14% de TV Cable, mientras que, el 18% de periódico, seguido de Gigantografía con el 21% y finalmente el 25% de revista.

#### **Interpretación**

La mayor de personas prefiere el medio de comunicación la radio con el 4%, por lo cual se utilizará este medio, pero llegar al consumidor, y con minoría esta las revistas con un 25%.

### **Redes Sociales**

### **Tabla 23**

*Redes sociales*

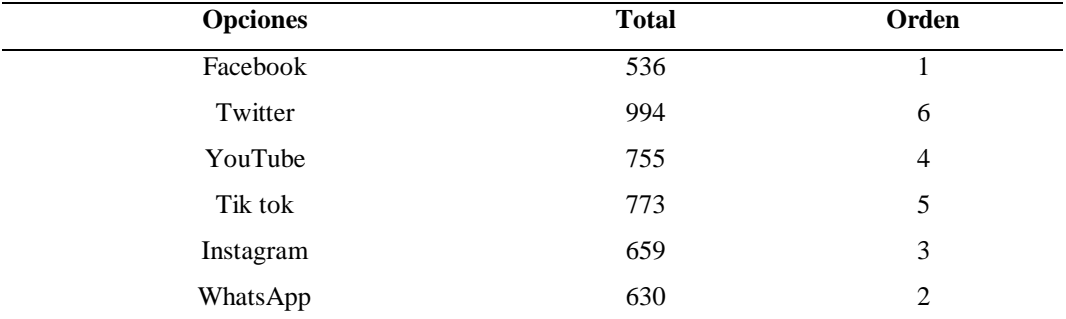

### **Gráfico 11**

*Redes sociales*

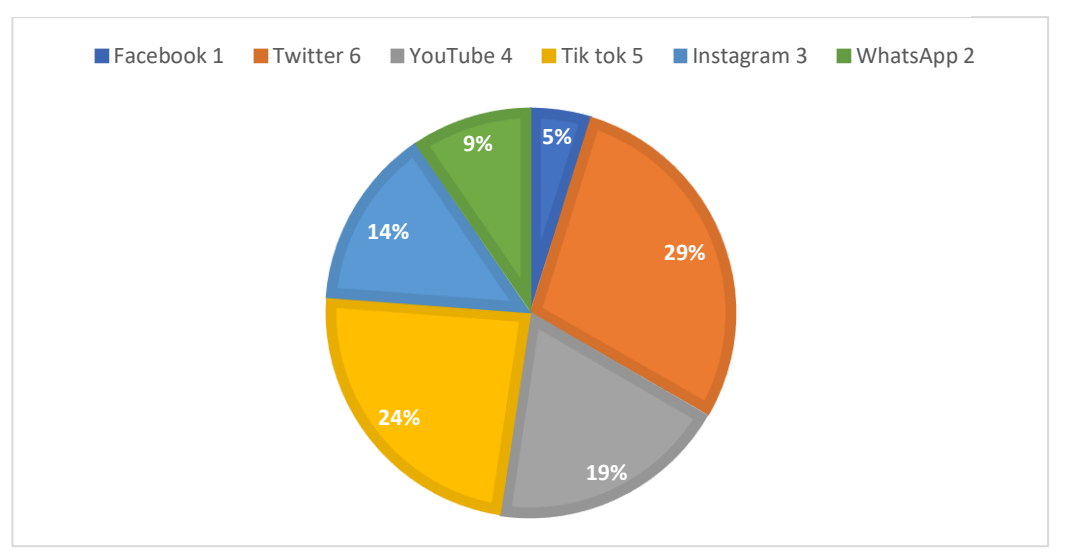

De acuerdo con la Gráfica 11, las redes sociales de mayor preferencia del consumidor es Facebook con un 5%, seguido de WhatsApp con el 9%, Instagram representa el 14%, mientras que, YouTube con un 19%, seguido de Tik Tok con un 24% y finalmente Twitter con el 29%.

La red social para difundir el nuevo producto es Facebook ya que es de mayor preferencia del consumidor.

### **Radio**

### **Tabla 24**

*Radio*

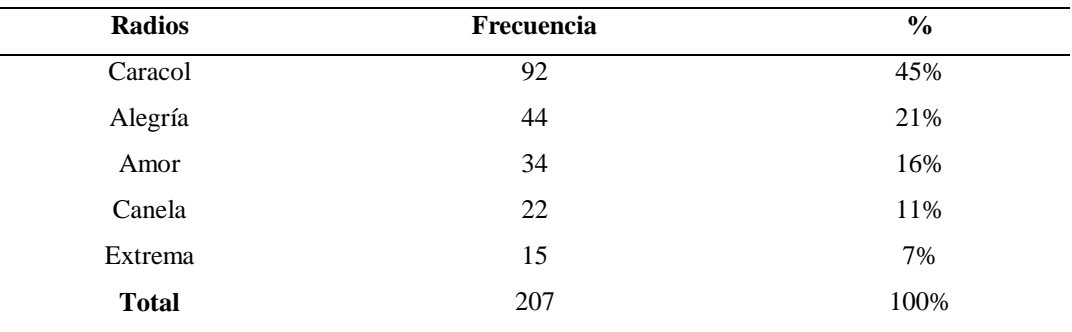

### **Gráfico 12**

#### *Radios*

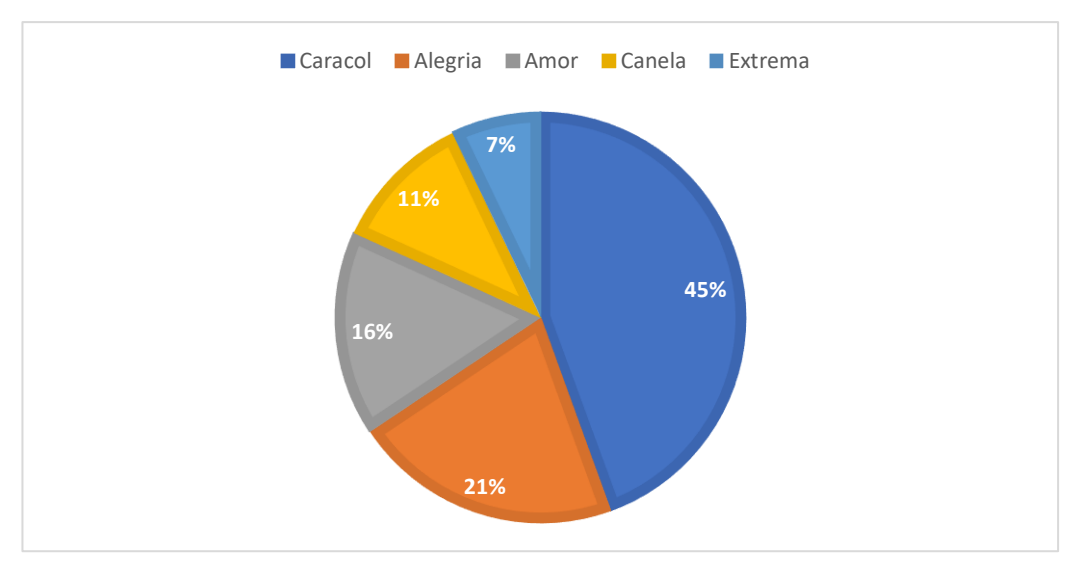

Dentro de radio de acuerdo con la Gráfica 12 se ha obtenido los siguientes resultados, el 45% utiliza radio Caracol, el 21% radio Alegría, seguido del 16% con radio Amor, el 11% utiliza radio Canela y el 7% utiliza radio Extrema.

El total de encuestados utiliza radio Caracol es de mayor preferencia, mientras que, el de menor peso es radio Extrema, la empresa utilizara radio Caracol para dar a conocer a la empresa.

#### **TV Nacional**

#### **Tabla 25**

*TV Nacional*

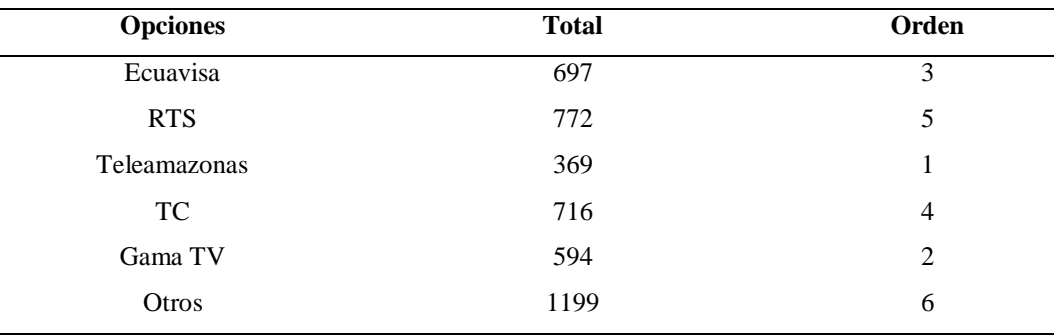

### **Gráfico 13**

*TV Nacional*

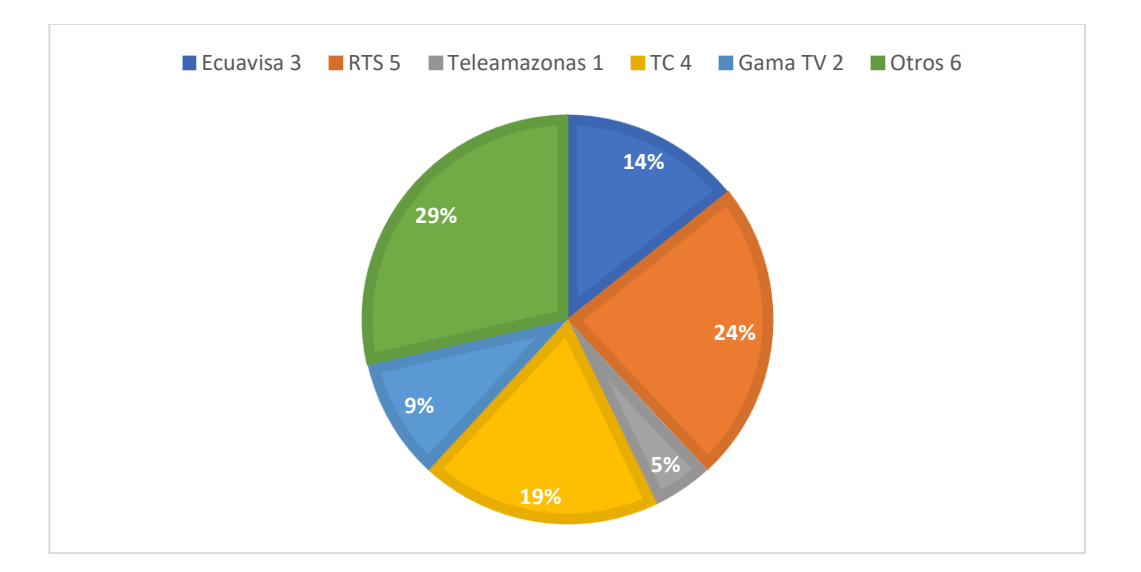

Dentro de TV nacional de acuerdo con la Gráfica 13, el de mayor preferencial es Teleamazonas con 5%, a continuación Gama TV con el 9%, Ecuavisa con 14%, mientras que, TC con el 19%, RTS con el 5% y otros con 29%.

En TV Nacional se optará por utilizar el canal Teleamazonas que es el de mayor preferencia del consumidor.

### **TV Cable**

### **Tabla 26**

### *TV Cable*

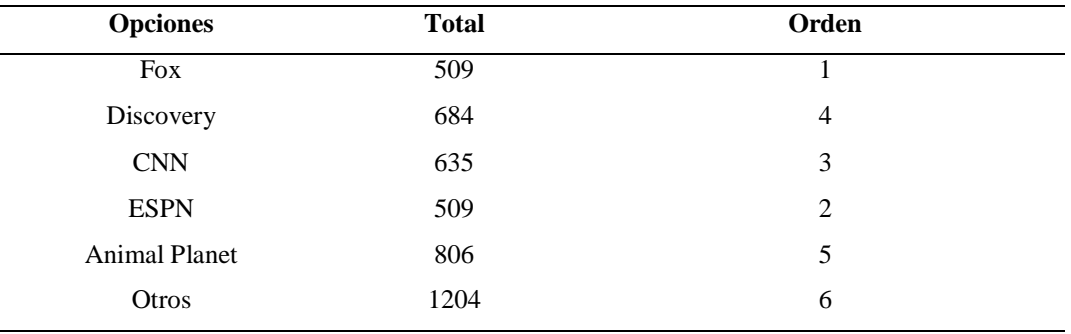

# *Gráfico 14*

*TV Nacional*

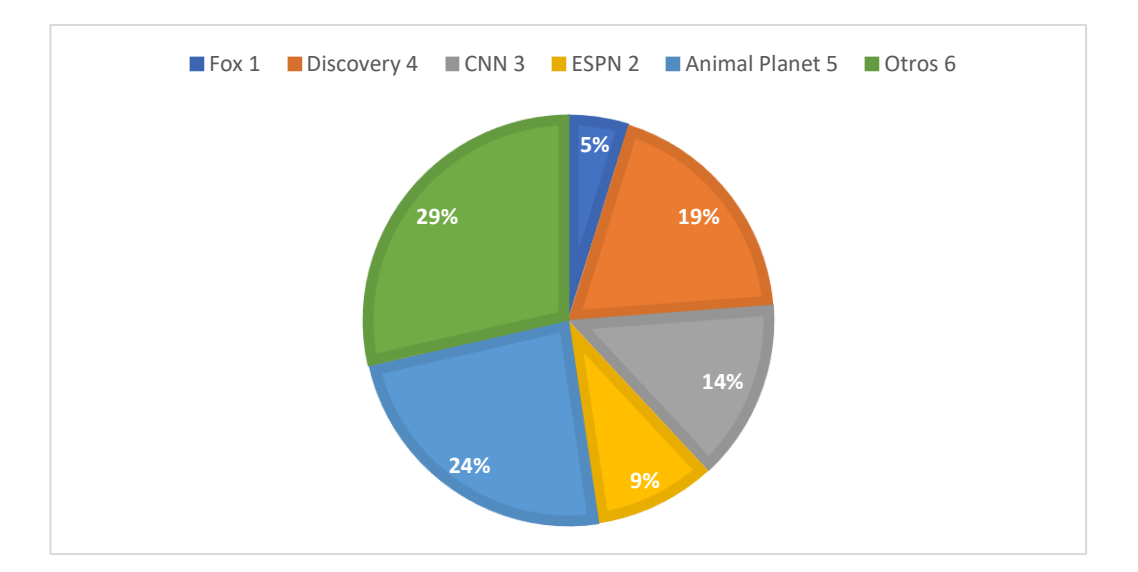

Acorde con la Gráfica 14, se determina que el 5% de encuestados el canal preferencia es Fox, seguido de ESPN con el 9%, CNN con 14%, mientras que, Discovery con el 19%, Animal Planet con el 24% y otros con el 29% que es el de menor importancia.

Es decir, que el de mayor uso es el canal Fox y el que tiene minoría es otros.

#### **Periódico**

### **Tabla 27**

*Periódico*

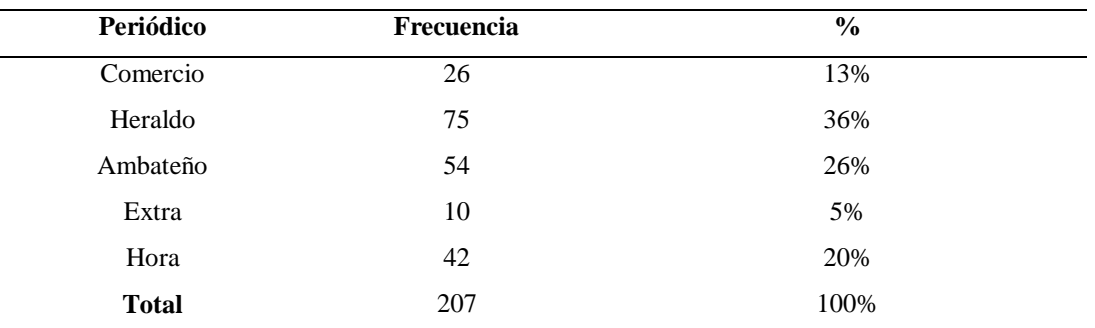

### **Gráfico 15**

#### Periódico

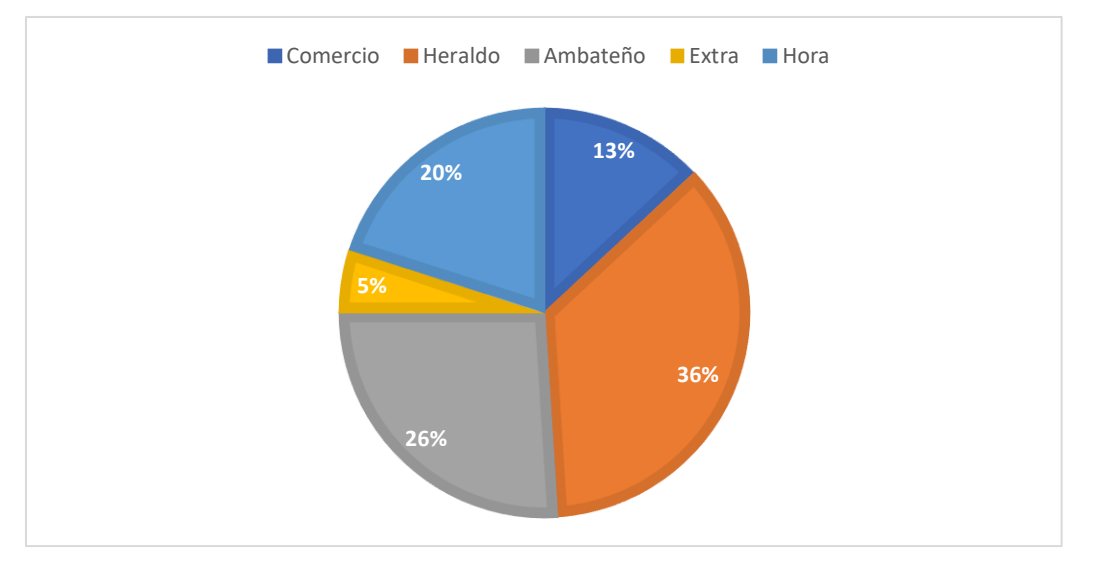

De acuerdo con la Gráfica 15, el periódico de mayor preferencia para el consumidor es el Heraldo con el 36%, seguido del Ambateño con el 26%, a continuación, con la Hora con el 20%, mientras que, el Comercio con el 13% y el Extra con el 5%.

#### **Interpretación**

La mayoría de consumidores prefieren el periódico el Heraldo y como minoría se tiene el Extra.

### **Revista**

### **Tabla 28**

### *Revista*

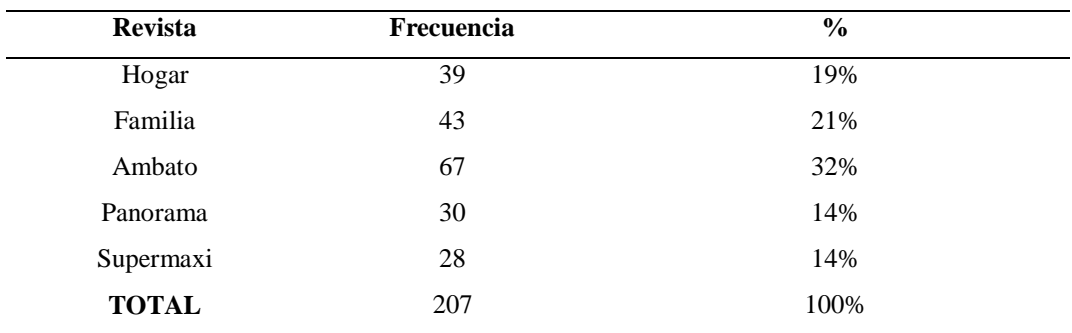

### **Gráfico 16**

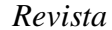

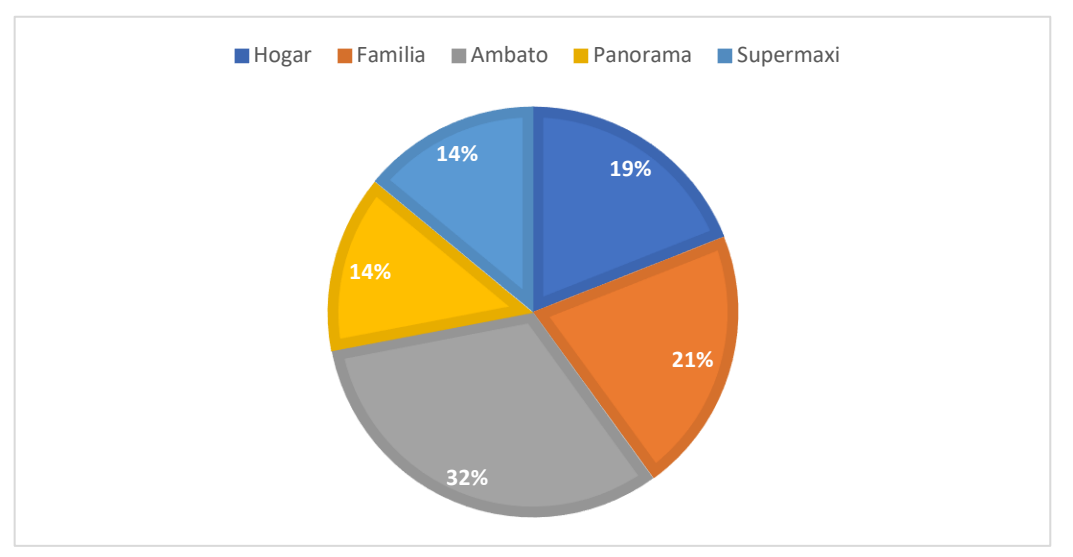

Del total de encuestados, de acuerdo con la Gráfica 16, el 32% prefiere la revista Ambato, seguido del 21% de la revista Familia, el 19% con la revista Hogar, mientras que, el 14% con la revista Supermaxi y el 14% con la revista Panorama.

#### **Interpretación**

Se analiza que la revista de preferencia del consumidor es la revista Ambato y como minoría la revista Panorama.

### **Gigantografía**

#### *Gigantografía*

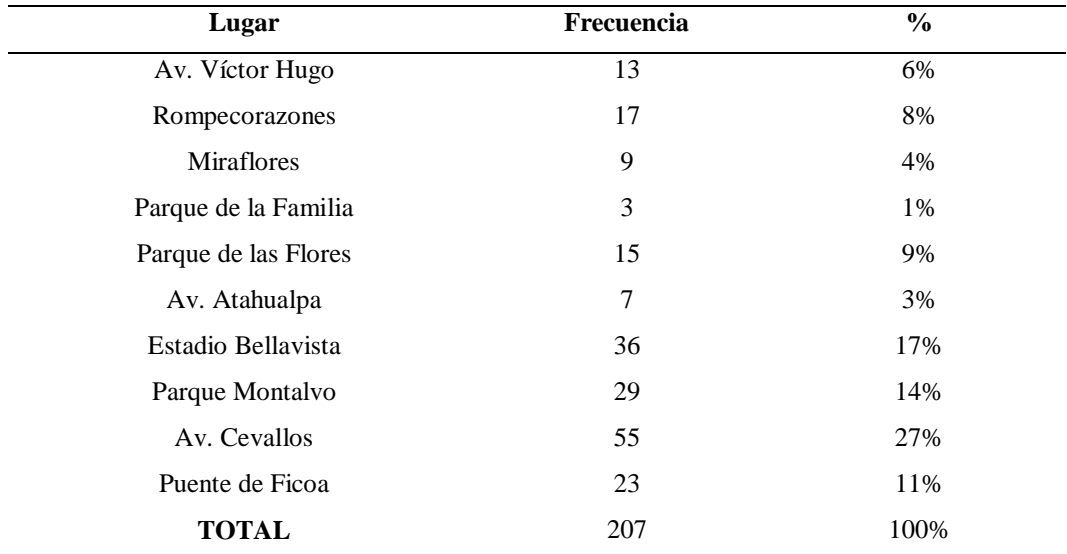

# **Gráfico 17**

*Gigantografía*

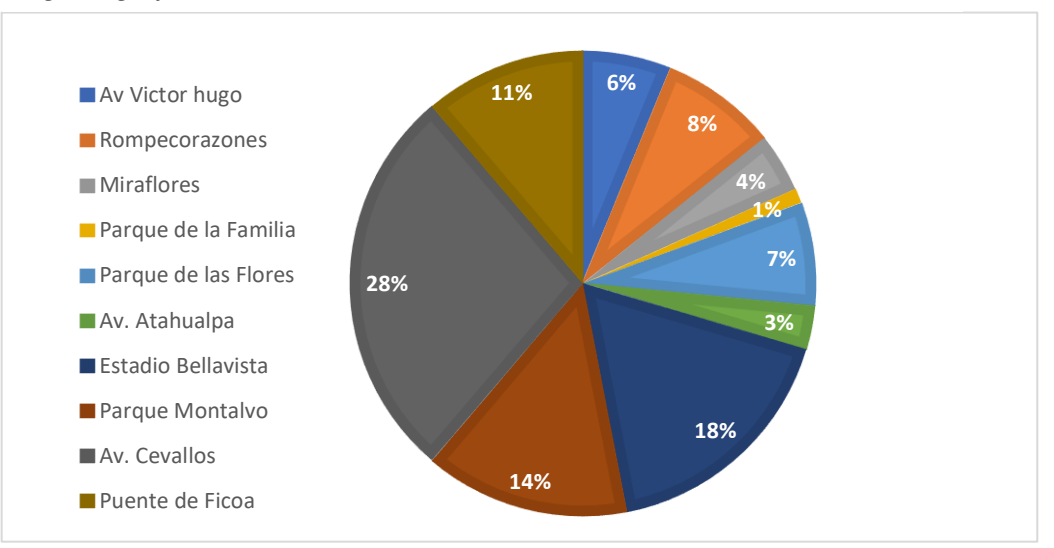

De acuerdo con la Gráfica 17, del total de 207 encuestados, 13 escogieron la publicidad en la Av. Víctor Hugo con un 6%, 17 en la Rompecorazones con un 8%, 9 en Miraflores con el 4%, 3 en el parque de la familia con 1%, 15 en el parque de las flores con un 9%, 7 en la Av. Atahualpa y representa el 3%, 36 en el Estadio Bellavista con un 17%, mientras que, 29 en el parque Montalvo con un 14%, por lo que, 55 escogieron en la Av. Cevallos con un 28% y finalmente 23 en el puente de Ficoa con 11%.

Se determina que la mayor cantidad de encuestados escogieron las Gigantografía en la Av. Cevallos y con minoría en el parque de la familia.

#### **10.- ¿Cuál es el horario que dedica a medios de comunicación?**

#### **Tabla 30**

*Horario dedicado a medios de comunicación*

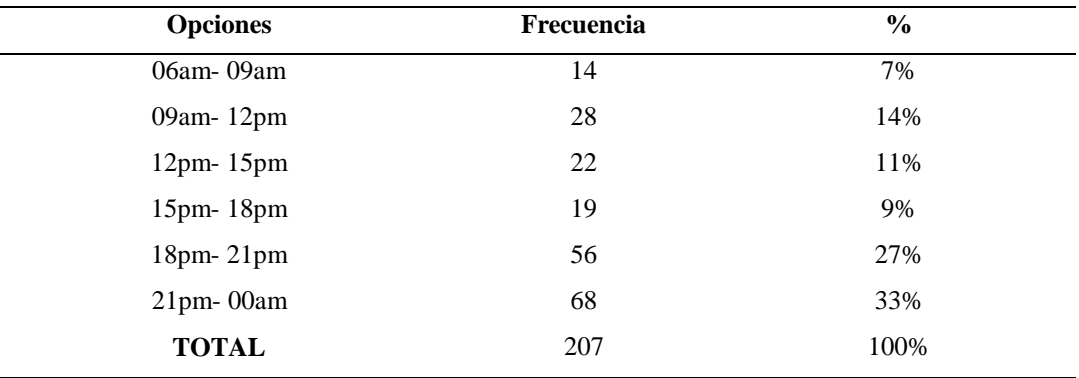

### **Gráfico 18**

*Horario dedicado a medios de comunicación*

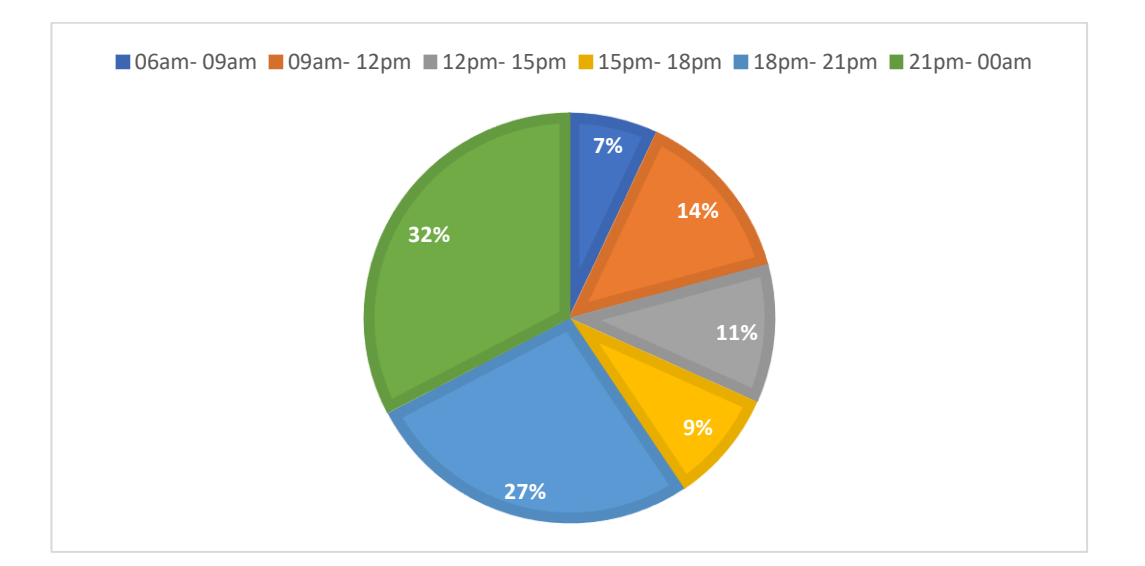

De los medio de comunicación de acuerdo con la Gráfica 18 el 32% prefiere al horario de 21pm-00am, el 27% de 18pm-21pm, el 14% de 09am-12pm, seguido de 11% con el horario de 12pm-15pm, mientras que, el 9% es de 15pm-18pm y finalmente el 7% de 06am-09am.

Se analiza que las personas utilizan los medios de comunicación más en el horario de 21pm a 00am lo que quiere decir que los anuncios del producto se deberán realizar en este horario y como dato minorista se tiene el horario de 06am a 09am.

**11.- Grafiqué el tipo de empaque que recomendaría para la entrega de las fundas de almohadas**

# **Material**

#### **Tabla 31**

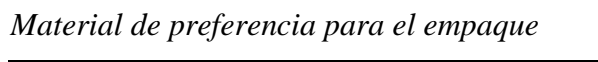

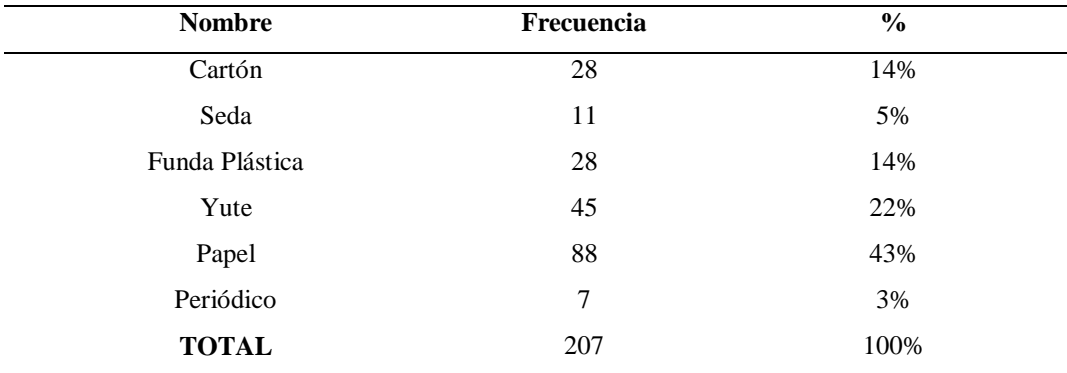

### **Gráfico 19**

*Material de preferencia para el empaque*

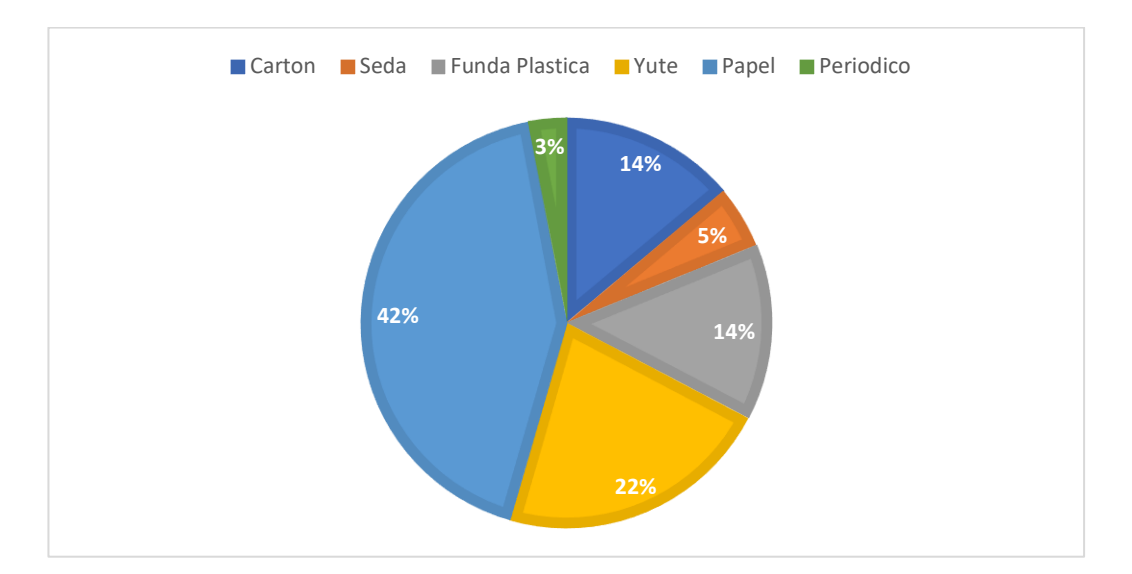

De acuerdo con la Gráfica 19, los materiales que el consumidor desea para el empaque del producto 28 prefieren cartón con un 14%, seguido de seda con 11 con un 5%, 28 prefieren fundas plásticas con el 14%, mientras que, 45 prefieren yute con el 22%, seguido de 88 que prefieren papel con 43% y 7 prefieren periódico con el 3%.

### **Interpretación**

Se determina que el 43% de encuestados prefieren que el empaque sea en papel por lo cual se realizara de este material ya que es el de preferencia del consumidor.

### **Tamaño**

#### **Tabla 32**

*Tamaño del empaque*

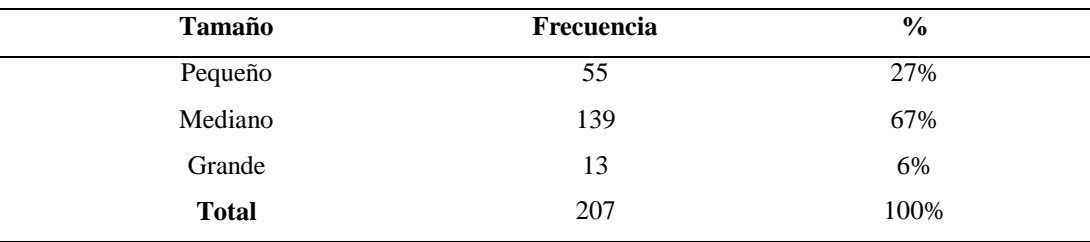

### **Gráfico 20**

*Tamaño del empaque*

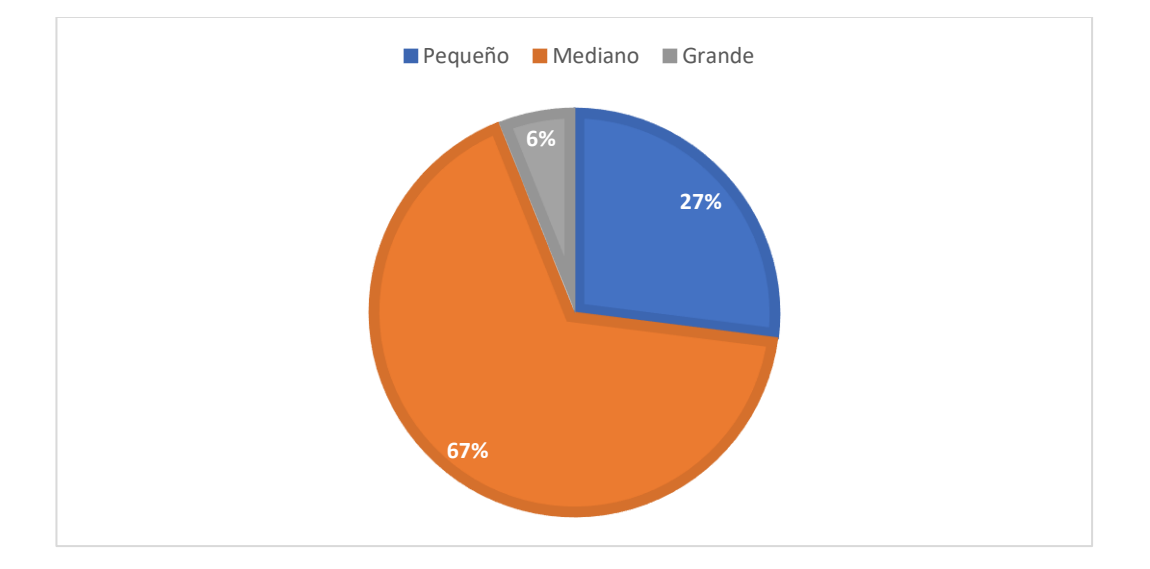

De acuerdo con la Gráfica 20 el tamaño del empaque de preferencia de los encuestados 55 prefieren que sea pequeño que da el 27%, seguido del tamaño mediano con 139 con el 67% y 13 prefieren el tamaño grande con el 6%.

#### **Interpretación**

El tamaño del empaque de preferencia del consumidor es mediano con el 67, por lo cual el empaque debe tener dicho tamaño.

### **Color**

# **Tabla 33**

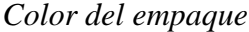

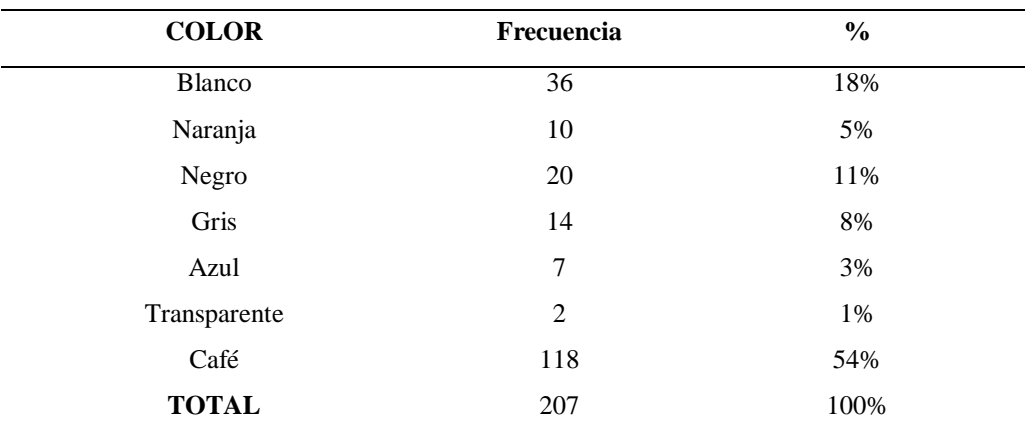

### **Gráfico 21**

### *Color del empaque*

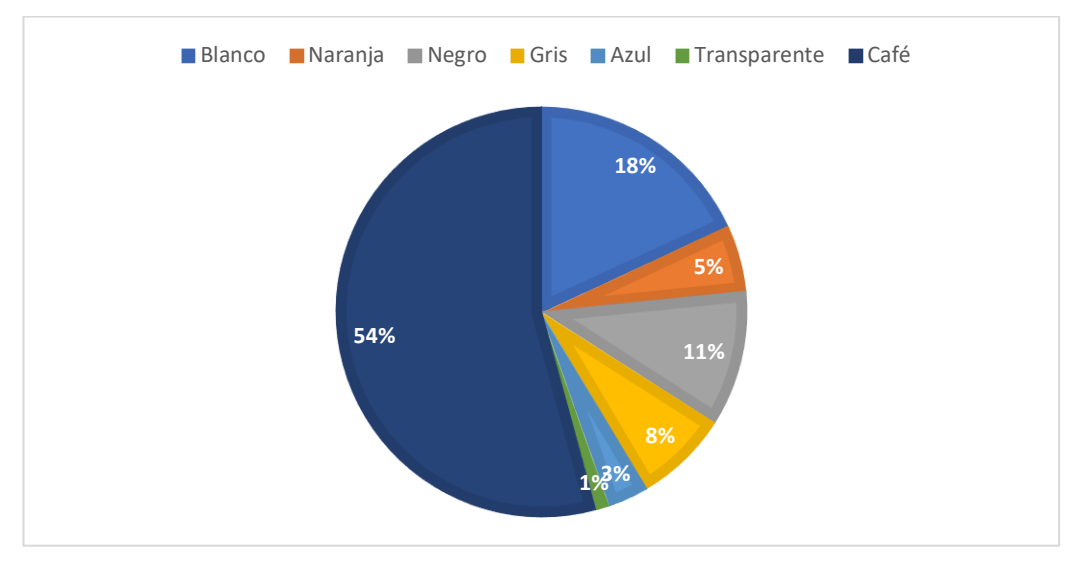

Del total de 207 encuestados, de acuerdo con Gráfica 21, 36 optaron para que el empaque sea de color blanco con el 18%, 10 el color naranja con un 5%, seguido del color negro que decidieron 20 y esto da el 11%, 14 prefieren el color gris que da el 8%, mientras que, 7 decidieron azul con el 3%, 2 transparente que da el 1% y 118 el color café con un 54%.

#### **Interpretación**

Se encontró que el empaque del producto debe ser color café ya que es el de mayor preferencia con un 54% y con minoría el 1% que representa al color transparente.

### **Textura**

### **Tabla 34**

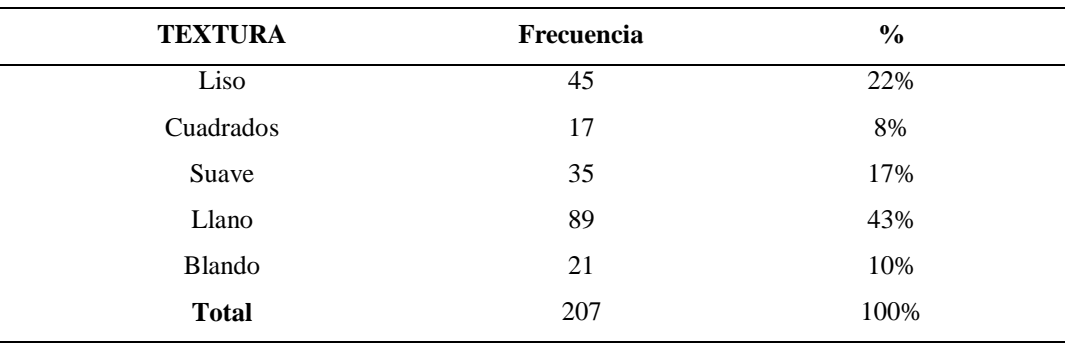

*Textura del empaque*

# **Gráfico 22**

*Textura del empaque*

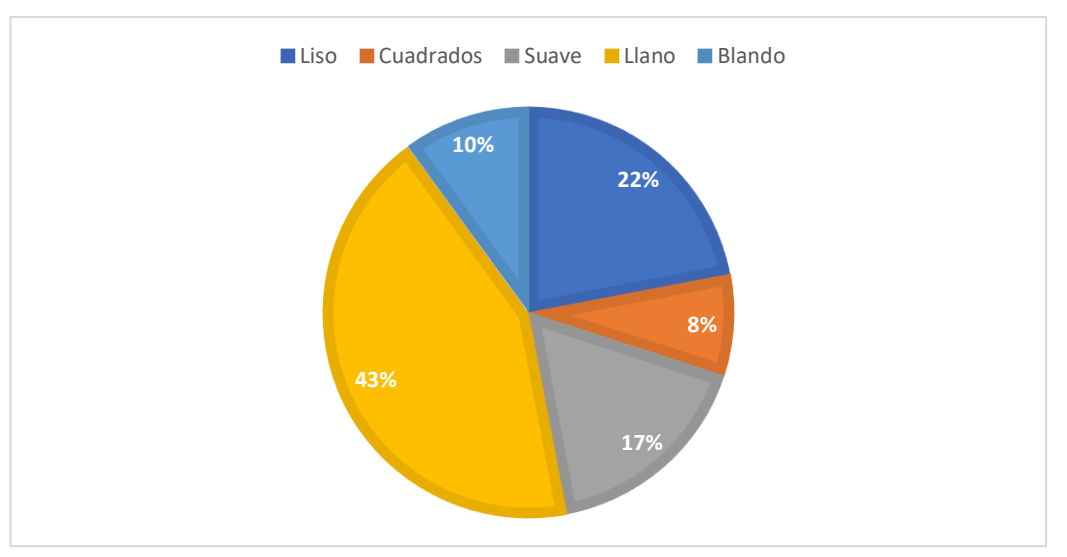

De acuerdo con la Gráfica 22, 45 personas prefieren que el empaque sea de textura lisa que da el 22%, 17 que sea de cuadrados con el 8%, 35 que sea suave con un 17%, seguido de 89 que prefieren que sea llano y representa el 43% y finalmente 21 que sea blanco con el 10%.

#### **Interpretación**

Se determina que la textura para el empaque debe ser llana por lo que es el de mayor preferencia del consumidor con el 43% y con minoría se tiene el 8%

#### **Diseño**

### *Tabla 35*

*Diseño del empaque*

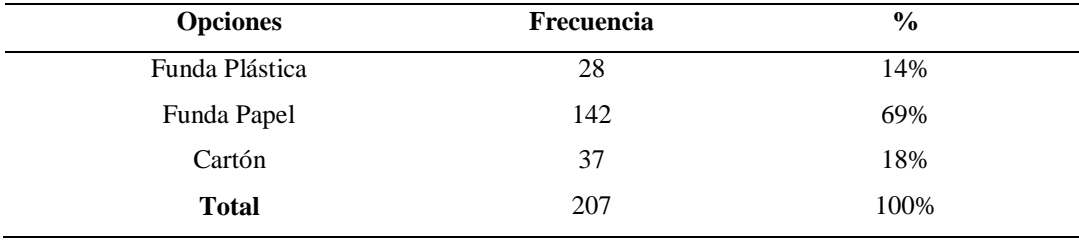

### **Gráfico 23**

*Diseño del empaque*

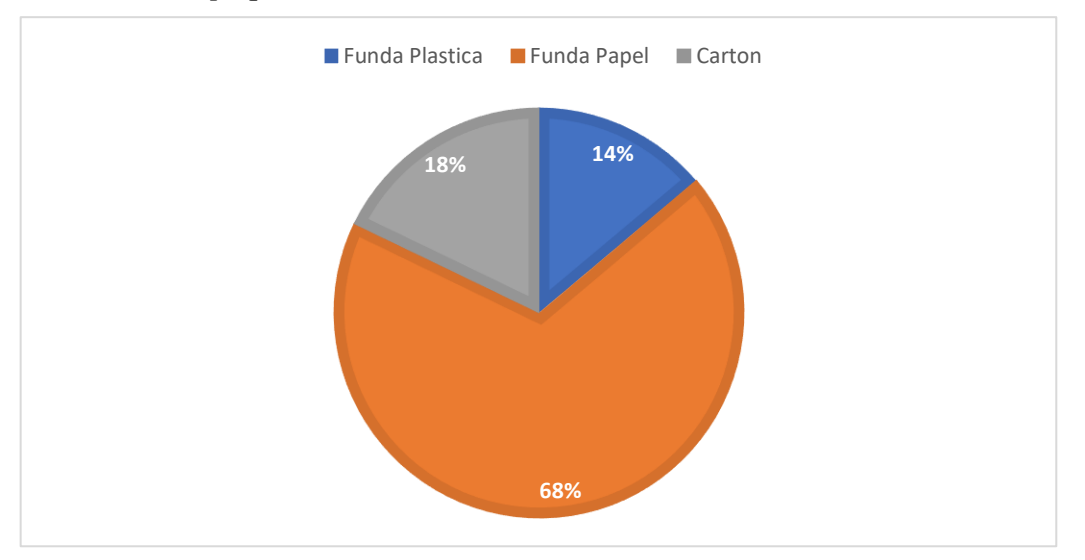

Del total de encuestados, de acuerdo con la Gráfica 23, 28 personas prefieren fundas plásticas con un 14%, seguido de funda de papel con 142 que es el 69% y 37 que decidieron por cartón con el 18%.

### **Interpretación**

La mejor alternativa de diseño es la funda de papel con mayor preferencia del consumidor.

#### **1.3.5.2 Focus Group**

De acuerdo con Ivankovich-Guillén & Araya-Quesada (2016) el focus group son herramientas que se utiliza en la investigación de mercados como herramienta de investigación cualitativo, la posible interacción con un grupo meta objetivo de estudio ayuda a conocer y entender de manera profunda las actitudes, interés y motivación de los participantes.

#### **Análisis del Focus Group:**

El día 13 de Enero del 2023 se realizó un focus group acerca de la suavidad del telar a 6 personas, para determinar cuál es la suavidad de preferencia de la fibra para el consumidor con el objetivo de saber cuáles son los deseos y preferencias. Inicialmente se les analiza el comportamiento del consumidor al momento de sentir los diferentes telares; el consumidor no estaba satisfecho con el telar que no tenía nada de algodón ya que es un telar sumamente áspero, esto paso con los telares que se presentó. Se obtuvo un aceptado el cual contenía mayor cantidad de algodón y suavizante por lo cual este se aceptó por el consumidor. Sus gestos demostraban inicialmente que lo áspero al consumidor no le gustaba ya que eso les iba a molestar el momento de dormir.

#### **1.3.5.3 Ficha Experimental**

Según Vallejos Flores (2015) la ficha experimental es aquella repetición voluntaria de los procesos para la verificación de dicho experimento.

# *Ficha Experimental Suavidad del Telar*

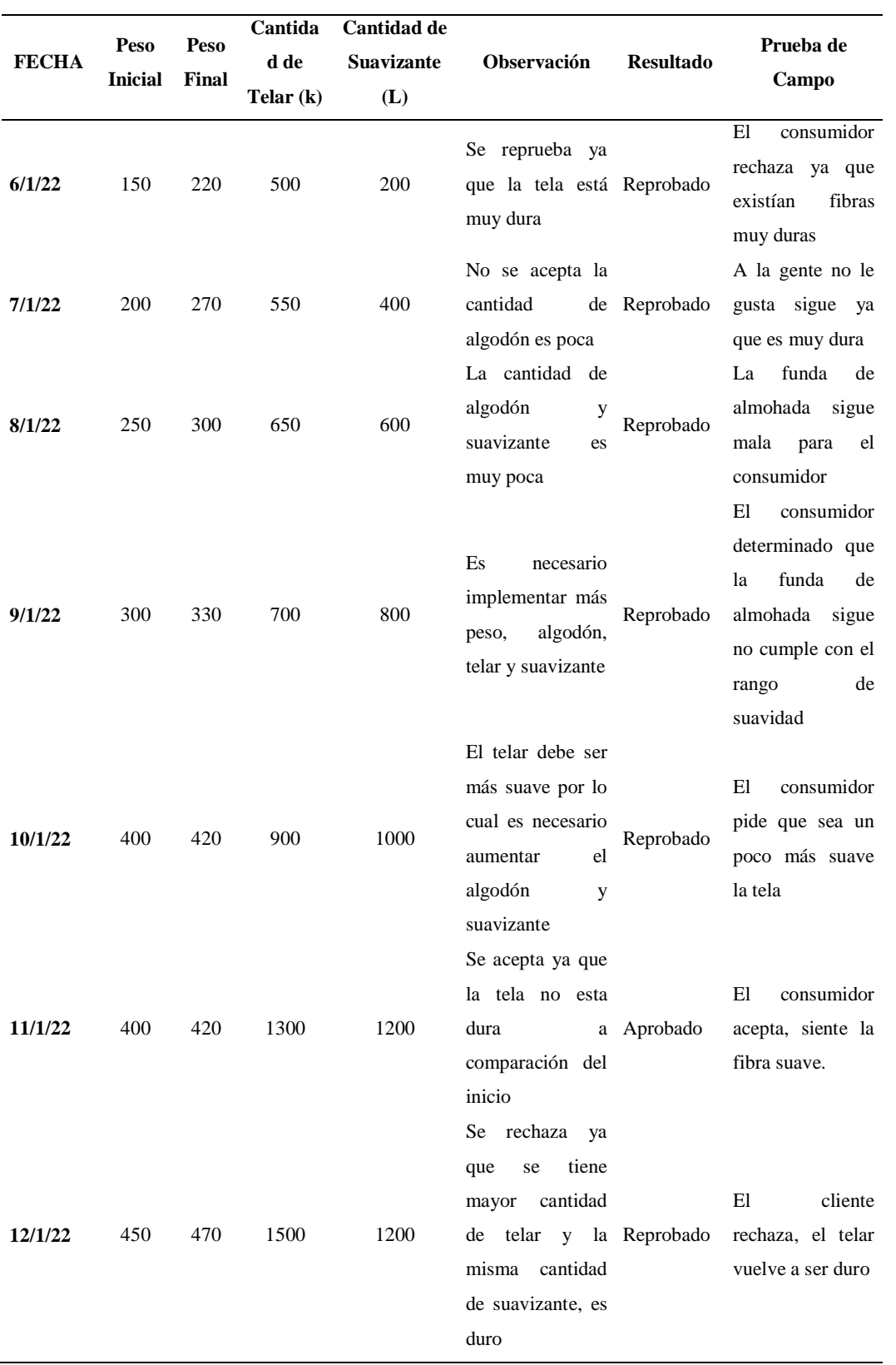

De acuerdo con la ficha experimental del 6 de Enero al 12 de Enero se determinó que la opción aprobada es la que tiene 1300 kilos de telar, con 150 kilos de algodón y 1200 litros de suavizante, así el telar tendrá una suavidad aceptada. Las otras pruebas experimentales no se aceptaron por el cliente.

### **1.4 Demanda Potencial**

#### **1) Promedio Simple**

De acuerdo con (Arias Holguin, 2015) el método de promedio simple, se basa en mitigar los datos al obtener la media aritmética de datos históricos para obtener el pronóstico que determinara el siguiente período. Se desarrolla a continuación:

Para obtener datos, se sacó información de la encuesta de la pregunta # 5 ¨ ¿Cuántas unidades compra al año? ¨, en donde se obtiene los siguientes datos:

### **Tabla 37**

*¿Cuántas unidades compra al año?*

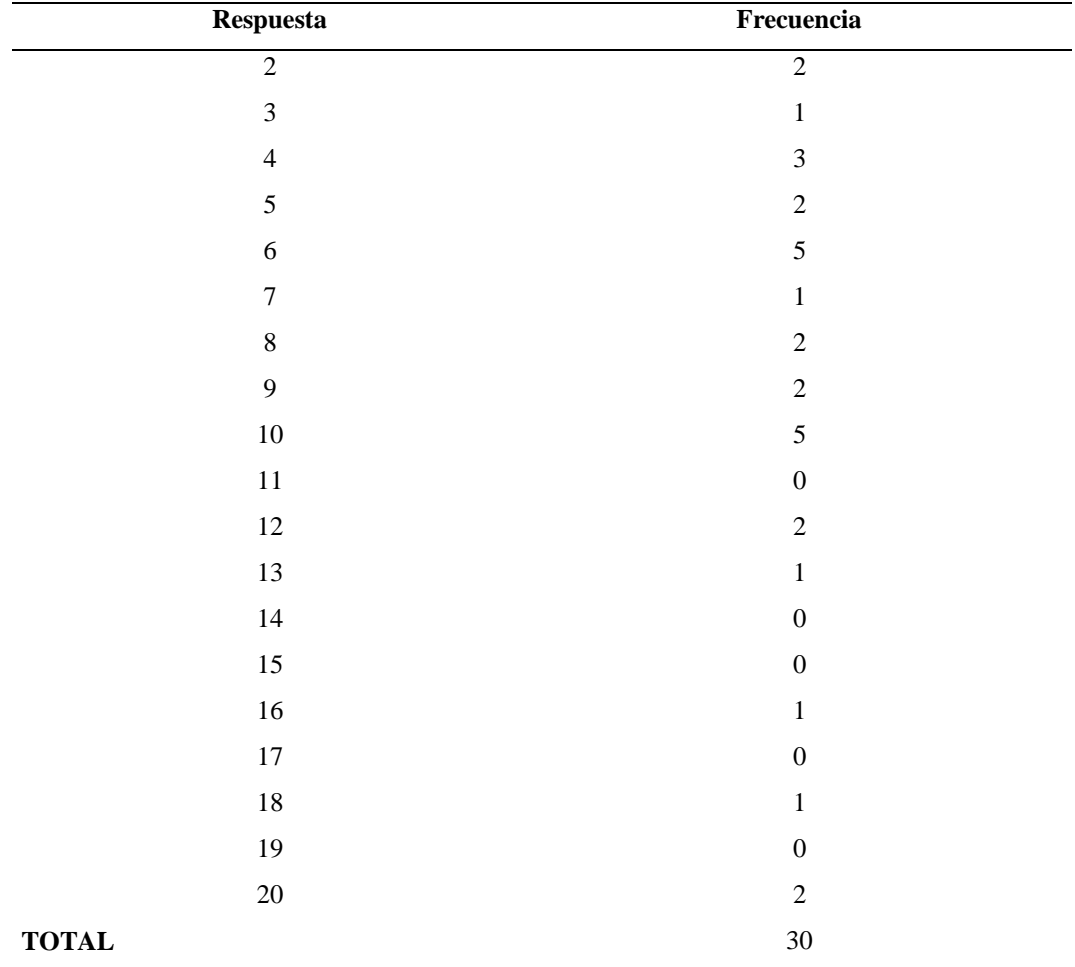

Para determinar el valor de sigma se toma los datos de la encuesta piloto, la alternativa máxima y mínima con la siguiente fórmula:

#### **Fórmula 4**

$$
\sigma = \frac{Value Máximo + Valor Mínimo}{2}
$$
\n
$$
\sigma = \frac{20 + 2}{2}
$$
\n
$$
\sigma = \frac{20 + 2}{2}
$$
\n
$$
\sigma = \frac{2}{2}
$$
\n
$$
\sigma = 11
$$

Para determinar el universo es necesario realizar cálculos con la desviación, el valor sigma y el error, el valor de universo se encuentra a continuación:

Z= 1,96  
\n
$$
\sigma = 11
$$
  
\ne= 0,05  
\n**Fórmula 5**  
\n
$$
N = \frac{Z^2 * \sigma^2}{e^2}
$$
\n
$$
N = \frac{(1,96^2) * (11^2)}{(0,05^2)}
$$
\n
$$
N = \frac{464,8336}{0,0025}
$$

 $N = 185.933$  Universo/Demanda

En vista que es un producto nuevo en el mercado, se aplica el método de promedio simple. Se realizará del año 2018, 2019, 2020, 2021, 2022 y 2023 con una tasa de población de 1,45%. A partir del valor se realiza la regresión lineal para así obtener datos históricos y la demanda:

### **Demanda en Personas**

# **Tabla 38**

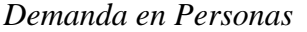

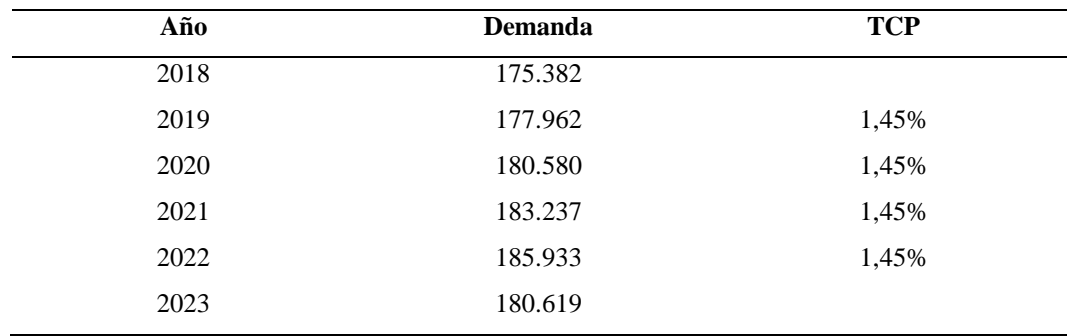

Se tiene la demanda de personas para el año 2023 de 180.619 que determina la cantidad de personas que se tendrá para dicho año.

### **Gráfico 24**

### *Tendencia de la Demanda*

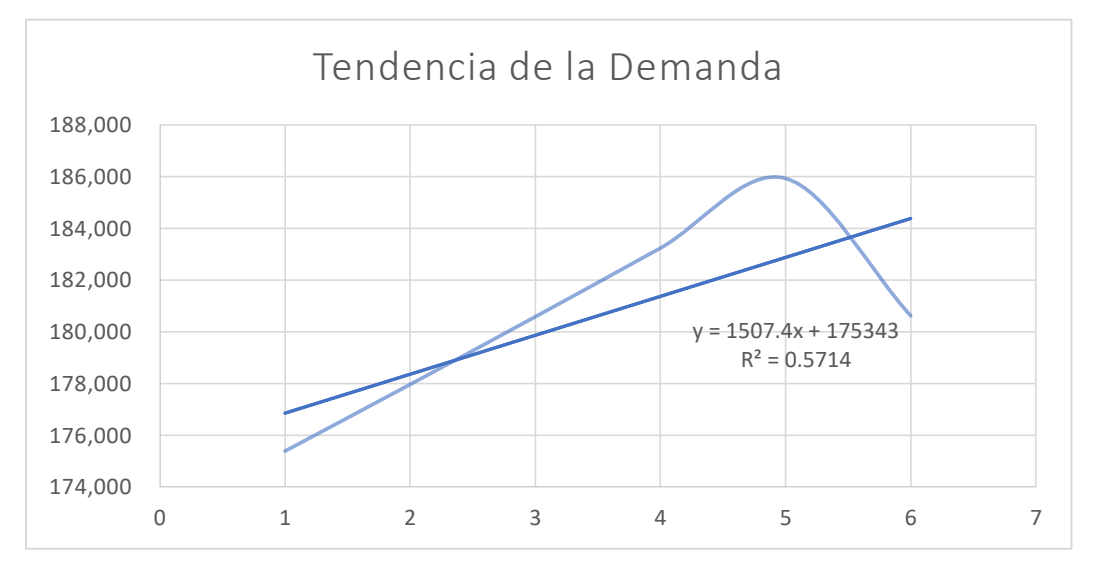

El valor de la correlación debe ser mayor a 0,50 por lo cual se acepta ya que se tiene el valor de R=0,57.

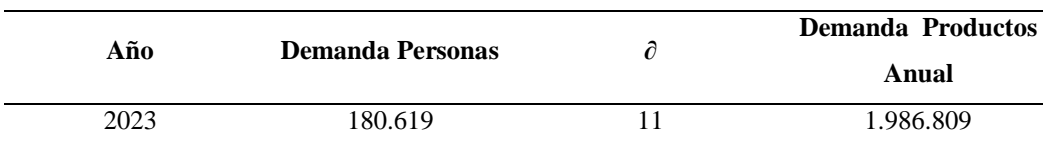

*Demanda año 2023 personas-productos*

Se tiene un valor de sigma de 11, para el año 2023 se proyecta tener una demanda de 180.619 personas y en productos anuales el 1.986.809.

### **1.5 Análisis del Macro y Microambiente**

#### **1.5.1 Análisis del microambiente**

De acuerdo con Nakasone Vega (2017) el análisis del micro mercado se encarga de brindar relaciones con los clientes para crear valor y satisfacción. Es un trabajo que se lo realiza con el departamento de marketing. Los proveedores, los intermediarios de marketing, los competidores, los diferentes públicos y los consumidores se combinan para conformar la cadena de transferencia de valor de la entidad.

#### **1.5.1.1 5 fuerzas de Portero**

Según Porter (2008) las 5 fuerzas de Portero son utilizadas para realizar un análisis competitivo de la empresa, así determina la posición de la empresa dentro del mercado, las 5 fuerzas de portero se desarrollan de la siguiente manera:

### *5 fuerzas de Porter*

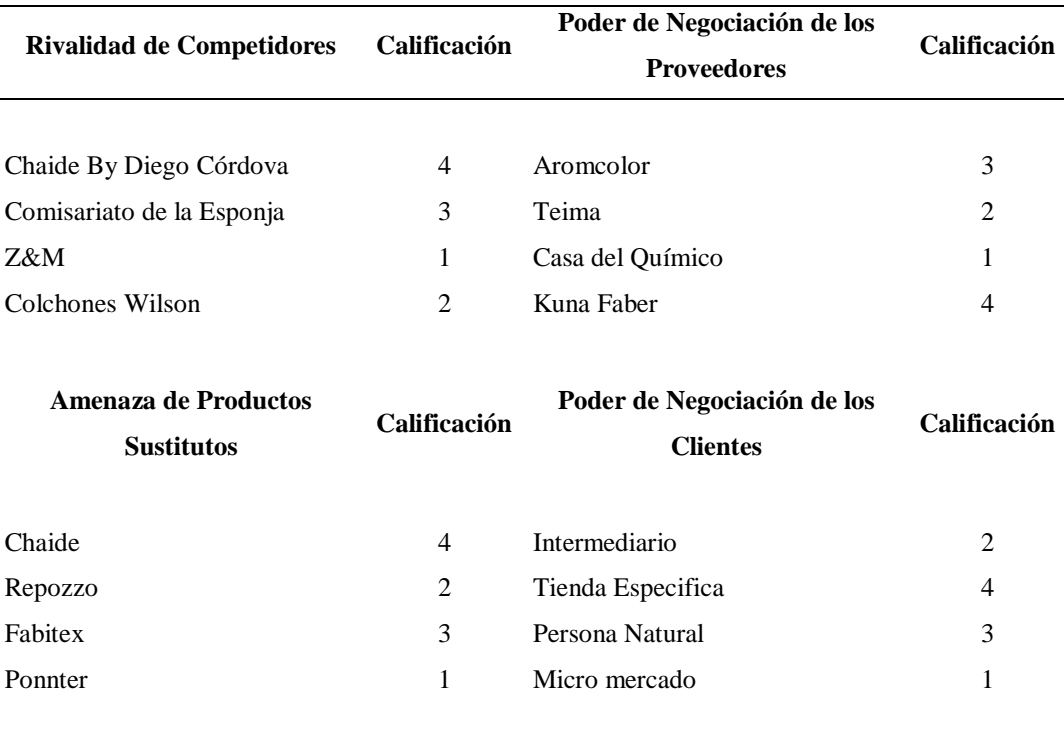

De acuerdo con la Tabla 40, las 5 fuerzas de Portero se analizaron las más importantes, la rivalidad de competidores se tiene 4 empresas entre la que mayor competencia tiene es la empresa Chaire By Diego Córdova y con minoría Z&M. En el poder de negociación con los proveedores la de mayor importancia es Kuna Faber la cual es la empresa que brinda la materia prima inicial que es la fibra natural ¨fourcroia andina¨ y de menor importancia Casa del Químico que brinda el material prima para la realización del proceso anti ácaros. En las amenazas de productos sustitutos inicialmente con mayor diferencia de productos se tiene a Chaide y con menor amenaza Ponnter. En el poder de negociación de los clientes el de mayor importancia es la tienda específica ya que es el lugar de acceso y facilidad para el consumidor y con minoría el micro mercado.

#### **1.5.1.2 EFI**

Según David, (2013)la matriz EFI es una suma de fortalezas y debilidades más importantes que se tienen en la organización, y constituye una base para identificar y evaluar las relaciones entre estas áreas.

### *Matriz EFI Mejorada*

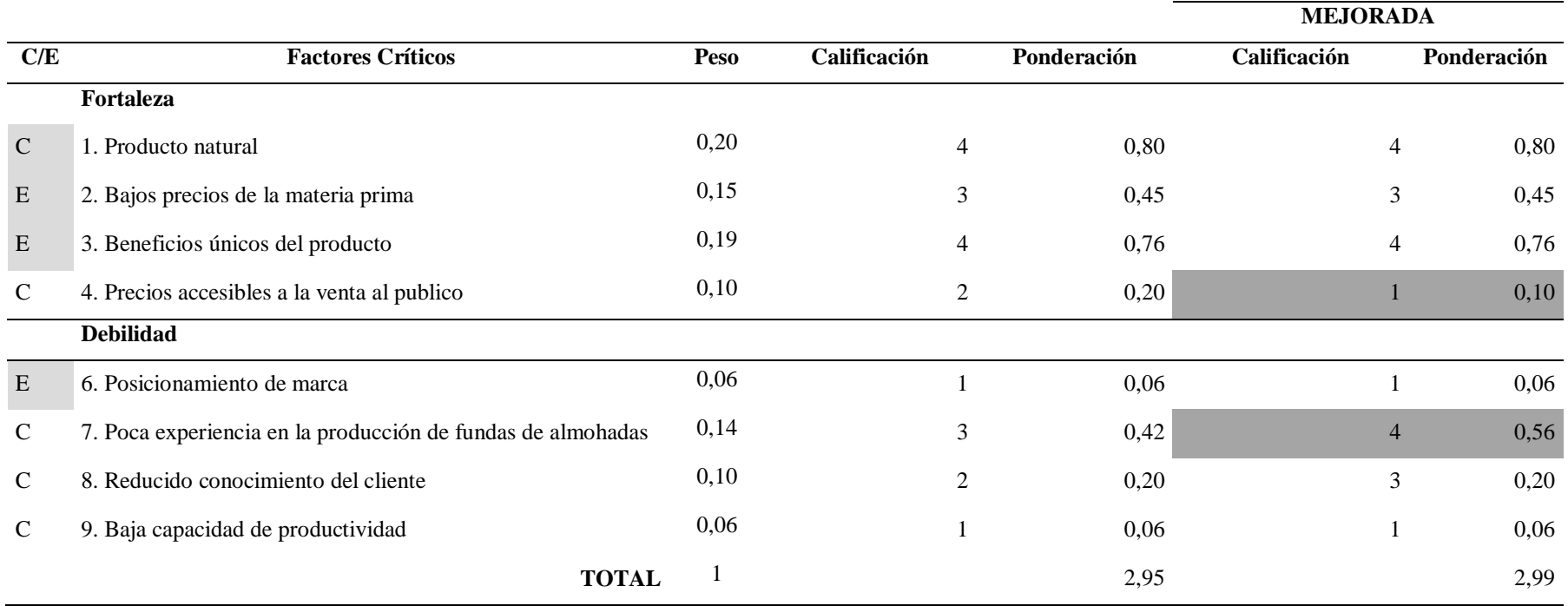

Se analiza que en la matriz EFI es importante realizar un cambio en donde la calificación 2 de precios accesibles pase a 1 ya que se debe invertir en la poca experiencia en la producción de fundas de almohadas para realizar capacitaciones al personal.

### **1.5.2 Análisis del macro ambiente**

Según Hernandez (2017), el macro ambiente es la sociedad, todo lo que afecta al micro ambiente. Organizan las oportunidades e indican las amenazas.

# **1.5.2.1 Matriz de Perfil Competitivo**

De acuerdo con ISO Tools (2016) la matriz MPC es un sistema de la calidad, identifica a los principales competidores con sus fuerzas y debilidades relacionadas con la posición estratégica de la entidad.

# *Matriz de Perfil Competitivo Mejorada*

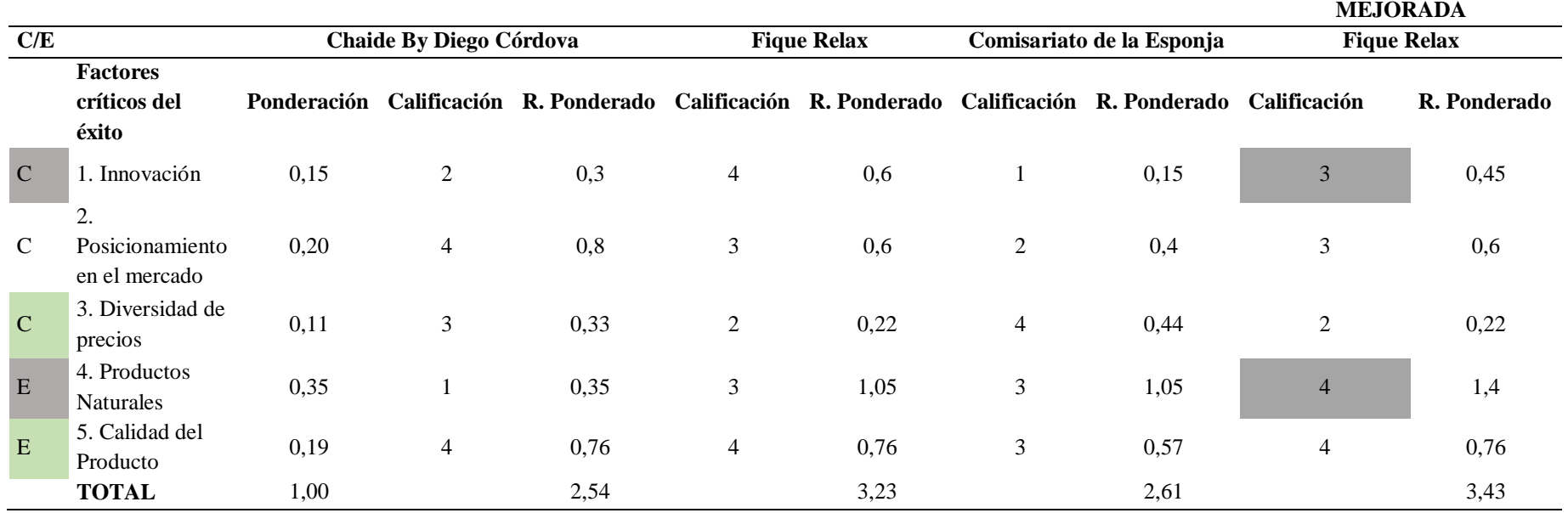

Se analiza en la matriz de MPC que se debe generar un producto líder en el mercado con un innovador diseño, para esto es importante realizar una investigación de mercado para determinar la preferencia del consumidor.

# **1.5.2.2 EFE**

Manifiesta García & Rubén (2018), la matriz EFE realiza la evaluación de factores externos que brinda de manera detallada el análisis de los factores externos y de que forma la presencia de estos vas a afectar a la organización (pág. 147).

### **Tabla 43**

### *Matriz EFE Mejorada*

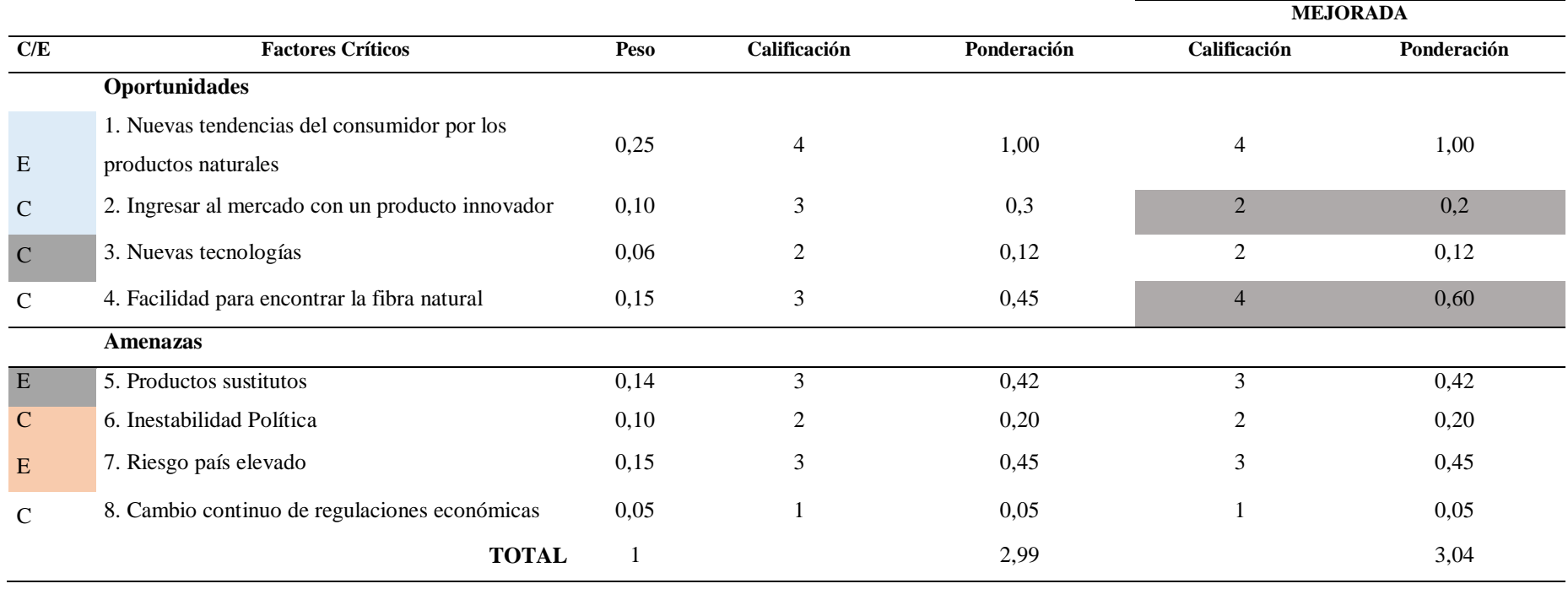

Se realiza que de 3 debe pasar a 2 y de 3 a 4 ya que es necesario realizar alianzas estratégicas con los proveedores de la fibra natural para determinar un precio en específico de productos que tenga dicha fibra.

### **1.5.2.3 PESTEL**

De acuerdo con Cecilia & Prevoo (2019), la matriz PESTEL es un instrumento que define y conoce el entorno de la entidad externo mediante el análisis de varios factores: político, económico, social, tecnológico, ecológico y legal (pág.499

*Pestel*

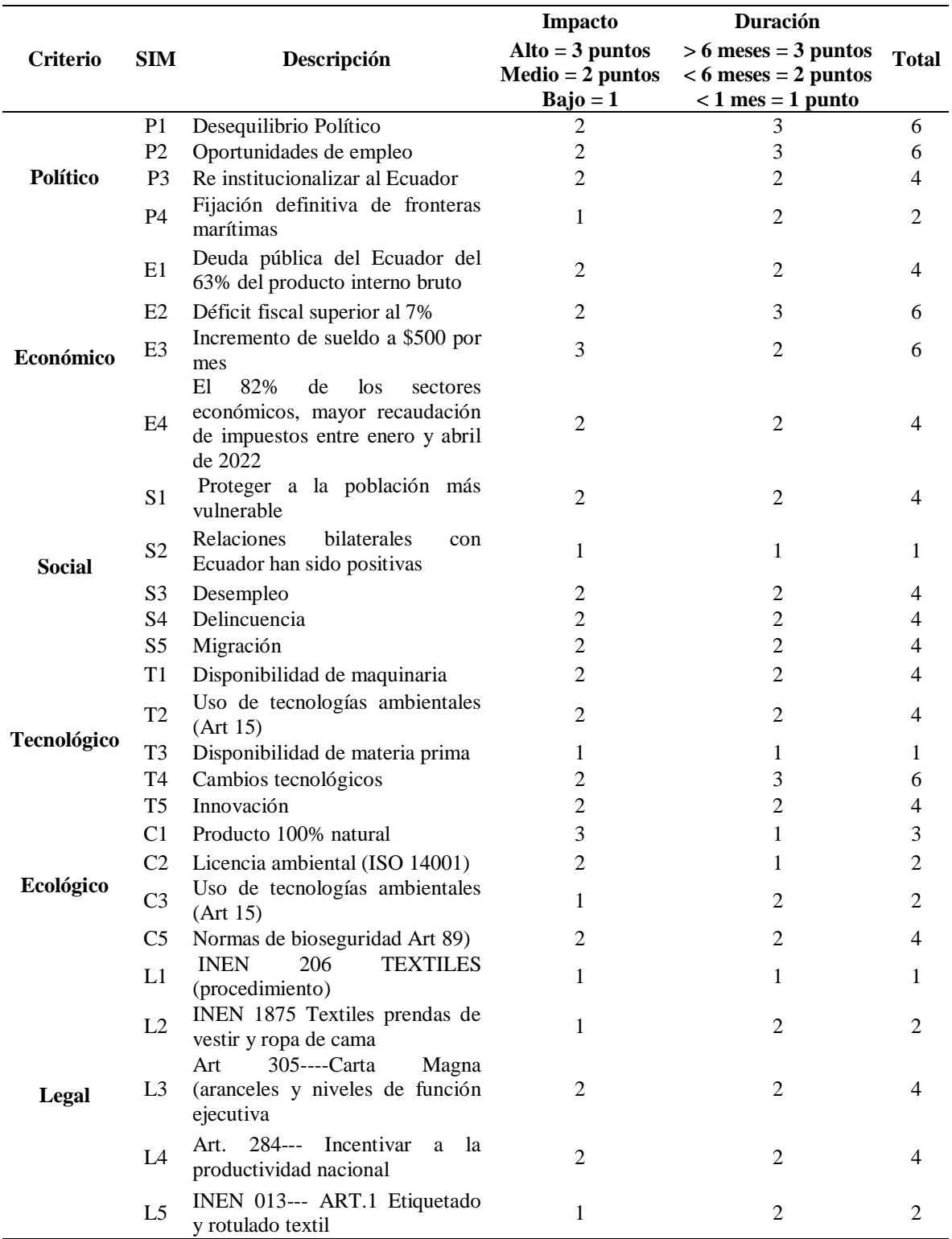

Nota: Barría (2021), (Organizacion de las Naciones Unidas , 2022)Wanderlust Ecuador (2022), Normas Tecnicas Ecuatorianas (2020), Republica del Ecuador Comite de Comercio (2021),Ley de gestion ambiental (2019), Carrió (2021).

#### **1.5.3 Proyección de la oferta.**

Según Baca Urbina (2019), la oferta es la cantidad de bienes o servicios que un cierto número de productores están dispuestos a poner dentro del mercado a un precio determinado.

### **Tabla 45**

### *Proyección de la Oferta*

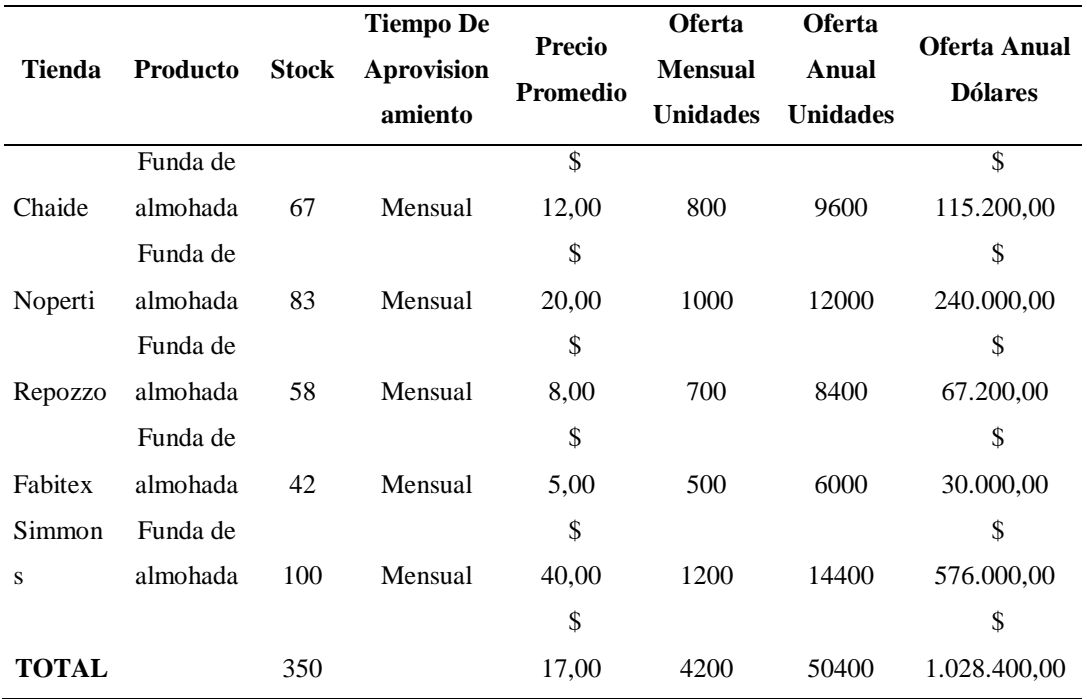

El stock total de las empresas es de 350, se tiene un valor promedio de \$17,00. Existe una oferta mensual en unidades de 4200, de manera anual un valor de 50400 por año y esto da una oferta anual en dólares de \$1.028.400.

### **1.6 Demanda Potencial Insatisfecha**

Manifiesta Esparza (2023), la DPI es la cantidad de bienes o servicio que el mercado probablemente consuma en años futuros.

#### **Tabla 46**

*Demanda Potencial Insatisfecha Unidades*

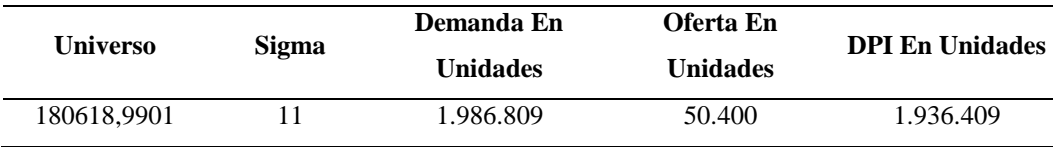
La DPI en unidades de fundas de almohadas se estima que en el mercado consumirán 1.936.409, se tiene una demanda en unidades de 1.986.809 y la oferta en unidades es de 50.400.

#### **Tabla 47**

*Demanda Potencial Insatisfecha Dólares*

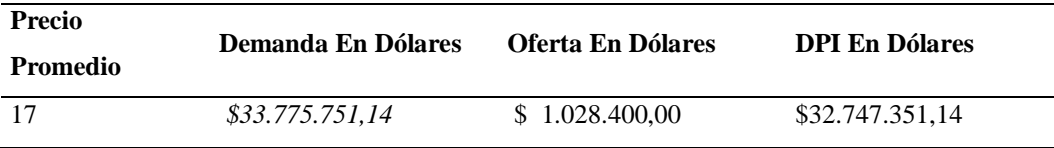

En la DPI en dólares se estima que será de \$32.747.351,14.

# **1.7 Diseño de marca (branding)**

Según Zegel Ipae (2023), el branding es la forma de gestión para todas las estrategias de la marca de la empresa. El formalizar la marca ciñe planificaciones a largo plazo, la elaboración y control de varios componentes para maximizar la percepción en la mente del consumidor.

- **Nombre de la marca:** FIQUE
- **Logotipo:**

# **Gráfico 25**

*Logo de la empresa*

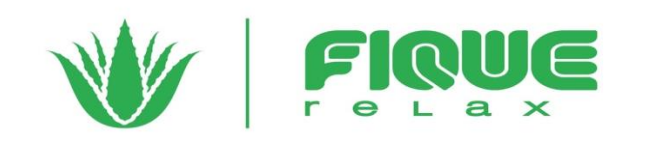

- **Eslogan:** Relax
- **Percepción y posicionamiento**

Para las familias, Fique Relax es la única funda de almohada realizada con fibra natural que brinda beneficios para el sistema respiratorio, tos y acné entre las marcas que realizan implementos de cama porque su fibra cuenta con beneficios y es una funda biodegradable.

# • **Diferenciación**

La marca se diferencia por los beneficios ya que es un producto 100% natural.

# • **Concepto**

La palabra *fique¨* proviene de su género ¨fucraea andina¨ es el nombre de la fibra natural.

# • **Material POP**

Entre los materiales POP, que va a utilizar la empresa son los siguientes:

# **Tabla 48**

*Materiales POP*

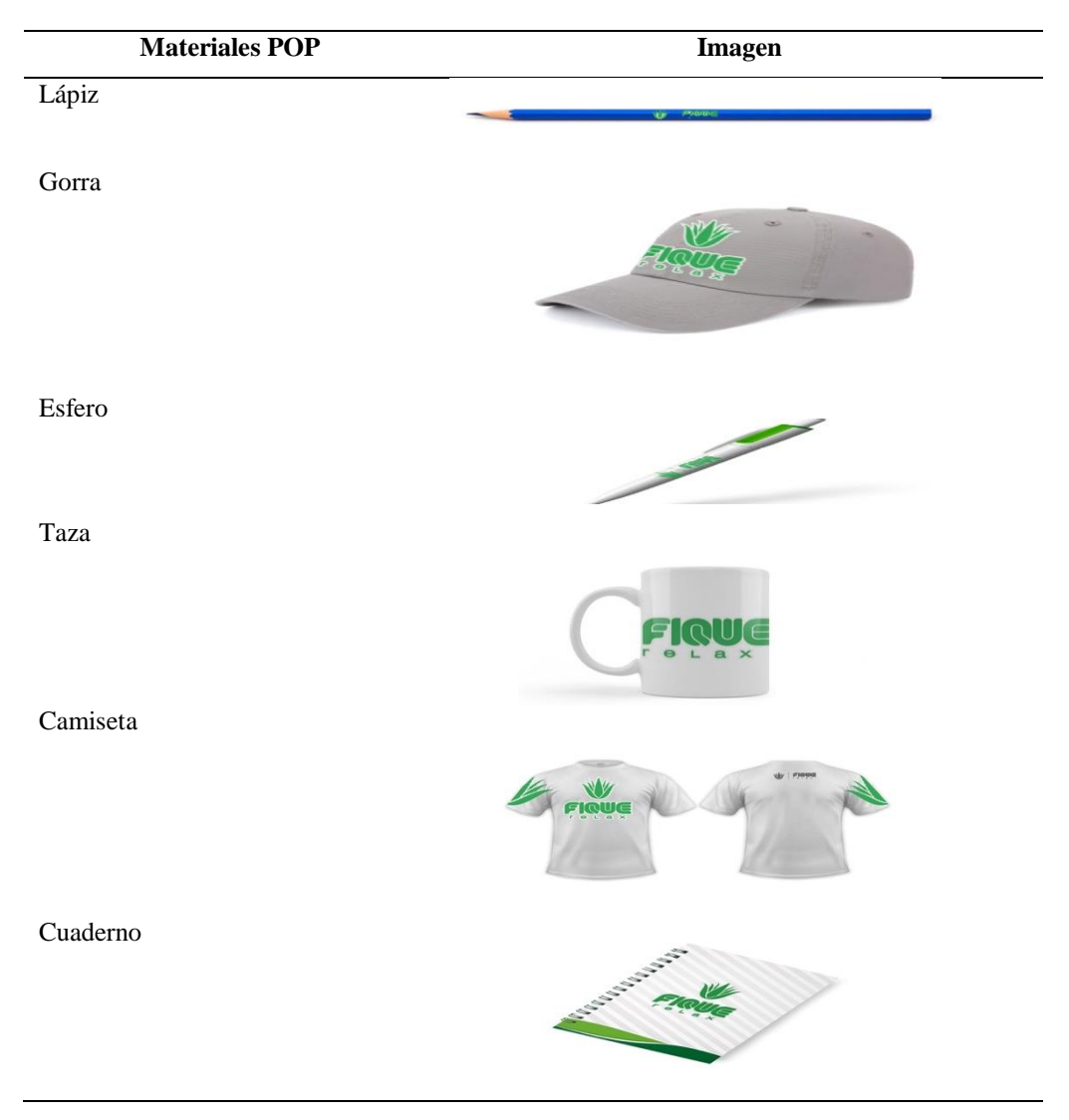

# • **Cuñas**

# **Radio Caracol**

¿Ay? que malas noches que he tenido, no puedo respirar bien ¨No te preocupes nosotros FIQUE RELAX te ayudamos, llego al mercado la nueva funda de almohada realizada con fibra natural que te ayudara a descansar de la mejor manera, ya disponible en nuestro local ubicado en Primera Imprenta y Maldonado¨

• **Post** 

# **Redes sociales**

# **Gráfico 26**

*Post en Redes Sociales*

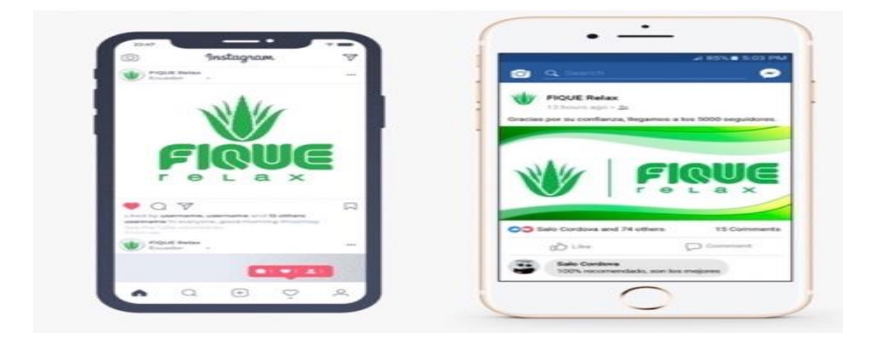

# **Gigantografía**

**Gráfico 27**

*Gigantografía*

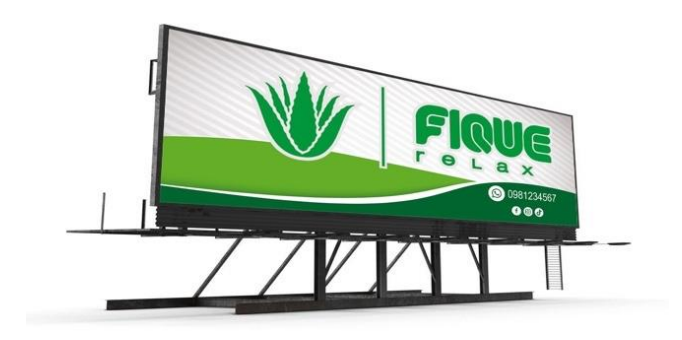

• **Rastreo de la Marca**

# **Gráfico 28**

*Rastreo de la Marca*

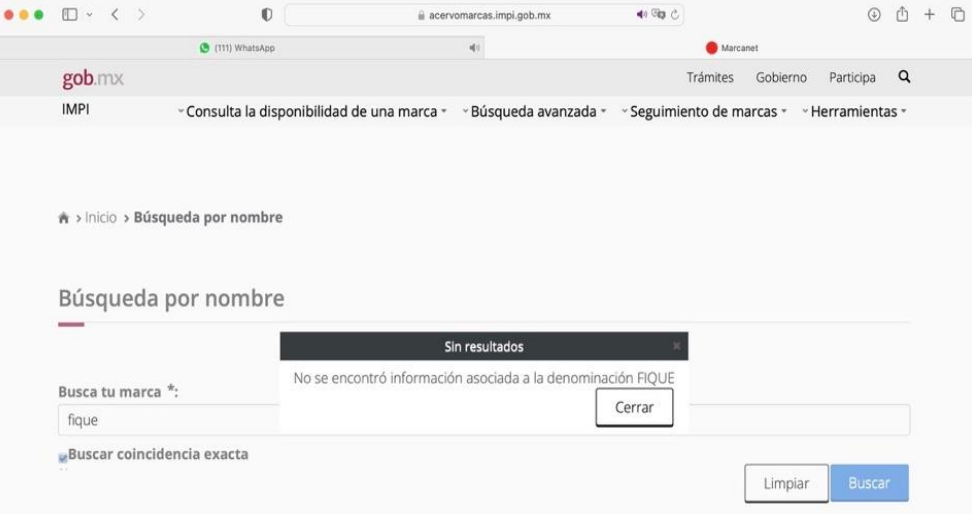

Después del rastreo de la marca se observa que no hay ninguna marca parecida.

# **1.8 Estrategias de marketing**

De acuerdo con Arce Burgoa (2010), las estrategias de marketing son un plan de utilización y de asignación de los recursos disponibles con el fin de variar el equilibrio competitivo y reintegrar.

# *Marketing Mix*

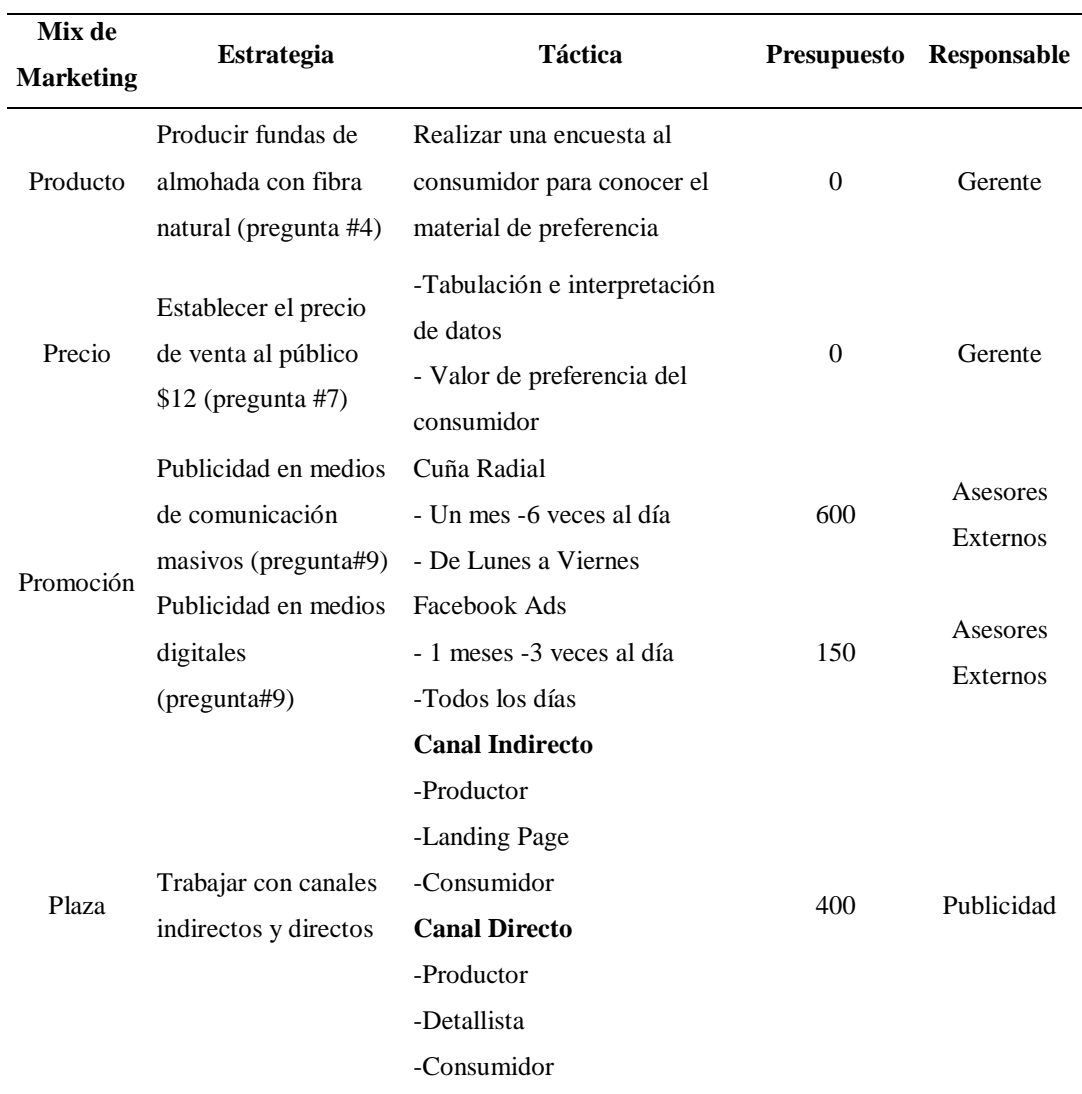

#### **1.9 Plan de comunicación**

Manifiesta la Plataforma de España (2023), el plan de comunicación es aquel documento que cuenta con políticas, estrategias, recursos, objetivos y acciones de comunicación, de manera interna y externa que se propondrá a realizar.

# *Plan de Comunicación*

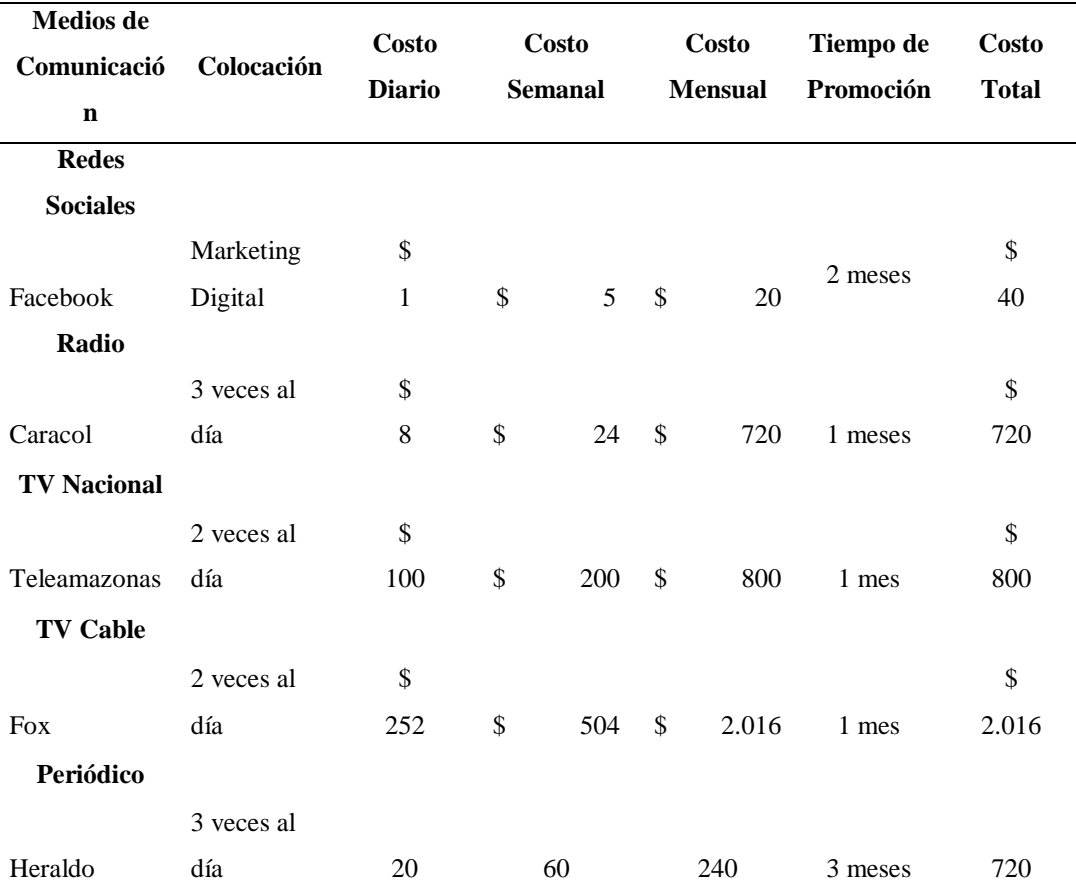

# **1.10 Canales de Distribución**

De acuerdo con Acosta (2017), los canales de distribución son aquellos que satisfacen las necesidades del cliente mediante la disponibilidad de un producto o servicio, con menos distancias y con la disminución de tiempos.

# **Gráfico 29**

*Canal de Distribución*

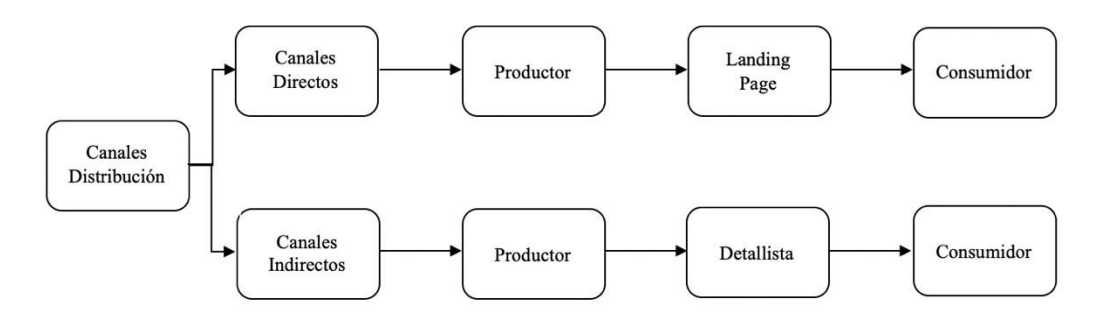

Dentro del canal directo se tiene el productor, seguido de la landing page y finalmente al consumidor. En el canal indirecto está el productor, seguido del detallista (tienda especializada) y el consumidor.

## **1.11 Seguimiento de Clientes**

De acuerdo con Da Silva (2020), el seguimiento de clientes es el proceso que supervisa y analiza las etapas del proceso de ventas. El objetivo principal es evaluar el éxito de las estrategias de venta actuales y así poder mejorarlas.

Se utilizará el CRM ¨BITRIX24¨, el cual de acuerdo con Vera (2022):

¨ Es un espacio de trabajo unido, maneja numerosos aspectos de operaciones diarias. CRM, Project Management & una Plataforma de Colaboración¨.

Según Vera (2022) para realizar el seguimiento se debe cumplir los siguientes pasos:

1.- Tener definida la ruta de acción al hacer el seguimiento de clientes.

2.- Cuidar los datos de contacto y tener controlada la información.

3.- Llevar un diario de control de cada uno de los clientes.

4.- Realizar un listado de las acciones que se han llevado a cabo con ese lead.

5.- Si has dado con la fórmula para cerrar clientes, el CRM ayudará a replicar este modelo y, en definitiva, a escalar el negocio.

#### *Gráfico 30*

*Recursos a desarrollarse*

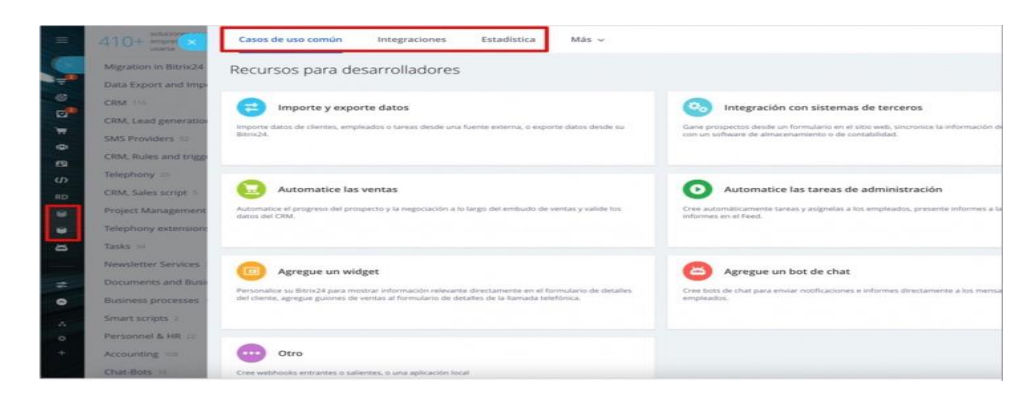

*Nota:* Bitrix24 (2023)

# **Gráfico 31**

# *Listado de Clientes*

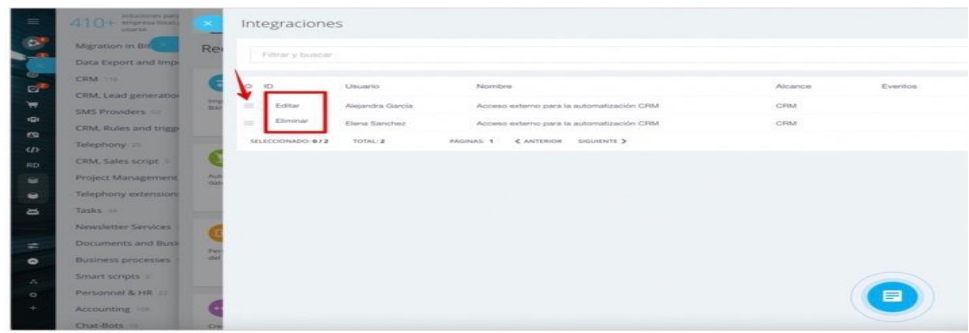

*Nota:* Bitrix24 (2023)

# **Gráfico 32**

*Control de Lids- Cliente Potencial*

| $\bullet$<br>Deals $\alpha$<br>Deals in progress 18 + month<br>CUPCANES (INS) ~<br><b>CONTRACTOR</b><br>ADO.<br>Kanban List Calendar Deals (1) without activities<br><b>25 Automation rules</b><br>Extensions : = |                                                                                                    |                                                                                                    |                                                                                                    |                                                                                                    |
|----------------------------------------------------------------------------------------------------|----------------------------------------------------------------------------------------------------|----------------------------------------------------------------------------------------------------|----------------------------------------------------------------------------------------------------|----------------------------------------------------------------------------------------------------|
| <b><i><u>Palament Little</u></i></b>                                                                                                    | <b>Waiting for details://</b>                                                                                         | <b>Imagine (6)</b>                                                                                                    | in programs (ii)                                                                                                    | <b>Final invoice</b> (ii)                                                                                                    |
| \$1,395<br>+ Quick Deal                                                                                                    | \$4,175<br>×                                                                                                    | \$2,305<br><b>Section</b>                                                                                                    | \$3,270                                                                                                    | <b>BOOKS</b>                                                                                                    |
| $\alpha$<br>Baby Shower Calves<br>50 <sub>1</sub><br>\$295.00<br>Tom Lopez<br>Mary 2<br>$-$ Schmidtake<br><b>Activities</b>                                                                                       | 5 Chocolate Cakes<br>ы<br>S<br>\$450.00<br>Susan Helmet Group<br>NAvy 2<br>a Schuckuler<br>Artistians.                | 20 boxes of different types of<br>∼<br><b>CURCURREN</b><br>$\approx$<br><b><i>ARCHIVER CALLS</i></b><br>\$600.00<br>Kyle Barmes<br><b>Best Kids Parties</b><br>$Mdy \leq$ | ъ.<br>3 Chocolate Cakes<br>$\overline{3}$<br>\$180.00<br>Patio L Cafe<br><b>May to</b><br>a Schedule<br><b>Activities</b>                 | $\sim$ 1<br>New S Pink Lace Cake<br><b>B3</b><br>\$325,00<br>o<br>Isabella Berry<br>May 4<br>$=$ Schedule<br>Artistians            |
| <b>SHE</b><br>Big Vanilla Cake for Charity<br>Party<br>for<br>\$600.00<br>Eineman Englishe<br>May 2<br>- Schuldale<br>Activities.                                                                                 | <b>Pink Lace Cake</b><br>ь<br>O<br>\$75.00<br>Isabella Berry.<br>fullage to:<br>- Schuckular<br>Activities <b>478</b> | $+$ Schedule<br>Activities.<br>they<br>Caramel Cake<br>$\sim$<br>\$100.00<br>Arrianda Young<br><b>Imvestors Group</b><br><b>May 5.</b>                                    | S.<br>Snow Cake For The Hotel Big<br>Nisht<br><b>ROS</b><br>\$3,000.00<br>Brandbook Hotel V.<br>May 41<br>+ Schedule<br><b>Activities</b> | s.<br>7 Boxes of Cupcakes<br>regional street<br>53<br>\$180.00<br>Diream Hotel Group<br>May 3<br>in Schindule<br><b>Activities</b> |

*Nota:* Bitrix24 (2023)

# **1.12 Plan de acción comercial y métricas de marketing**

Según Santesmases (2023), el plan de acción comercial es un documento escrito en el que se especifica de manera estructura las acciones de marketing a desarrollar dentro de la empresa en un determinado periodo de tiempo.

# *Plan de acción*

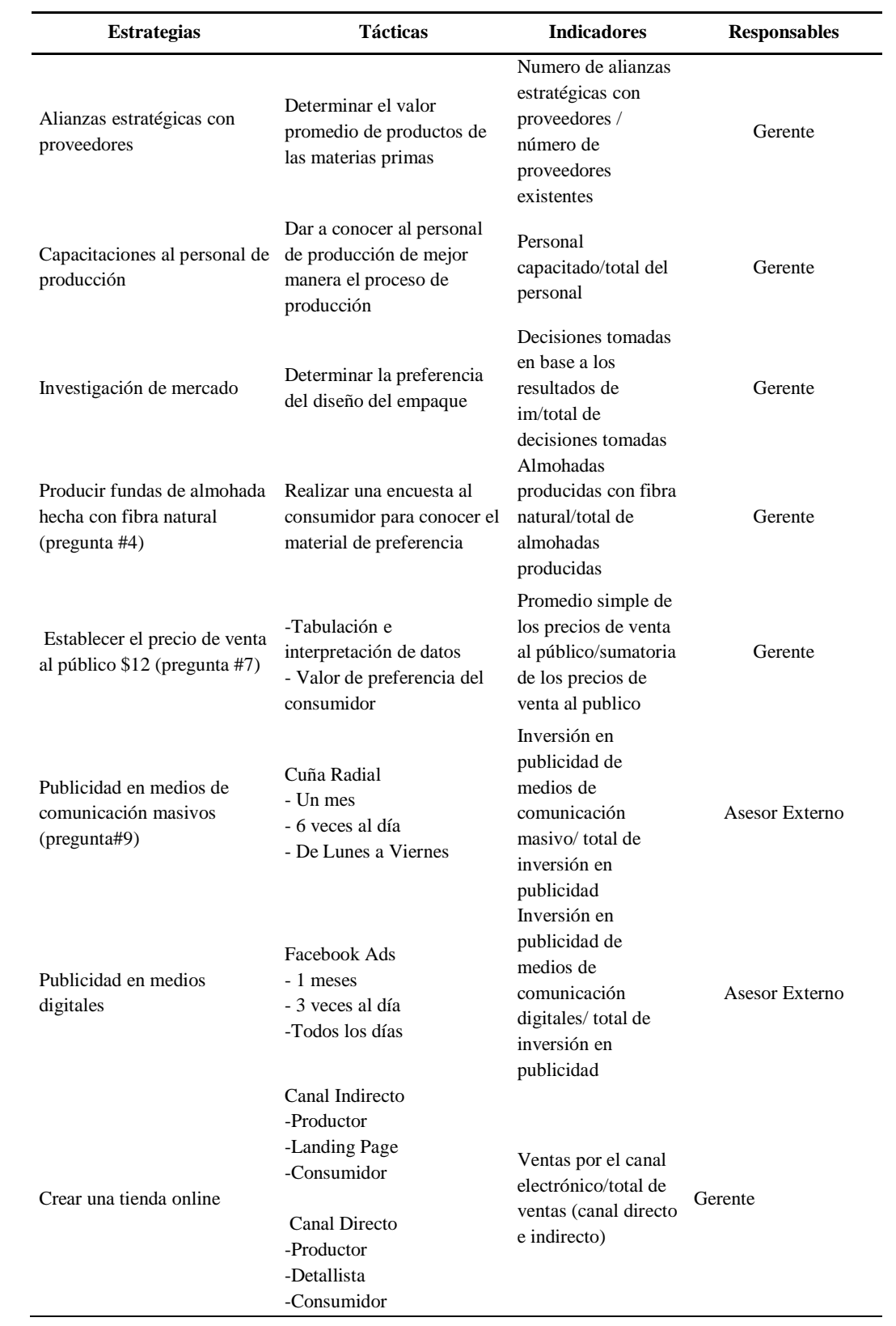

# **CAPÍTULO II**

#### **2 Operaciones**

#### **2.1 Objetivo del Capítulo**

-Describir el proceso de transformación del producto mediante la determinación de los parámetros técnicos para cumplir con las especificaciones de calidad vigentes, establecer equipos y maquinarias necesarias para el desarrollo del producto con las capacidades de producción.

#### **2.2 Descripción del proceso**

#### **2.2.1 Descripción de proceso de transformación del bien o servicio.**

Para Howard (2014) el proceso de transformación de un producto necesita de recursos que garanticen el proceso diseño, fabricación, comercialización de un determinado producto.

Por ende, se requiere implantar recursos necesarios, para poder comercializar la funda de almohada ¨fique¨, en la ciudad de Ambato, provincia de Tungurahua. En este proceso se identifican los elementos que intervienen en la producción,

desarrollándose de manera eficiente y eficaz.

Manifiesta Cali, (2019) que el proceso para realizar el tejido de la fibra *furcreae* se debe realizar:

- **1. Recepción de materia prima:** Para la elaboración de las fundas se requiere: hilo, fibra, cierres, tintes, alcohol, amonio, esencia.
- **2. Corte:** Se debe cortar cerca al tallo y de manera recta con dirección de abajo hacia arriba.
- **3. Verificación:** En esta etapa se chequea si el corte fue realizado correctamente y se puede desprender los hilos.
- **4. Desfibrado:** La corteza se debe dividir, se extrae el jugo de la fibra y se lava con abundante agua para así extraer el color verdoso y tener un color amarillo que en seco se vuelve blanco.
- **5. Lavado:** Se realiza en tanques para evitar la contaminación de agua.
- **6. Peinado:** Se debe desenredar las fibras, con un cepillo de clavos con el fin. De peinar y limpiar a la fibra.
- **7. Tinturado:** Inicialmente se lava la fibra con agua y jabón, luego con agua

caliente se aplica la tintura

- **8. Adición de tratamientos:** y el suavizante y se deja hervir para que la fibra abstraiga el color y el tratamiento suavizante y anti ácaros. Después se lo lava con agua y se extiende la fibra. (1 hora 30 minutos)
- **9. Verificación:** El hilo se encuentra suave y limpio.
- **10. Hilado:** La fibra se amarra longitudinalmente a un madero de donde se sacan haces de fibra que se van a estirar y se calibran en el torno para forma hilo continuo, se realiza el movimiento con las yemas de los dedos.
- **11. Tejido:** Se debe entrelazar las fibras del fique con fibras de algodón con ayuda de agujas.
- **12. Armado:** Se basa en el proceso de cosido es decir unir todas las piezas para así formar la funda de almohada.
- **13. Terminado:** En este proceso se agregará a la funda el cierre, etiquetas.

#### **Mapa de procesos**

Según Esan (2016) el mapa de procesos permite una representación local global, que radica cada proceso en el marco de la cadena de valor, relaciona los propósitos de la organización con los procesos que la gestionan, por lo que también sirve como herramienta de aprendizaje para los empleados.

# **Gráfico 33**

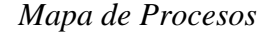

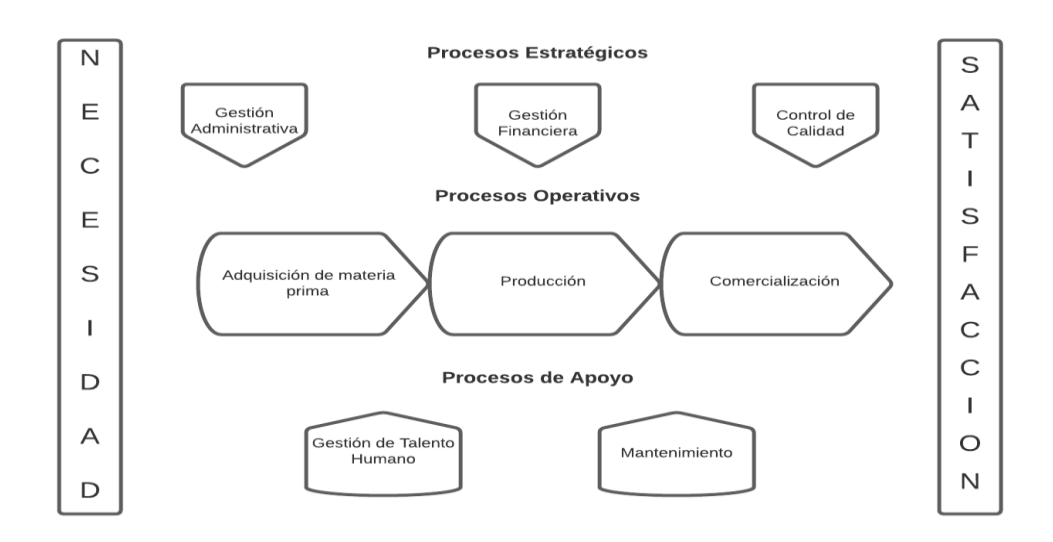

# **Flujograma**

Según Universidad del Pais Vasco (2023), el flujograma es una representación de manera gráfica de la secuencia de actividades que se realizan dentro del proceso.

# **Gráfico 34**

*Flujograma*

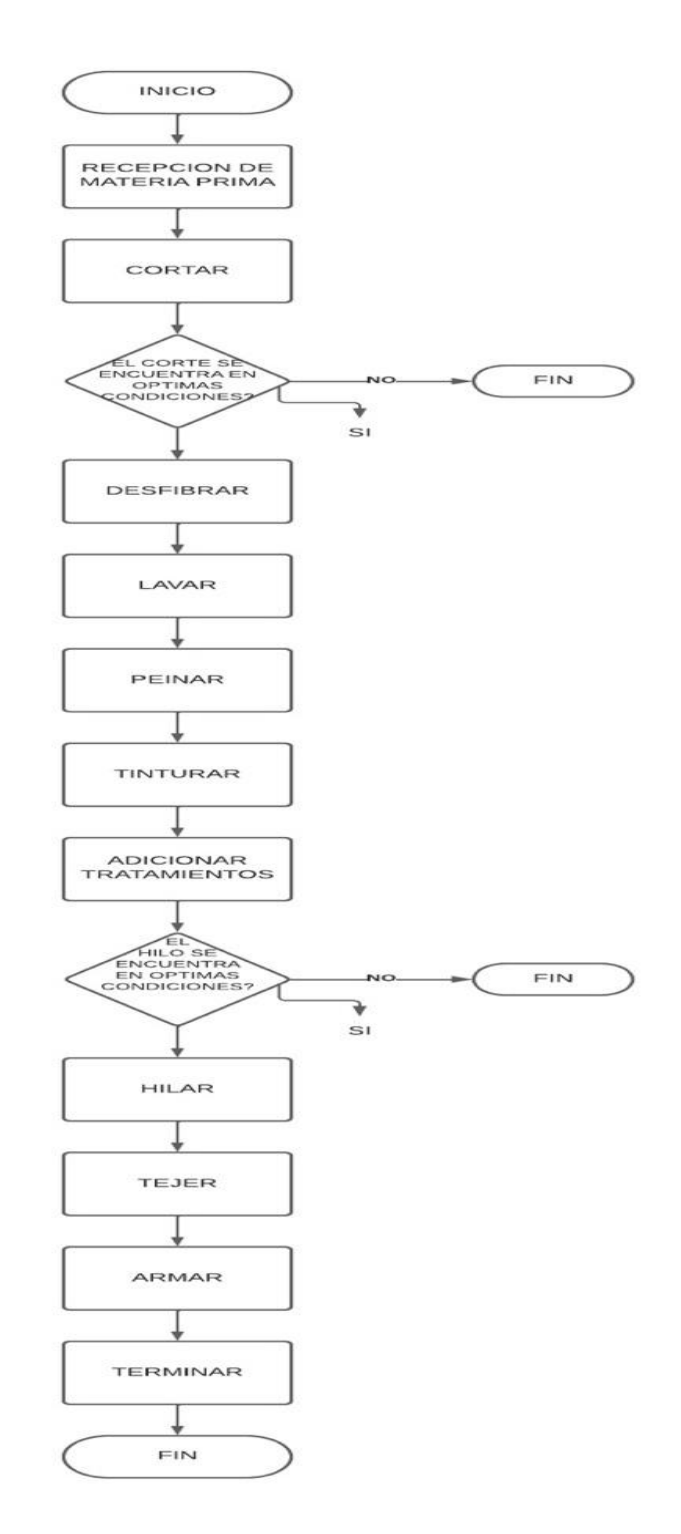

## **2.2.2 Descripción de instalaciones, equipos y personas.**

La empresa dedicada a la elaboración y comercialización de fundas de almohadas con fibras naturales se encuentra ubicada en la provincia del Tungurahua cantón Ambato, las instalaciones, equipos y personas que componen la empresa se detalla a continuación:

# **1. Ubicación geográfica de la empresa:**

**Ubicación:** Tungurahua-Ambato

**Avenida:** Primera Imprenta y Maldonado altos de Chaide by Diego Córdova

# **Gráfico 35**

*Ubicación Geográfica*

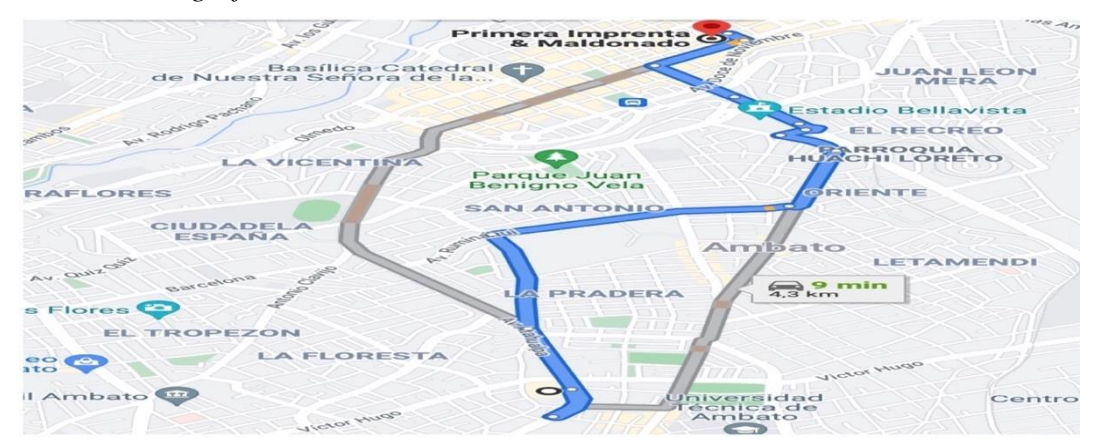

# **2. Distribución de instalaciones**

La distribución de instalaciones se encuentra distribuida y estructurada de la siguiente manera, se tiene un departamento de 247m2:

# **Tabla 52**

*Dimensiones de Áreas*

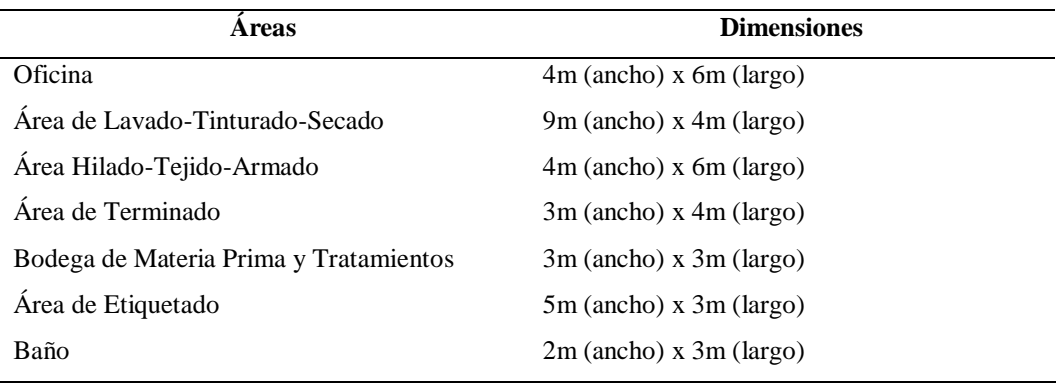

# **Gráfico 36**

*Distribución de Instalaciones*

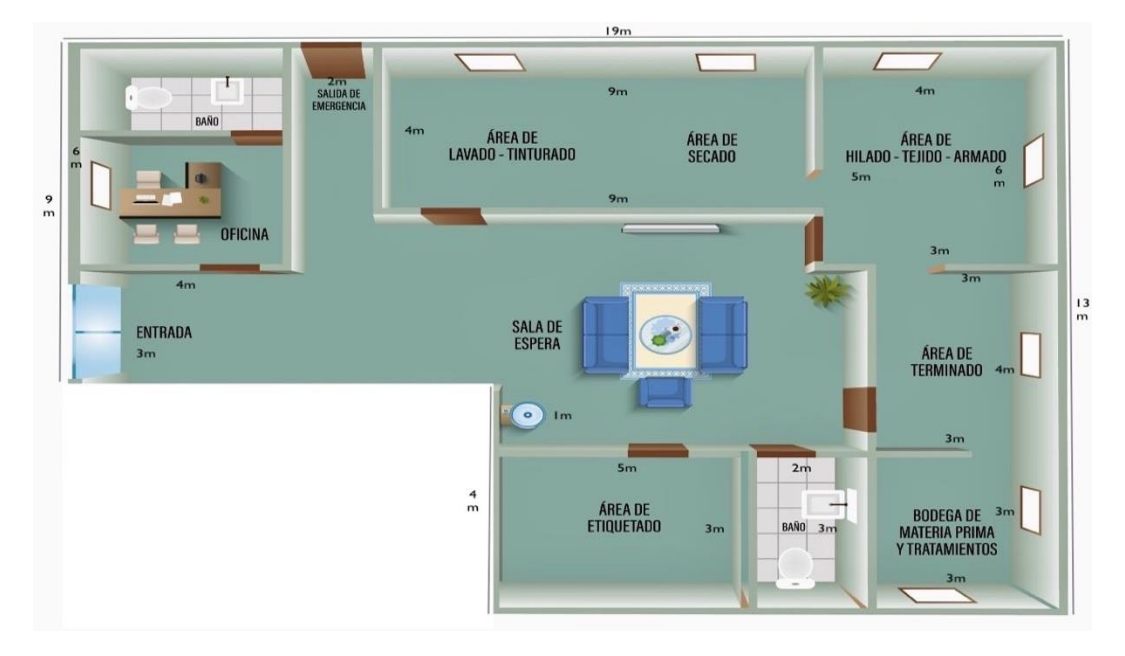

# **3. Detalle de materiales y herramientas utilizados en el proceso.**

Los materiales y herramientas utilizados en el proceso de producción son los siguientes:

# *Descripción de Equipos*

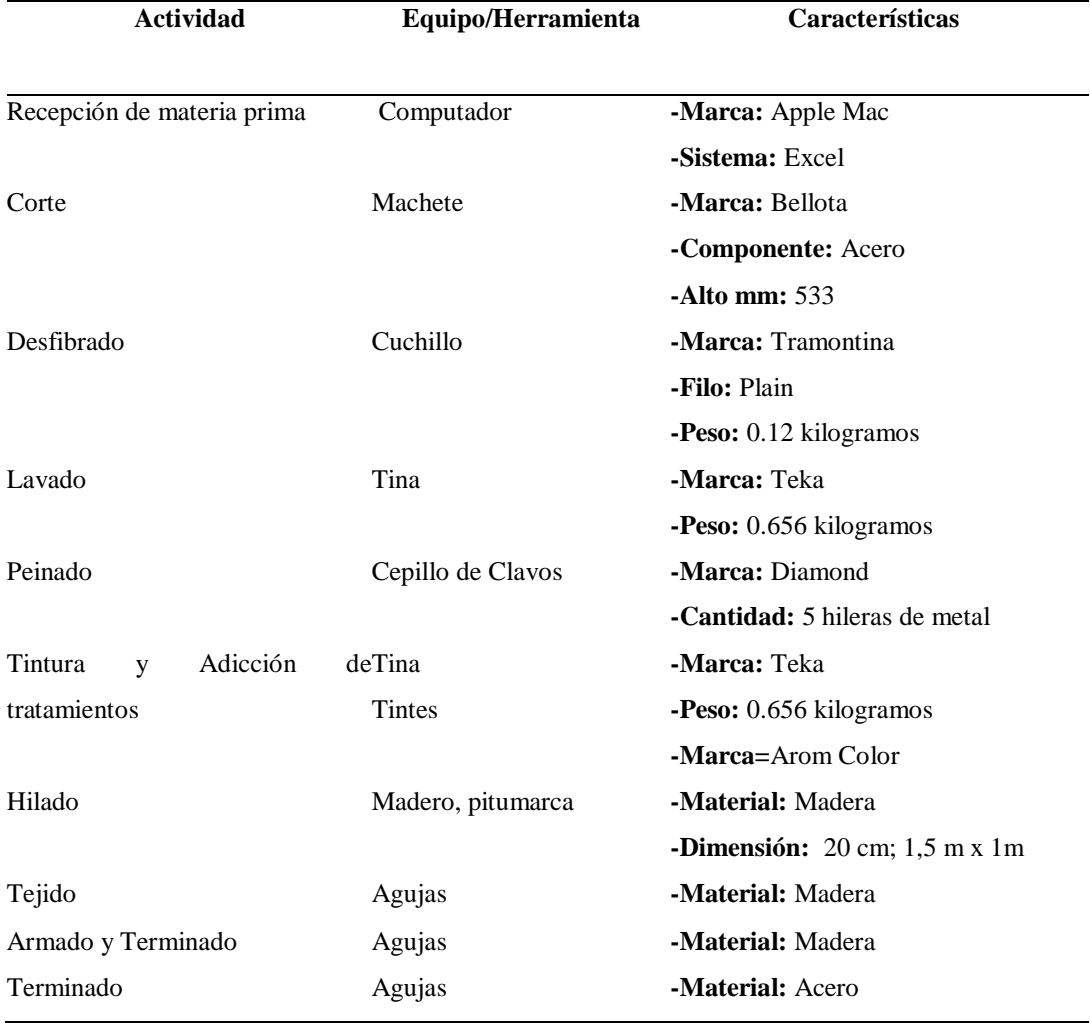

En relación a las personas, se determina el tiempo de horas hombre por cada actividad en donde se calculan los operarios para cada proceso.

# *Cálculo Horas-Hombre*

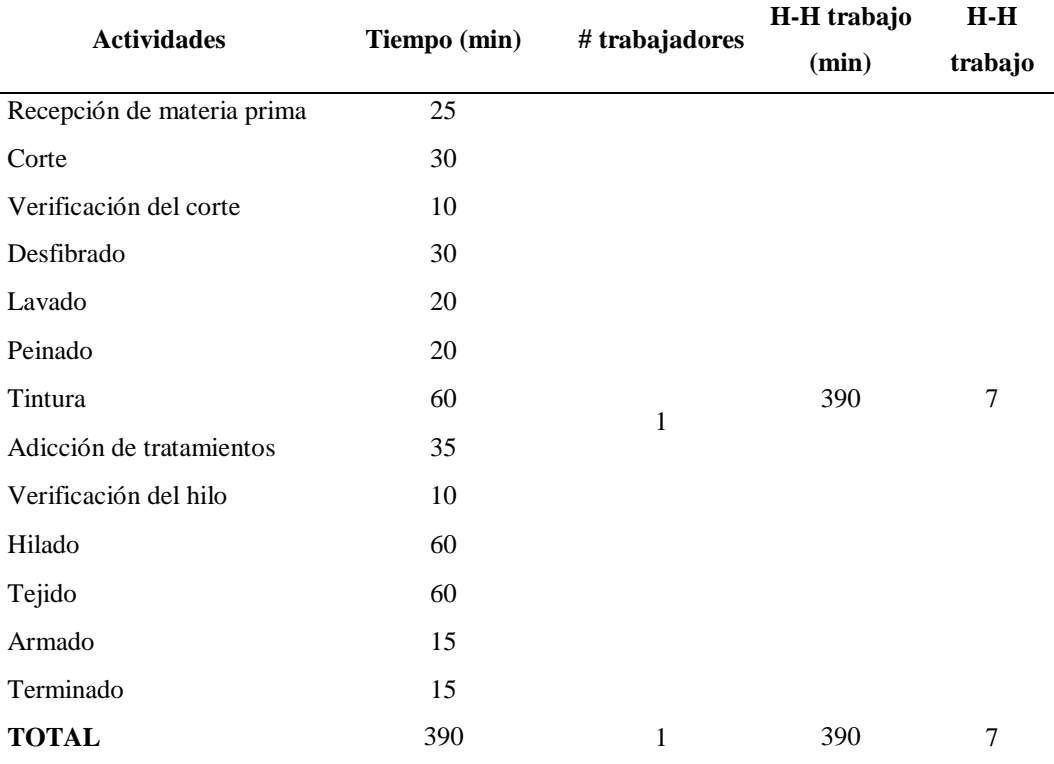

# **2.2.3 Tecnología a aplicar**

Se estima que la producción a futuro se incremente, la empresa inicia con maquinaria simple por lo cual a futuro se tendrá maquinaria industrial. Se quiere llegar a tener maquinaria industrial para así poder optimizar el tiempo y acelerar el proceso de producción en la elaboración de fundas de almohadas mediante el uso de fibras naturales que tienen más tiempo de vida. Utilizar maquinaria que sea especializada para el lavado y tejido ayuda a que el proceso sea en menor tiempo posible.

#### **2.2.4 Factores que afectan las operaciones**

Existen varios factores que pueden afectar a las operaciones de producción, los factores son los siguientes:

#### **Ritmo de producción.**

El ritmo de producción mensual cuenta con horas y cantidad de días los cuales se presentan de la siguiente manera:

*Cálculo en Manufactura*

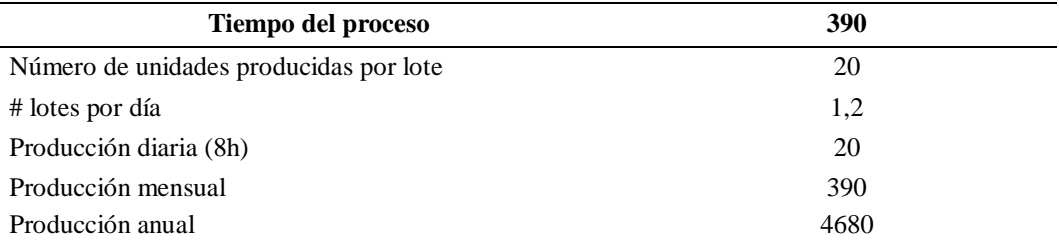

Las actividades cuentan con tiempo promedio y tiempo normal los cuales son:

# **Tabla 56**

*Tiempo Horas Hombre*

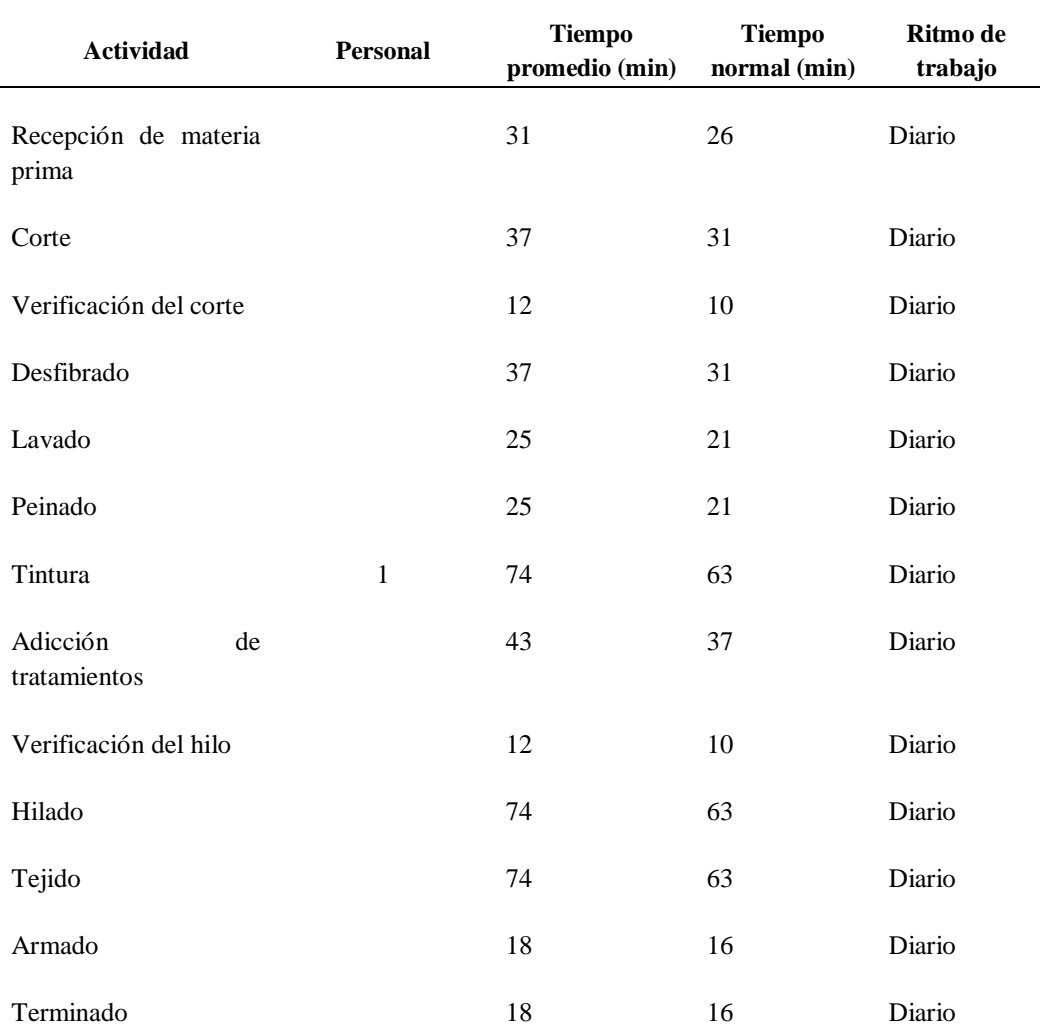

Para los siguientes años se estima contar con nuevo personal de trabajo en diferentes puestos para así agilitar el proceso:

| Año  | <b>Puesto</b>    | # de personas |
|------|------------------|---------------|
| 2023 | Producción       |               |
| 2024 | Producción       |               |
| 2025 | Comercialización |               |
| 2026 | Producción       |               |

*Proyección personal operativo anual*

## **2.3 Capacidad de Producción**

# **2.3.1 Capacidad de Producción Futura.**

Se inicia con la producción anual de 4680 unidades anuales con su índice de eficiencia del 1,45, por lo cual para los próximos años se aspira crecer con el cálculo del valor de la producción del año inicial multiplicado para el 1,45% más el valor inicial determina la producción para los próximos años.

# **Tabla 58**

*Proyección Futura*

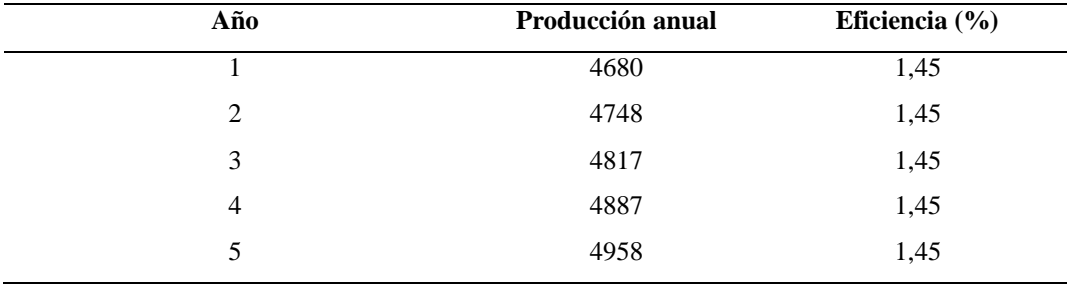

#### **2.4 Definición de Recursos Necesarios para la Producción**

# **2.4.1 Especificación de materias primas y grado de sustitución que pueden presentar.**

La materia prima que se necesita para la elaboración de la funda de almohada con fibra natural se presenta a continuación:

*Grado de Situación de Materia Prima*

| <b>Materia Prima/Insumo</b> | Nivel de importancia |
|-----------------------------|----------------------|
| Furcraea Andina             | Alto                 |
| Alcohol                     | Medio                |
| Amonio Cuaternario          | Bajo                 |
| Aceite de menta             | Bajo                 |
| Cierre                      | Medio                |
| Agua                        | Alto                 |

#### **2.5 Calidad**

# **2.5.1 Método de Control de Calidad.**

La empresa establece un sistema de control de calidad para especificar los requisitos para implementar y cumplir la normativa vigente establecida del producto, para esto se implementará las siguientes herramientas:

# **a. Hoja de registro del cumplimiento de especificaciones (Check list/hoja de verificación)**

# **Tabla 60**

*Control de Calidad*

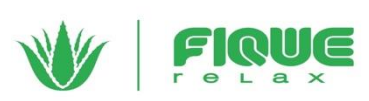

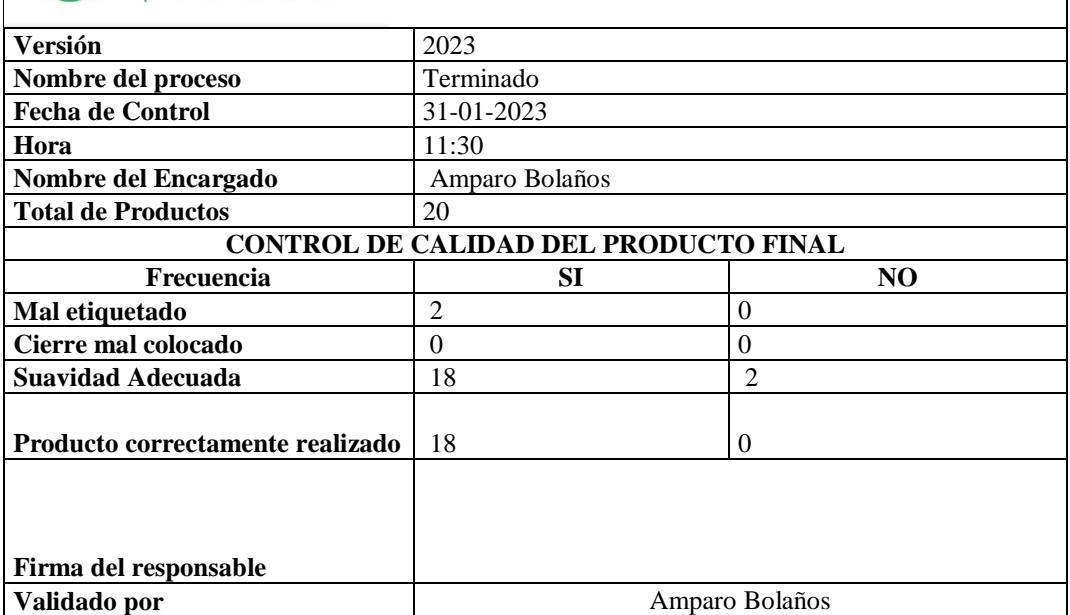

# **b. Gráfico de Pareto**

# **Tabla 61**

*Gráfico de Pareto*

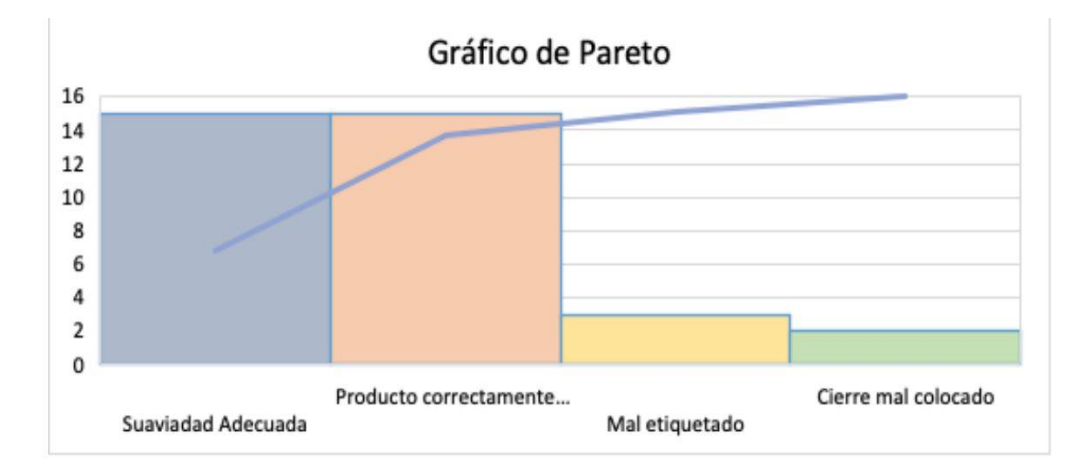

# **2.6 Normativa y Permisos que afectan la Instalación del negocio**

# **2.6.1 Seguridad e higiene ocupacional**

De acuerdo con el Ministerio del Trabajo (2023), la matriz de seguridad ocupacional cuenta que varios tipos de riesgos en donde se determina la gestión de seguridad de los trabajadores, de los determinados puestos de trabajo se determinan de la siguiente manera:

# **Puesto de trabajo: Obrero**

#### *Seguridad e Higiene Personal*

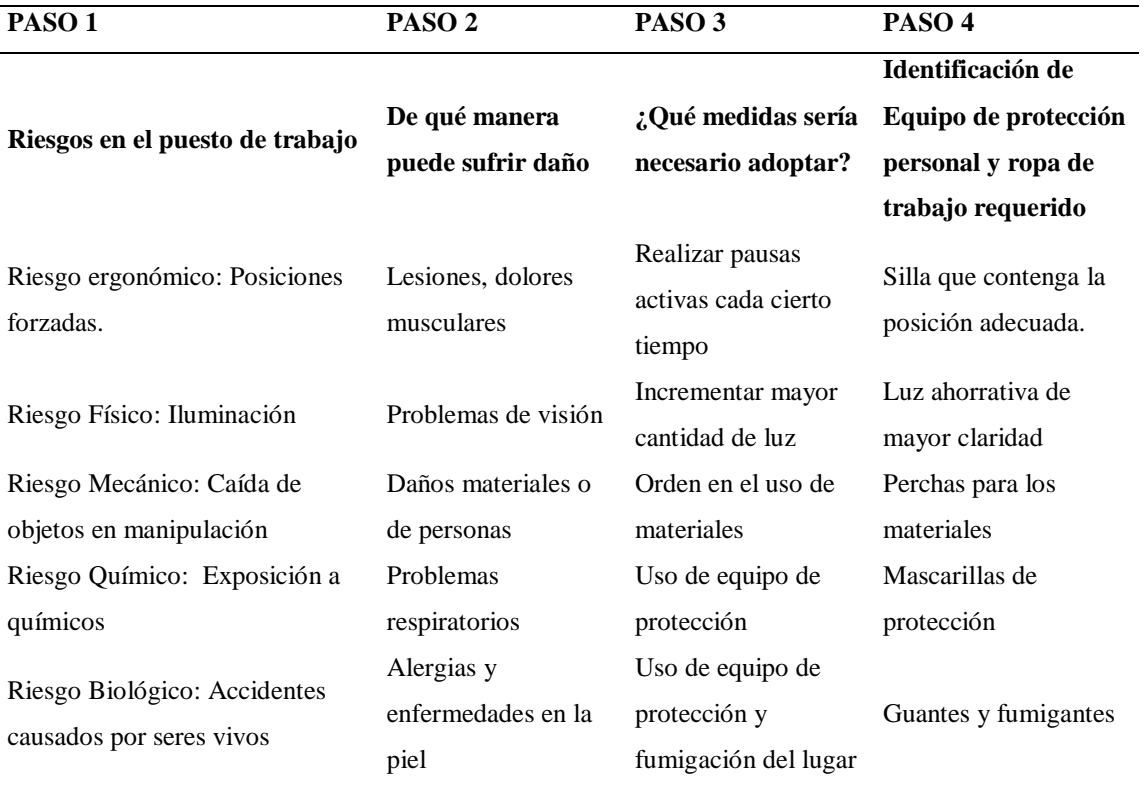

# **Decreto Ejecutivo 2393**

De acuerdo con el Instituto Ecuatoriano De Seguridad Social (2023) dentro del Art 11 ¨obligaciones de los empleadores¨ determinan que se debe prevenir los riesgos, contratar con seguros, brindar protección personal. Es importante formar al personal de cada cargo acerca de los riesgos y medidas que se deben prevenir dentro de dicho puesto y la prohibición o paralización del trabajo en donde se advierta los riegos próximos de accidentes que pueden pasar.

Según el Instituto Ecuatoriano De Seguridad Social (2023), dentro del Art 13 ¨obligaciones de los trabajadores¨ es importante que se participe en cursos y controles de desastres, prevención y mantenimiento de riesgos e higiene. Es primordial que se utilice de manera adecuada el equipo de protección personal, la higiene personal. Los trabajadores deben colaborar de manera adecuada con la investigación de accidentes en donde se tenga conocimiento y se haya visualizado.

# **CAPÍTULO III**

#### **3 Organización y Gestión**

#### **3.1 Objetivo del capítulo**

Establecer la gestión orgánica funcional de la empresa para diseñar la estructura y función de la entidad, con la finalidad que responda a los requerimientos de la organización.

#### **3.2 Análisis Estratégico y Definición de Objetivos**

#### **3.2.1 Visión de la Empresa**

De acuerdo con Cavia, Marly (2022) la visión es la meta que se cumplirá a largo plazo con proyección a futuro constituye un impulso para la acción, brindando confianza en la capacidad de alcanzar (pág.3).

La visión de la empresa es:

¨Ser líder en la fabricación y comercialización de ropa de cama en el mercado ecuatoriano, con prospección a nivel internacional brindando productos de calidad y durabilidad, para satisfacer las necesidades del cliente. ¨

# **Valores institucionales**

Manifiesta Cavia (2022), que los valores institucionales es la forma de pensar y hacer las cosas los cuales la organización pretende afrontar ante las demandas, entorno e intenciones de alcanzar la misión y visión (pag.3), los valores institucionales son:

Responsabilidad social empresarial-----Cuidando el medio ambiente, social y económico.

Honestidad-----Ejercer y pensar con la verdad

Respeto------Tener respeto hacia los miembros de la entidad y a nuestros clientes

Calidad------ Cumplir la satisfacción del cliente y estándares establecidos.

Servicio---- Ayudar de la mejor manera a nuestros clientes

#### **3.2.2 Misión de la Empresa**

Según Cavia (2022), la misión es la descripción de los productos y lo que brinda la entidad de manera específica (pag.2). La misión de la empresa es:

¨Somos una empresa dedicada a brindar comodidad y descanso saludable proporcionando ropa de cama, superando las expectativas de los clientes, fomentando el desarrollo de nuestro personal en la organización. ¨

#### **3.2.3 Objetivos y estrategias**

En el capítulo 1 se ha establecido las matrices EFE, EFI y competitivo de las cuales se tomará para la elaboración de la matriz de objetivos estratégicos**.**

# **Gráfico 37**

#### *Objetivos estratégicos*

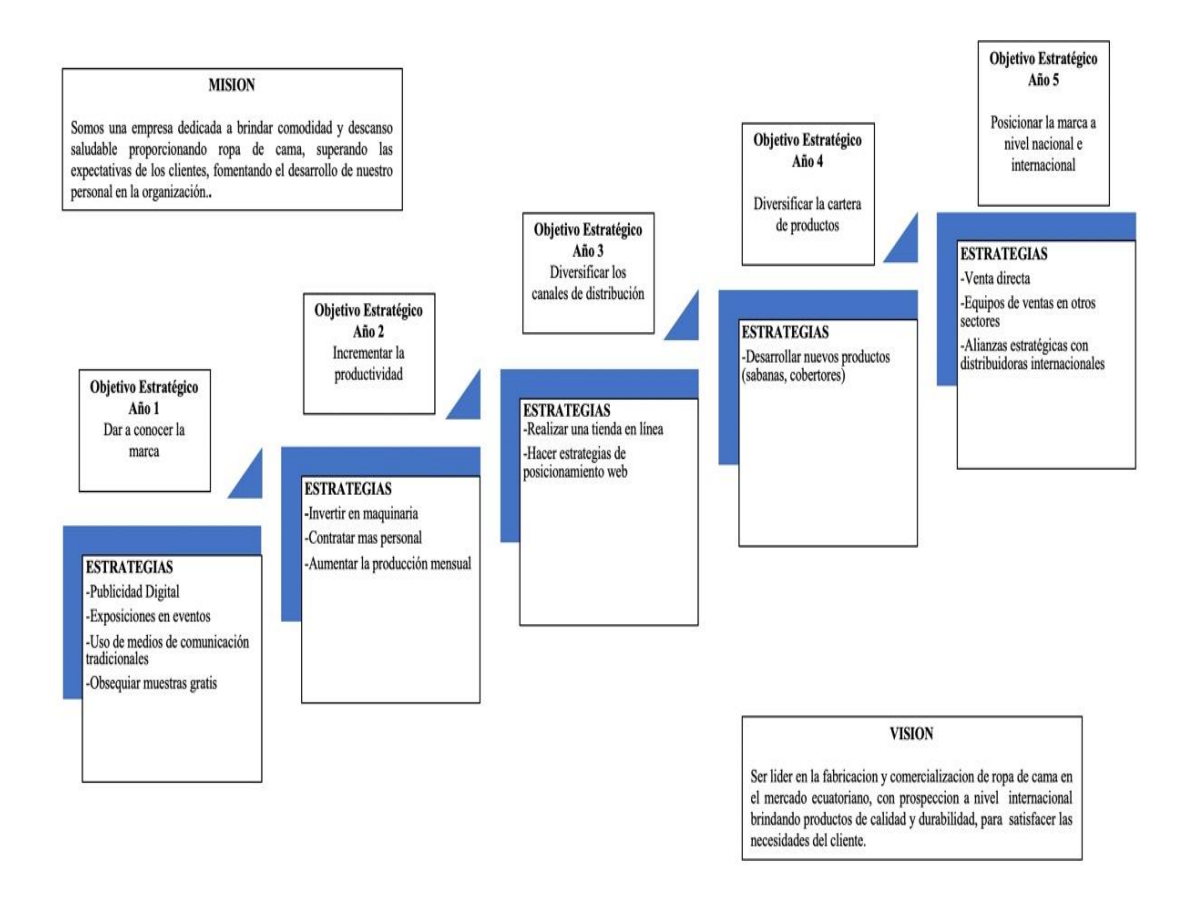

#### **3.3 Organización Funcional de la Empresa**

#### **3.3.1 Organización Interna**

De acuerdo con Ascaribay & Auquilla (2016) el organigrama estructural es la representación gráfica de la estructura organizacional de la empresa, en la que se muestran las relaciones de departamentos.

Línea de apoyo

**REFERENCIA**

#### **Gráfico 38**

*Organigrama Estructural Empresa "Fique¨*

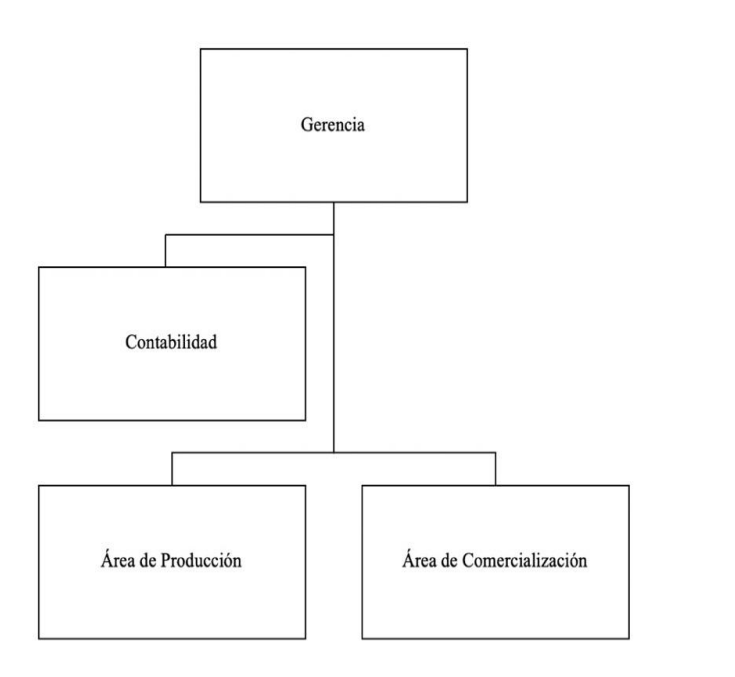

# **3.3.2 Descripción de puestos.**

Manifiesta Abdon & Arato (2023), que la descripción de puestos es un documento parco de información objetiva que identifica la tarea que cumple y la responsabilidad que implica el puesto. La empresa ¨Fiq Relax¨ cuenta con los siguientes puestos:

# *Descripción del Puesto Gerente*

#### **I. INFORMACIÓN BÁSICA**:

*Puesto Gerente*

*Jefe inmediato superior. Ninguno*

*Supervisa a los directores*

#### **II. OBJETIVO DEL PUESTO:**

Dirigir y coordinar a la empresa en la parte operativa, mediante herramientas administrativas para llegar a alcanzar los objetivos empresariales.

# **III. FUNCIONES**

-Planificar los objetivos de la empresa a corto y largo plazo.

-Organizar la estructura de la empresa

-Dirigir la toma de decisión

-Controlar lo planificado en la entidad

-Coordinar las ventas de la organización

-Analizar los problemas que se tenga en la empresa.

#### **IV. REQUISITOS MÍNIMOS PARA EL PUESTO:**

*Título profesional Lic. o Ing. en Administración de Empresas*

*Experiencia 3 años*

*Habilidades: Comunicación, confianza, resolución de conflictos*

*Formación complementaria: Curso de liderazgo, certificación en valores empresariales, certificado en alta gerencia.*

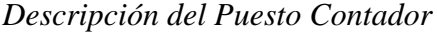

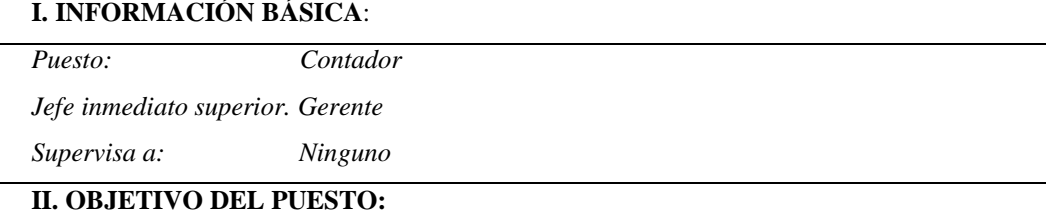

-Organizar y verificar en el cumplimiento de normas contables y tributarias vigentes en el registro de transacciones contables, para el debido cumplimiento de la ley.

# **III. FUNCIONES**

-Recibir y clasificar documentos contables.

-Realizar ingresos y declaraciones al SRI.

-Emitir informes anuales financieros.

-Elaborar comprobantes de pago, cobro y facturas.

-Tener un control de caja.

-Emitir cheques para pagos.

# **IV. REQUISITOS MÍNIMOS PARA EL PUESTO:**

*Título profesional: Contador*

*Experiencia: 2 años*

*Habilidades: Toma de decisiones, sistemas contables, control*

*Formación complementaria: Curso de contabilidad, certificación de declaraciones en el SRI, certificado en manejo de software*

# *Descripción del Puesto Obrero*

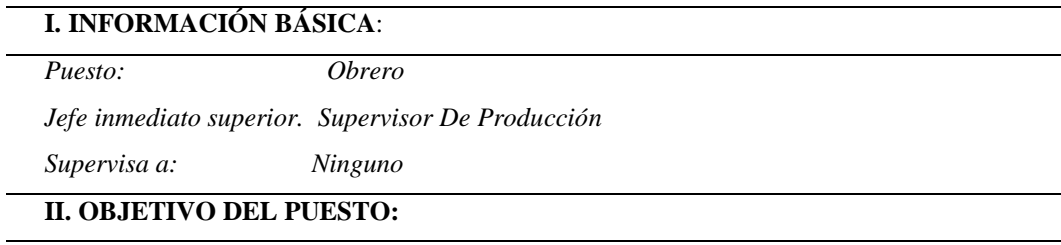

Realizar los pasos de inicio del proceso de producción.

# **III. FUNCIONES**

- Controlar la recepción de materia prima.

-Cortar la fibra natural.

-Realizar el desfibrado de la fibra.

-Lavar para quitar el color verdoso.

-Peinar la fibra y sacar las fibras inadecuadas.

-Tinturar la fibra natural para darle un color al producto final.

-Adicionar tratamientos al telar.

-Hilar la fibra natural.

-Realizar el tejido de la funda de almohada.

-Armar el producto con hilo.

-Terminar el producto con la adicción de cierres y etiquetas.

#### **IV. REQUISITOS MÍNIMOS PARA EL PUESTO:**

*Título profesional: Bachiller*

*Experiencia: 1 año*

*Habilidades: Responsabilidad, agilidad, flexibilidad*

*Formación complementaria: Certificación en control de materia prima, curso de control de calidad*

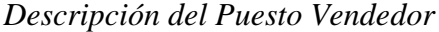

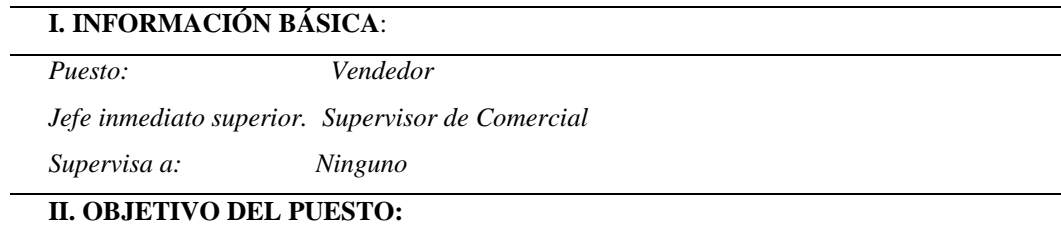

Establecer objetivos para el incremento de ventas, con la implementación de procesos comerciales,

# **III. FUNCIONES**

- Comunicar su producto y beneficios.

-Tratar a los clientes de la mejor manera.

-Colaborar a la empresa para tener una base de datos de clientes con información adecuada.

-Planificar el trabajo

-Determinar estrategias de ventas.

#### **IV. REQUISITOS MÍNIMOS PARA EL PUESTO:**

*Título profesional: Lic. Ventas y Comercialización Experiencia: 1 año Habilidades: Comunicación, aptitud, actitud, educación, amabilidad Formación complementaria: Certificación en ventas, certificación de comunicación, Tecnológico en marketing y publicidad.* 

### **3.4 Control de Gestión**

# **3.4.1 Indicadores de gestión**

Según Internaticional Online Education (2022), los indicadores de gestión son herramientas de medición que permiten cuantificar de manera exacta los parámetros para interpretar las acciones para la meta propuesta.

*Indicadores de gestión*

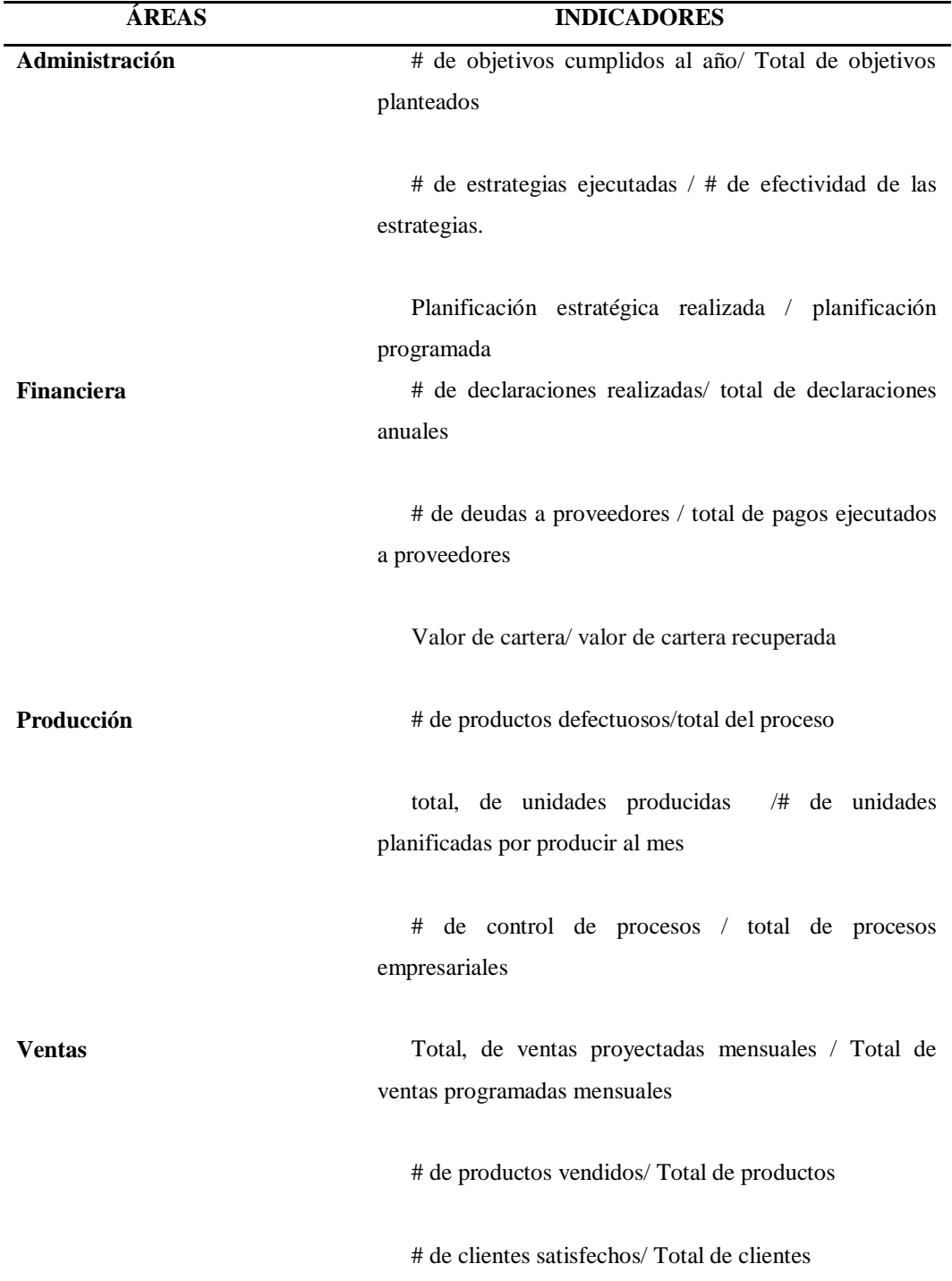

# **CAPÍTULO IV**

#### **4 Jurídico Legal**

#### **4.1 Objetivos del capítulo**

Definir el marco legal y tramitología necesaria para el cumplimiento de normativas legales y funcionamiento de la misma.

#### **4.2 Determinación de la forma jurídica**

La empresa ¨Fiq Relax¨ de elaboración y comercialización de fundas de almohadas con fibras naturales se constituye de manera unipersonal, es una empresa conformada con un único socio, se cumple las siguientes obligaciones:

Según (El Congreso Nacional, 2006), Art 2:

- 1. Si dispusiere en provecho propio de bienes o fondos de la empresa que no correspondan a utilidades líquidas y realizadas, según los correspondientes estados financieros;
- 2. Si la empresa desarrollare o hubiere desarrollado actividades prohibidas o ajenas a su objeto;
- 3. Si el dinero aportado al capital de la empresa no hubiere ingresado efectivamente en el patrimonio de ésta;
- 4. Cuando la quiebra de la empresa hubiere sido calificada por el juez como fraudulenta;
- 5. Si el gerente-propietario de la empresa, al celebrar un acto o contrato, no especificare que lo hace a nombre de la misma;
- 6. Si la empresa realizare operaciones antes de su inscripción en el Registro Mercantil, a menos que se hubiere declarado en el acto o contrato respectivo, que se actúa para una empresa unipersonal de responsabilidad limitada en proceso de formación;
- 7. Si en los documentos propios de la empresa se manifestare con la firma del gerente-propietario que la empresa tiene un capital superior al que realmente posee; y,
- 8. En los demás casos establecidos en la ley.

## **4.3 Registros de marcas**

De acuerdo con el Sistena Nacional de Información (2023) el registro de la marca de la empresa ¨Fiq Relax¨ es un signo que se distingue de un producto específico como es la funda de almohada de fibra natural. Para el registro se realiza el siguiente proceso:

- **1.-** Ingresar en la página del SENADI: www.derechosintelectuales.gob.ec
- **2.-** Seleccione PROGRAMA/SERVICIOS
- **3.-** Ingrese opción CASILLERO VIRTUAL

**4.-** Llenar los datos que le solicitan en el CASILLERO VIRTUAL (Si es persona natural ponga sus datos con su número de cédula de ciudadanía y si es persona jurídica coloque los datos con el RUC de la empresa)

**5.-** Una vez que haya dado este procedimiento le llegara a su correo el usuario y contraseña; así como un enlace de MI CASILLERO para proceder a cambiar la contraseña; obteniendo su casillero Virtual.

**6.-** Después de haber realizado este procedimiento; regresar a la página principal; y, usted podrá ingresar a SOLICITUDES EN LINEA.

**7.-** Ingrese con su usuario y contraseña TRAMITE DE MODIFICACIONES AL REGISTRO RENOVACIONES

**8.-** Escoja MODIFICACIONES

**9.-** Proceda a llenar la solicitud de renovación de la marca (por favor tiene que tener a mano el título concedido por el SENADI para que pueda llenar los datos que se le solicita en este trámite)

**10.-** Una vez llena su solicitud escoja botón GUARDAR

# **11.-** Botón VISTA PREVIA

# **12.-** Botón GENERAR COMPROBANTE DE PAGO

**13.-** Imprimir comprobante de pago

**14.-** Asista al Banco del Pacífico a pagar \$208, oo

**15.-** Ingrese nuevamente a SOLICITUDES EN LINEA

**16.-** Ingrese a su archivo, active el icono de INICIO DE PROCESO

**17.-** Acepte el inicio del proceso

**18.** – Realizado este procedimiento iniciará su trámite de renovación de marca.

**¿Cuál es el procedimiento para el registro de la transferencia? 1.-** Ingresar en la página del SENADI: [www.derechosintelectuales.gob.ec](http://www.derechosintelectuales.gob.ec/)

**2.-** Seleccione PROGRAMA/SERVICIOS

**3.-** Ingrese opción CASILLERO VIRTUAL

**4.-** llene los datos que le solicitan en el CASILLERO VIRTUAL (Si es persona

natural ponga sus datos con su número de cédula de ciudadanía y si es persona jurídica coloque los datos con el RUC de la empresa) **5.-** Una vez que haya dado este procedimiento le llegara a su correo el usuario y contraseña; así como un enlace de MI CASILLERO para proceder a cambiar la contraseña; obteniendo su casillero Virtual.

**6.-** Después de haber realizado este procedimiento; regresar a la página principal; y, usted podrá ingresar a SOLICITUDES EN LINEA.

# **7.-** Ingrese con su usuario y contraseña **TRAMITE DE MODIFICACIONES AL REGISTRO TRANSFERENCIA**

#### **8.-** Escoja MODIFICACIONES

**9.-** Proceda a llenar la solicitud de transferencia de la marca (por favor tiene que tener a mano el título concedido por el IEPI para que pueda llenar los datos que se le solicita en este trámite y el contrato de cesión de derechos o contrato de compra venta de la marca)

**10.-** Una vez llena su solicitud escoja botón GUARDAR

# **11.-** Botón VISTA PREVIA

# **12.-** Botón GENERAR COMPROBANTE DE PAGO

**13.-** Imprimir comprobante de pago

**14.-** Asista al Banco del Pacífico a pagar \$101.oo

**15.-** Ingrese nuevamente a SOLICITUDES EN LINEA

**16.-** Ingrese a su archivo, active el icono de INICIO DE PROCESO

**17.-** Acepte el inicio del proceso

**18.-** Realizado este procedimiento iniciará su trámite de transferencia de marca.

#### **4.4 Licencias necesarias para funcionar y documentos legales**

Para la empresa ¨Fique Relax¨ es necesario cumplir con la documentación la cual es:

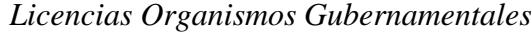

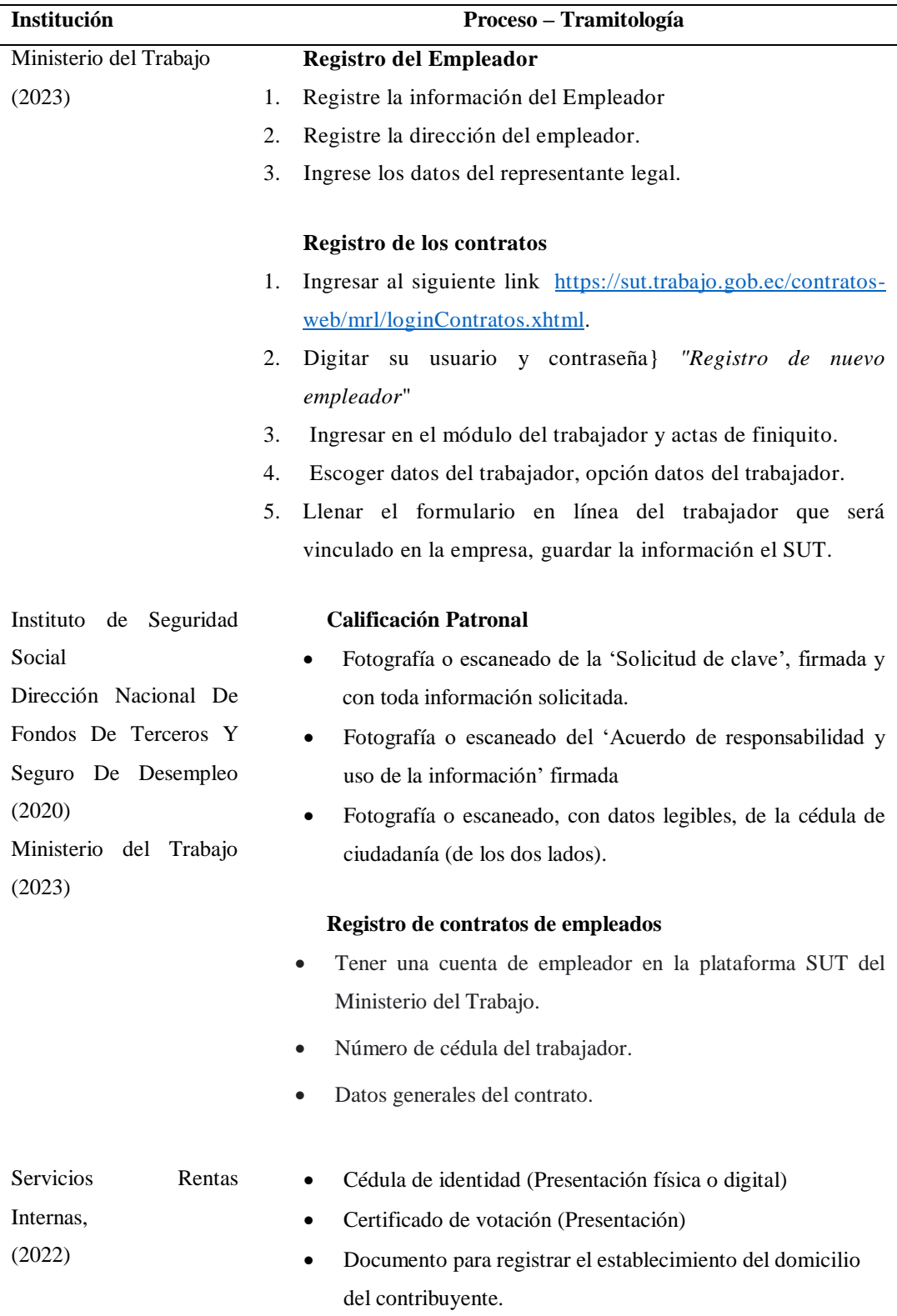

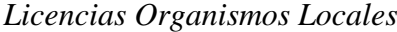

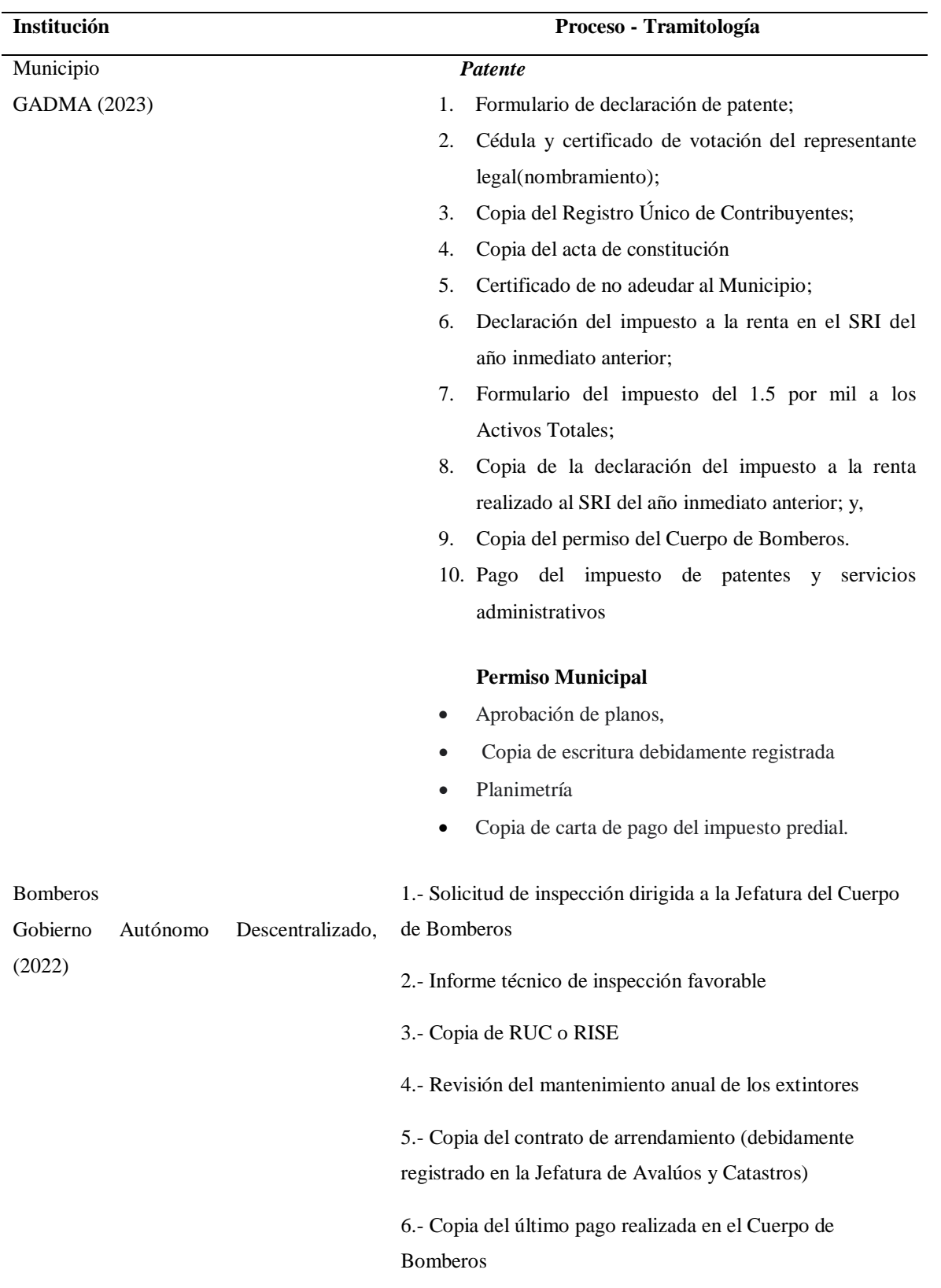

# **CAPÍTULO V**

# **5 Evaluación Financiera**

## **5.1 Objetivos del capítulo**

Estudiar la factibilidad financiera para el desarrollo del plan de inversiones del producto ¨fique¨.

#### **5.2 Plan de inversiones**

De acuerdo con IONOS Cloud (2019) el plan de inversión es un análisis de manera detallada de todos los objetos relacionados con una inversión. Incluye gastos incurrido gastos incurridos durante la inversión y la fase de inicio, ya sean gastos fijos o gastos corrientes.
### *Plan de Inversiones*

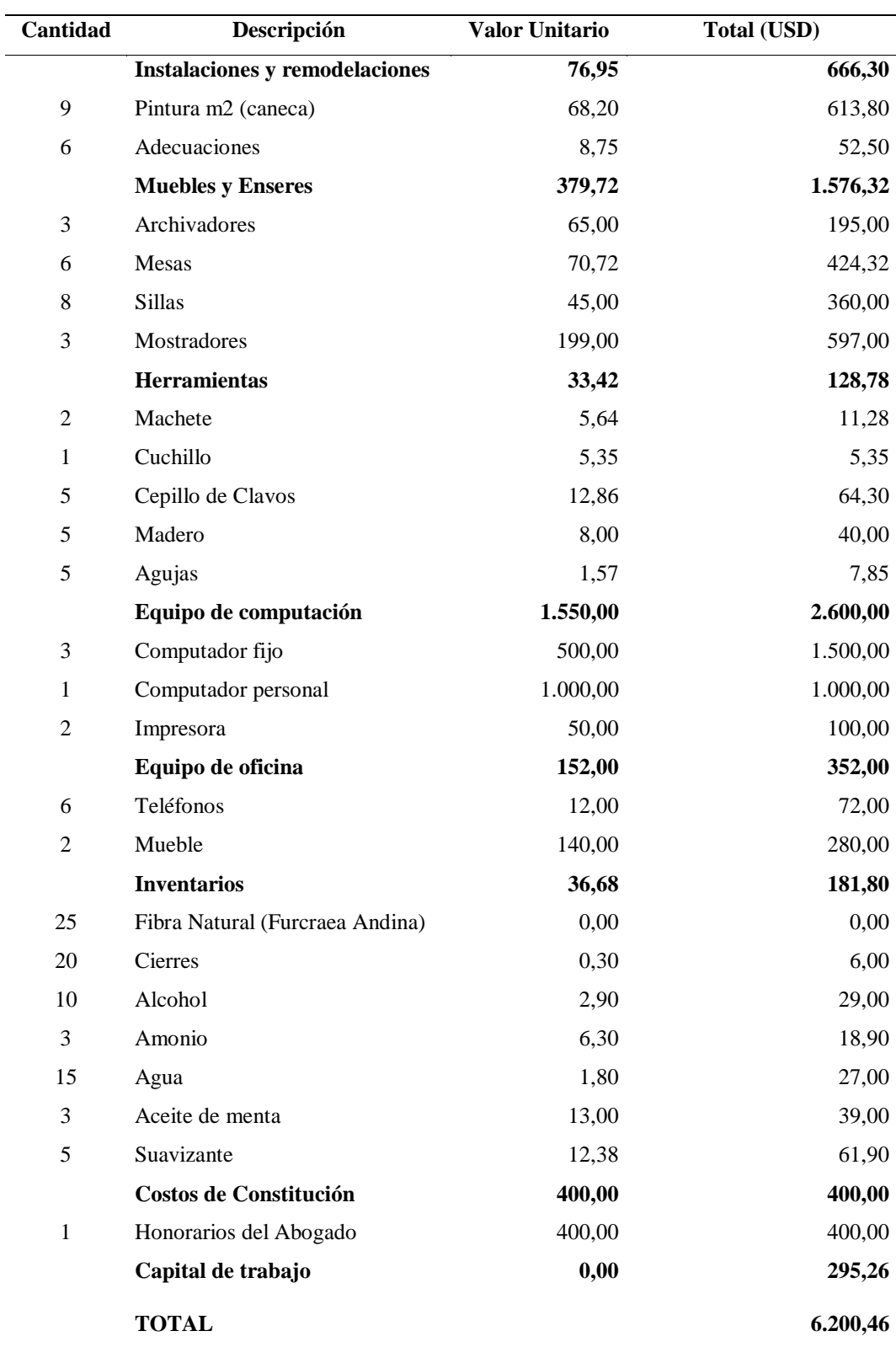

El capital se lo obtuvo mediante la suma total de todos los componentes del plan de inversión en donde el valor total se multiplica para 0,05 que representa el riesgo que se tendrá. Dentro del plan de inversión se tiene un total de \$6.200,46 que representa los gastos que se tendrá para la inversión.

#### **5.3 Cálculo de Costos y Gastos**

#### **5.3.1 Mano de Obra**

Según Universidad Militar Nueva Granada (2023) la mano de obra es el esfuerzo humano que actúa en el proceso de trasformación de materia prima en productos terminados. Los sueldos, salarios y prestaciones sociales del personal de fábrica, son costos de la mano de obra que debe clasificarse de manera adecuada. Dentro de la empresa FIQUE RELAX

### *Cálculo de mano de obra*

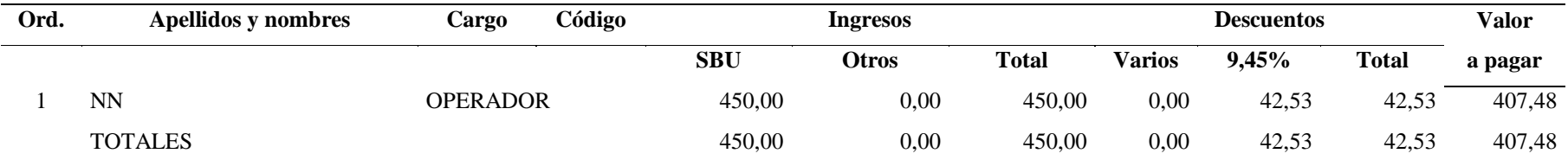

## **Tabla 72**

### *Provisiones mano de obra*

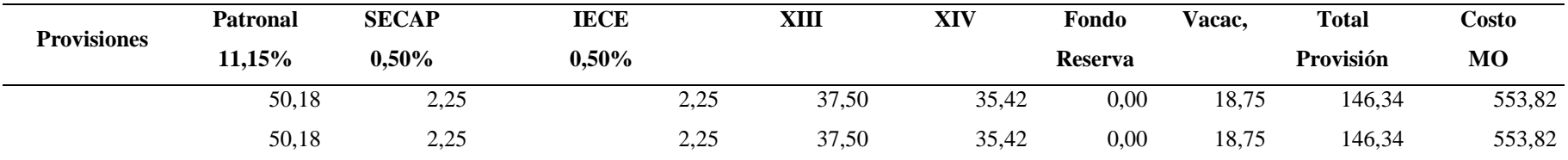

Dentro del cálculo de mano de obra, se tiene el valor a pagar al personal que se encuentra en el proceso de producción con un solo operario que su valor total a recibir será de \$553,82 en donde se tiene el valor del suelo más las provisiones correspondientes.

### **5.3.2 Personal Administrativo**

Manifiesta Rus (2023), el personal administrativo es aquel trabajador de la empresa que se encarga en administrar la entidad, así entre sus tareas debe siempre existir orden, organización y voz de mando en donde todo se cumpla según la planificación propuesta. Se tiene el siguiente cálculo de personal administrativo:

### **Tabla 73**

### *Cálculo de personal administrativo*

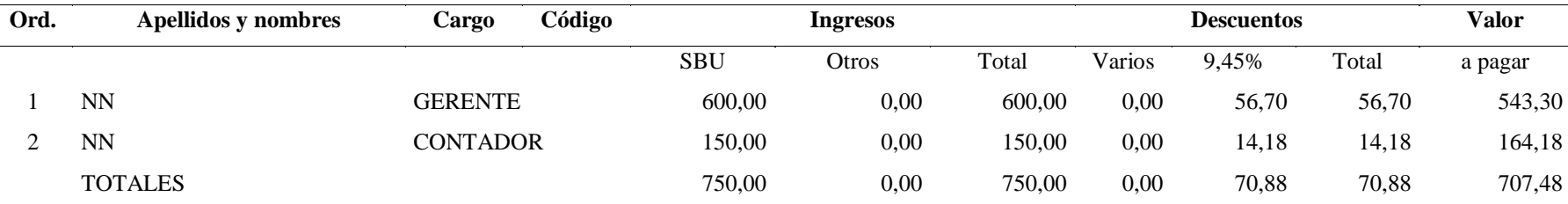

## **Tabla 74**

*Provisiones personal administrativo*

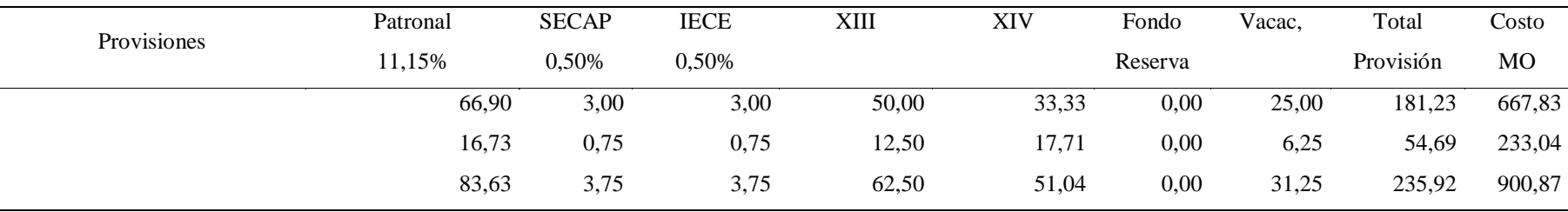

Dentro del cálculo de personal administrativo se tiene a dos personas en donde está el gerente y contador, cada uno tienen sueldos diferentes ya que el contador únicamente asiste a la empresa el fin de mes que es para realizar las declaraciones respectivas. El valor a cancelar del cálculo de personal administrativo es \$ 900,87.

### **5.3.3 Personal de Ventas**

De acuerdo con Godás, L (2023), el personal de ventas es una comunicación interpersonal que se da manera directa y personal. Existe una comunicación entre vendedor y comprador, es importante el contacto interactivo ya que así se puede transmitir información y recibir. **Tabla 75**

### *Cálculo de personal de ventas*

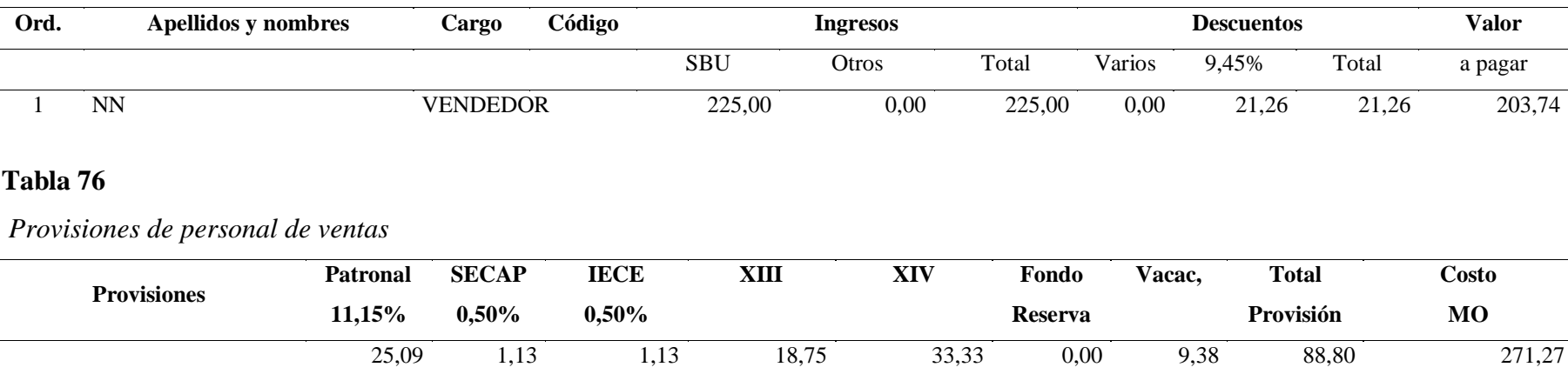

Dentro del personal de ventas existe un solo trabajador, en donde su sueldo y provisiones determinan que el valor a pagar es de \$225 que únicamente trabaja medio tiempo.

#### **5.3.4 Depreciación**

Según Universidad Nacional Autónoma de México (2023) la depreciación es la disminución o pérdida que existe en el valor de un bien, esta va a depender del tiempo de durabilidad en donde esto va a depender del uso u insolencia que exista, la empresa cuanta con la siguiente depreciación:

### **Tabla 77**

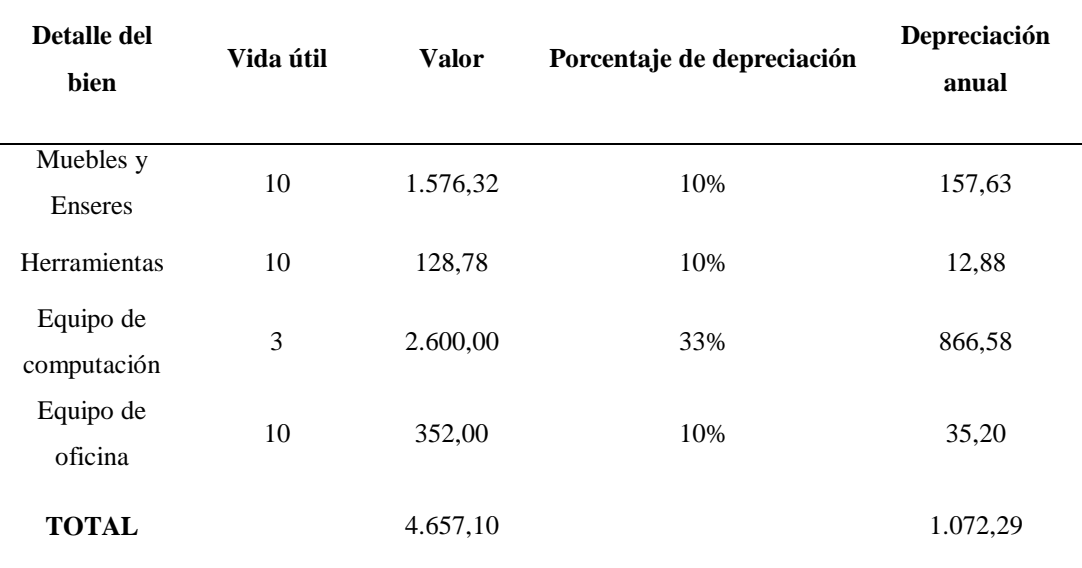

*Cálculo de las depreciaciones*

Dentro del detalle de bienes se tiene 4 bienes, por lo cual cada uno de estos van a depender de la vida útil que se tiene y por ende existe un valor y el porcentaje de depreciación este valor se tendrá la depreciación anual la cual se obtiene mediante la multiplicación del valor y el porcentaje de depreciación; el valor total es de \$4657.10 y el valor de la depreciación anual es de \$1072.29.

#### **5.3.5 Proyección de la depreciación**

La proyección de la depreciación es la disminución del valor del bien, la cual se la proyecta por 5 años, el valor va a de la cantidad de la vida útil del producto. Se utiliza el siguiente cuadro para proyectar la depreciación:

### *Proyección de la depreciación*

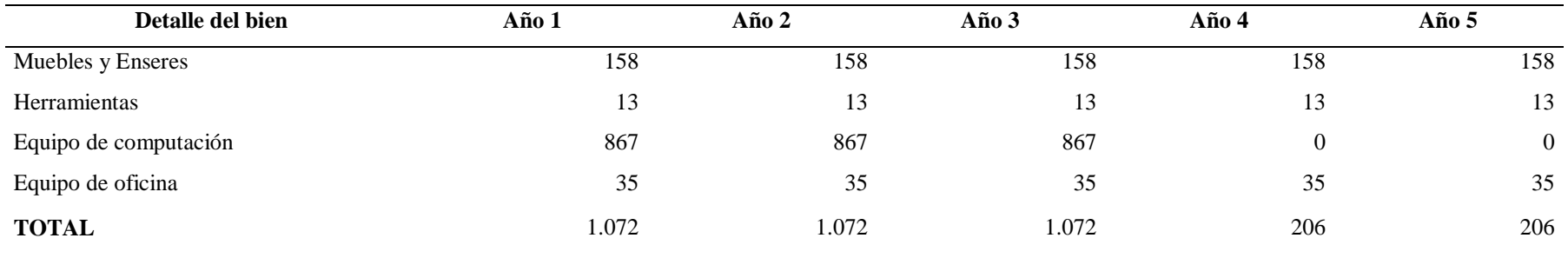

Durante los 3 años iniciales se tiene el mismo valor total de la depreciación ya que esto va a depender de la vida útil de dicho producto, para el año 4 y 5 el valor va a menorarse ya que el equipo de cómputo tiene únicamente 3 años de vida por ende el valor será de 0 y este bajará de precio.

### **5.3.6 Detalle de Costos**

De acuerdo con Rodrigues(2023) el detalle de costo es el proceso que su objetivo es ordenar de manera efectiva los costos que existen dentro de la empresa y así tener una mejor toma de decisiones, se tiene el cuanta las cantidades, costos mensuales y anuales; a continuación se tiene el detalle de costo de la empresa FIQUE RELAX:

### *Detalle de Costos – Producción*

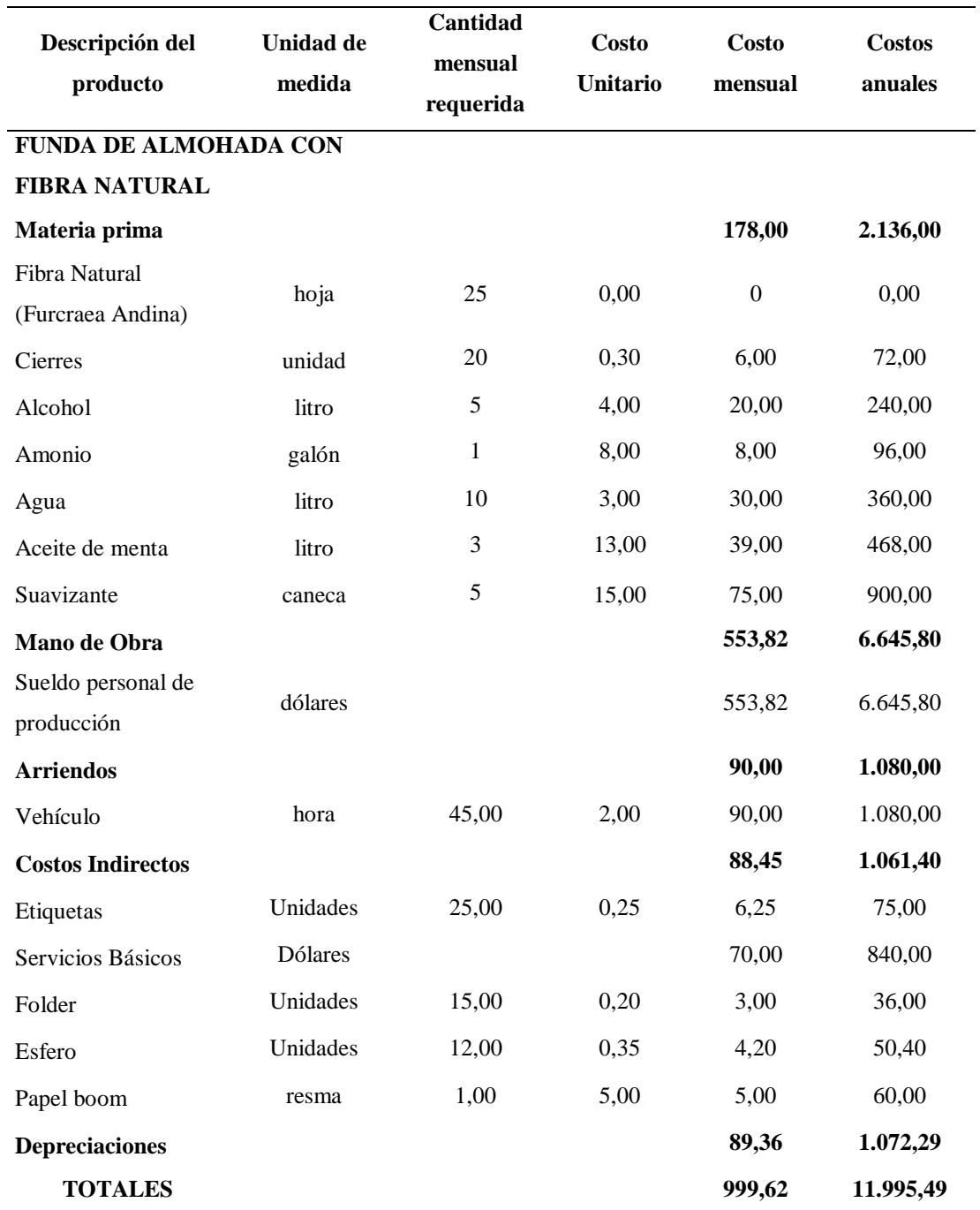

Dentro del detalle de costo se tiene un costo mensual de \$999,62 y al año \$11.995,49 lo cual determina de manera efectiva los costos que se tendrán dentro de la empresa en donde está involucrada la materia prima, mano de obra, arriendos, costos indirectos y depreciaciones.

### **5.3.7 Proyección de Costos**

Manifiesta González (2015), la proyección de costos es conocido como un método estadístico que se encarga de medir el promedio del cambio entre los costos fijos y variables. Se considera la proyección de la tasa promedio de inflación durante los últimos 5 años, a continuación, se muestra en la siguiente tabla:

*Proyección de Costos*

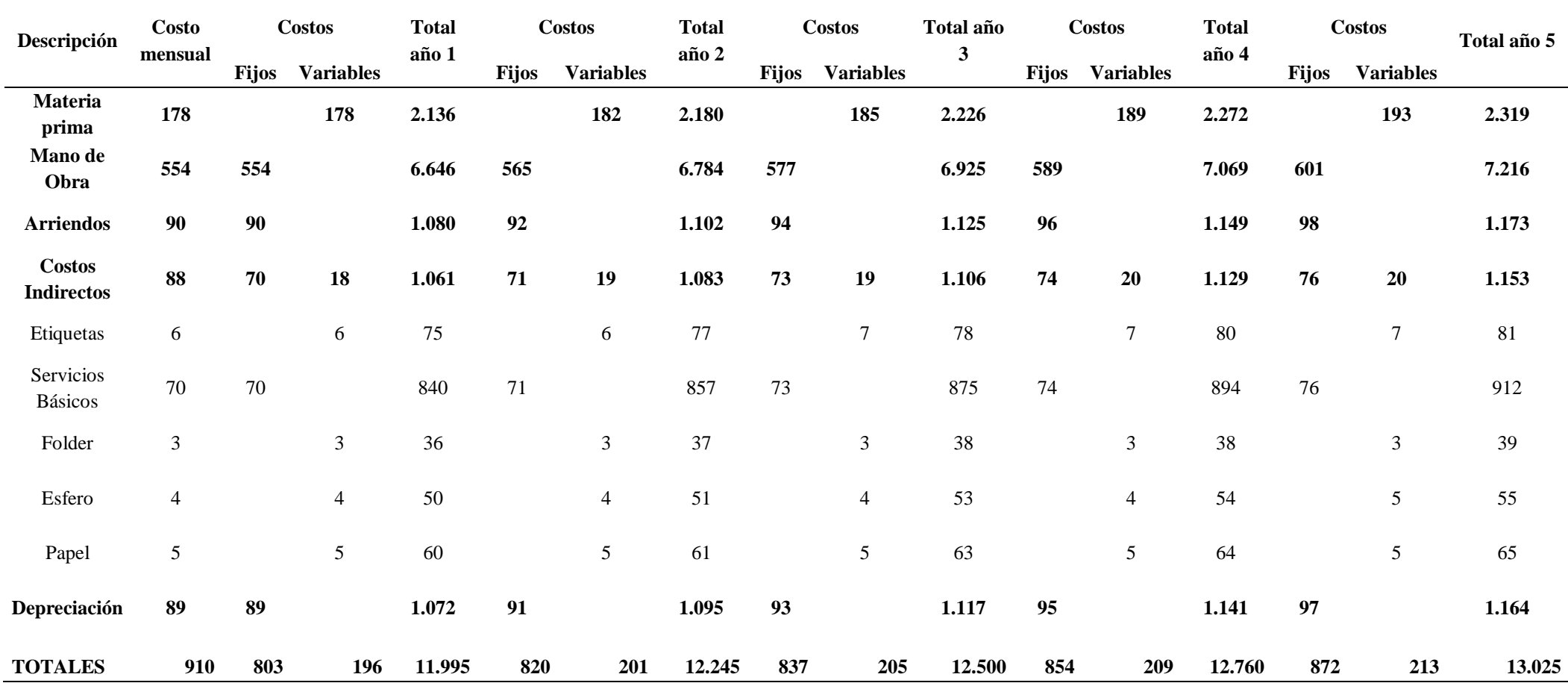

Dentro de la proyección de costos se determina que el costo mensual total es de \$910, cada una de las descripciones como es materia prima, mano de obra, arriendos, costos indirectos y depreciaciones se dividen entre costos variables y fijos. Para el año 1 se tiene un total de \$11.995, para el segundo año el valor incrementa con un valor es de \$12.245, para el año 3 el total es de \$12.500, para el año 4 se tiene el total de \$12.760 y finalmente para el último año se tiene \$13.025 por lo cual se nota un incremento por cada año.

### **5.3.8 Detalle de Gastos**

Según Aguirre (2021) el gasto es determinado la salida de dinero de una empresa o persona que paga por la compra de un producto, bien o servicio. A continuación, se tiene los gastos administrativos y de ventas:

### **Tabla 81**

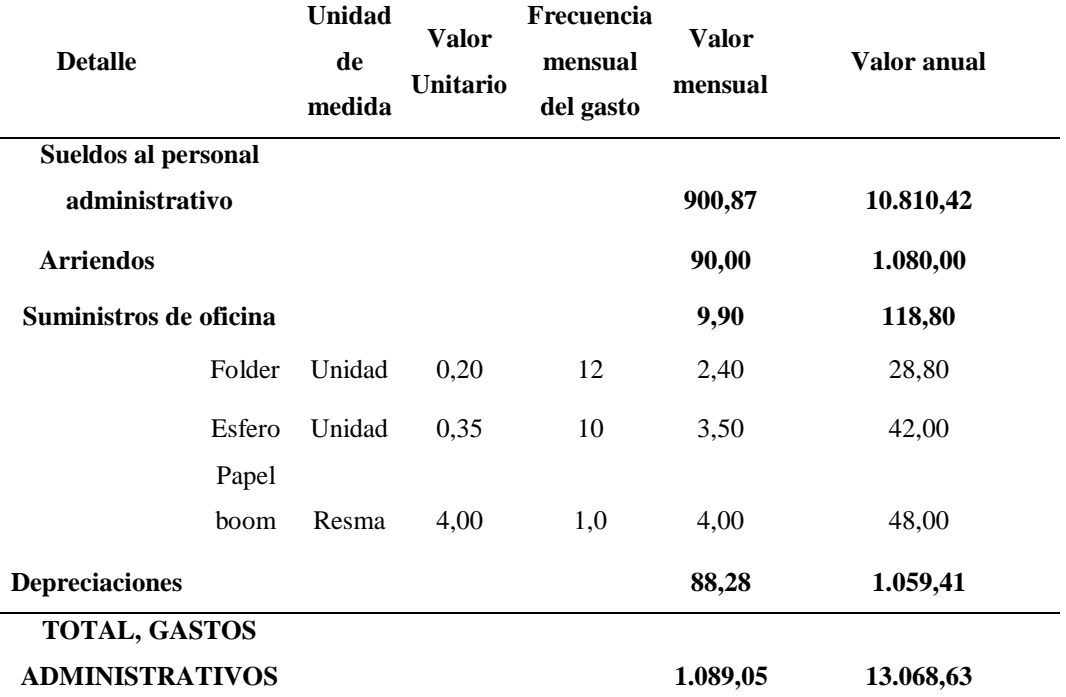

*Detalle de Gastos administrativos*

Dentro de los gastos administrativos se tiene los sueldos, arriendos, suministros y depreciaciones en donde se tiene el valor mensual total \$1.089,05 y el valor anual total \$13.068,63, esto determina el valor a pagar.

### *Detalle de ventas*

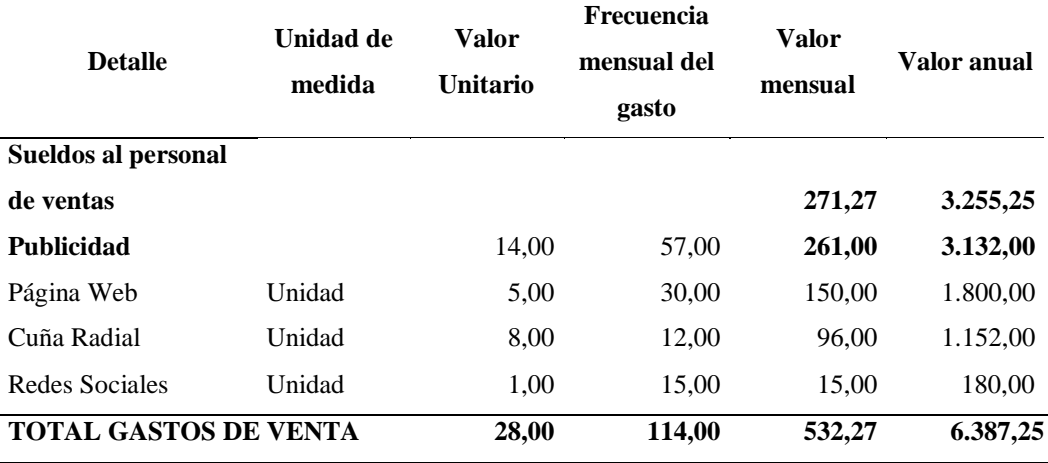

Dentro de los gastos de ventas se tiene los sueldos al personal de ventas y la publicidad lo que da un valor total unitario de \$28, con una frecuencia mensual de gasto de \$114, el valor mensual de \$532,27 y el valor anual de 6387,25.

### **Tabla 83**

*Total de gastos*

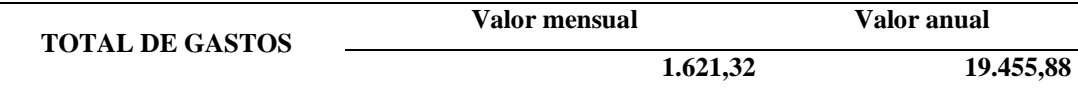

Para obtener el total de gasto se realiza la suma de gastos administrativos y gastos de ventas por lo cual se tiene un valor mensual de \$1621,32 y un valor anual de \$19455,88.

#### **5.3.9 Proyección Gastos**

Para la proyección de gastos se opta tomar los datos del detalle de gastos, se aplica para 5 años. Se representa en la siguiente tabla:

### *Proyección de Gastos Administrativos*

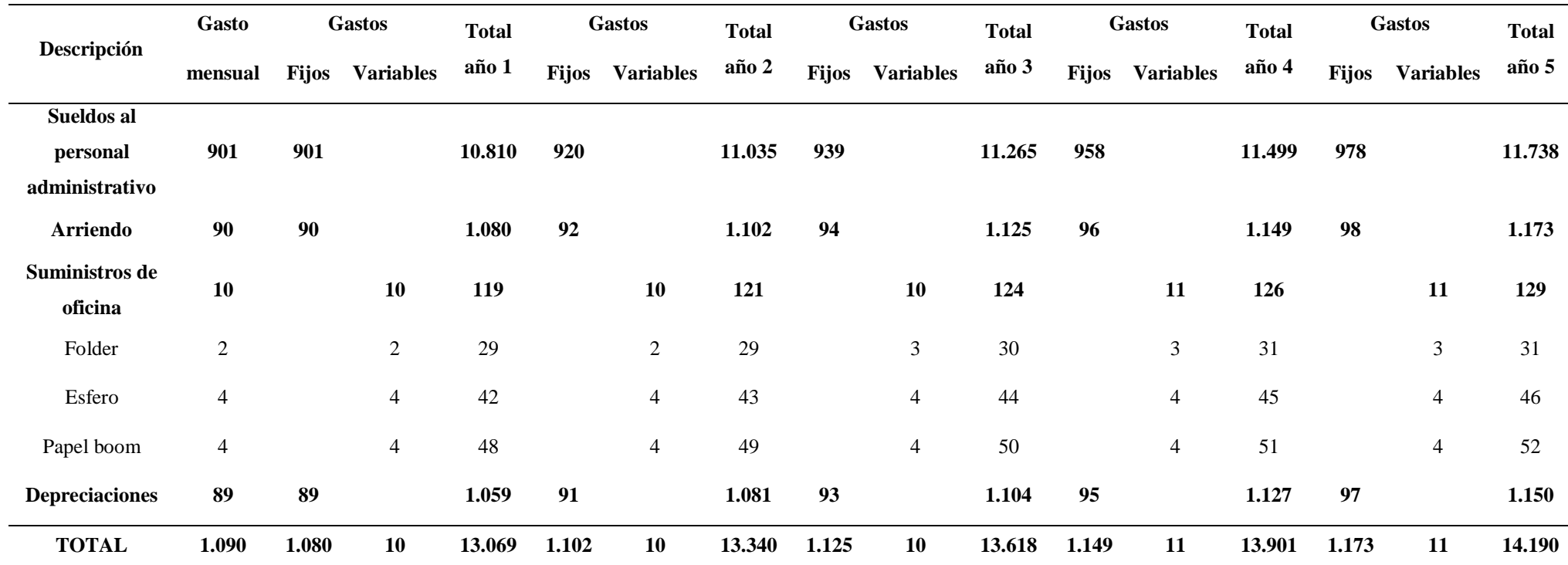

En el gasto administrativo se tiene un gasto mensual total de \$1090, para el año 1 se tiene un total de \$13.069, a continuación, para el año 2 con un total de \$13.340, para el año 3 el total es de \$13.618, para el año 4 un total de \$13.901 y finalmente para el año 5 un total de \$14.190.

*Proyección de Gastos de Ventas*

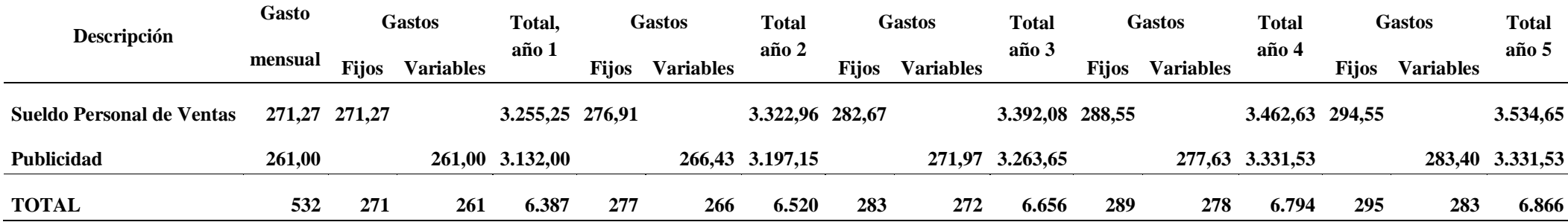

Dentro del gasto de ventas se tiene un gasto mensual de \$532, para el año 1 el \$6.387, seguido del año 2 con \$6.520, en el año 3 se tiene \$6.656, para el año 4 se tiene el valor \$13.901 y finalmente para el año 5 se tiene el valor \$14.190.

### **Tabla 86**

*Proyección de Gastos Totales*

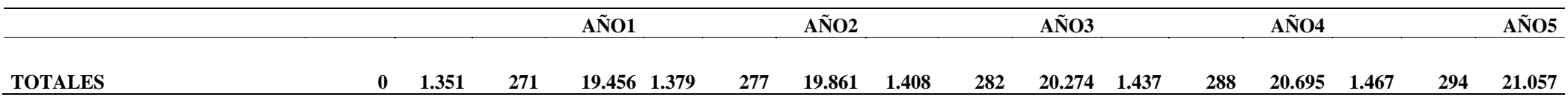

Se tiene u gasto total en donde se suma el gasto de venta y administrativo y da un valor para el año 1 de \$19.456, seguido del año 2 con un total de \$19.861, para el año 3 E \$20.274, para el año 4 un total de \$20.695 y finalmente para el año 5 un total de \$21.057.

#### **5.3.10 Forma de financiamiento**

El plan de financiamiento de acuerdo con (Hernandez A. , 2021) es reconocido como un documento que recopila información financiera de la empresa y así determina la viabilidad del negocio. Se tiene el siguiente plan de financiamiento:

### **Tabla 87**

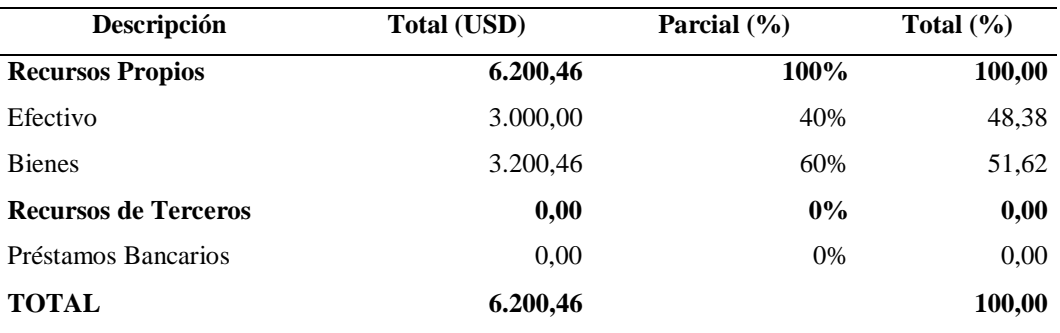

*Plan de Financiamiento*

Dentro del plan de financiamiento la empresa cuenta únicamente con recursos propios, no tiene recursos de terceros como son los préstamos. El total es de \$6200.46 con un porcentaje del 100%.

#### **5.4 Cálculo de Ingresos**

De acuerdo con Valle León (2023), los ingresos es el incremento de los activos de una entidad, durante un periodo contable con el impacto en la utilidad de la empresa. Este resumen deberá constar en el siguiente cuadro:

#### **Tabla 88**

*Determinación del Precio de Venta Unitario*

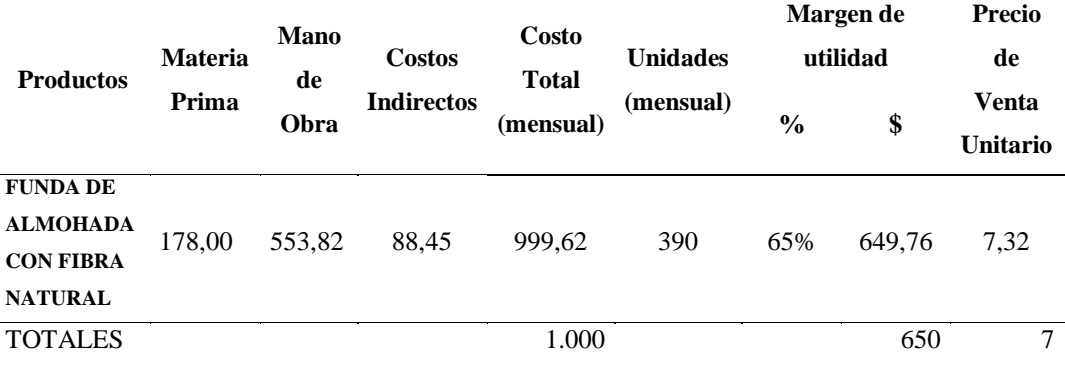

Dentro del cálculo de ingresos se puede observar que el total de materia prima es de \$178, el total de mano de obra es de \$553,82, el total de costos indirectos es de \$88,45, mientras que el costo total mensual es de \$999,62 con 390 unidades producidas mensualmente, por lo que se tiene un margen de utilidad del 65% y en \$649,76 con un precio de \$7,32 menor a la competencia.

### **Tabla 89**

*Cálculo del Ingreso Anual*

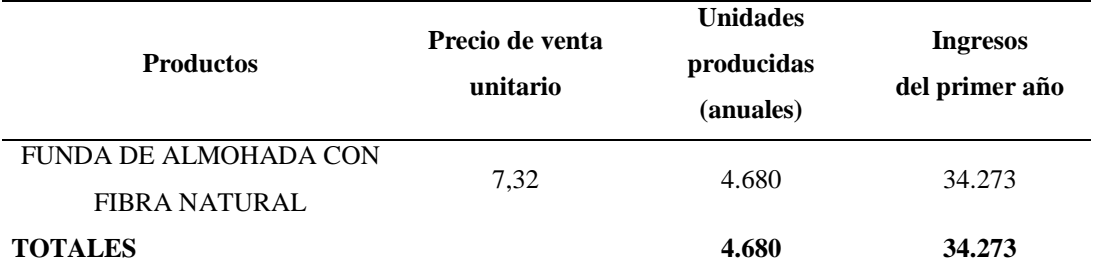

Para determinar el cálculo de ingresos que se tendrá en el primer año se multiplica el precio de venta unitario por la cantidad de unidades producidas determina un total de \$ 34.273.

#### **5.4.1 Proyección de Ingresos**

Para la proyección de ingresos es importante tener el precio de venta para así proyectar los ingresos, se demuestran en la siguiente tabla:

*Proyección de Ingresos*

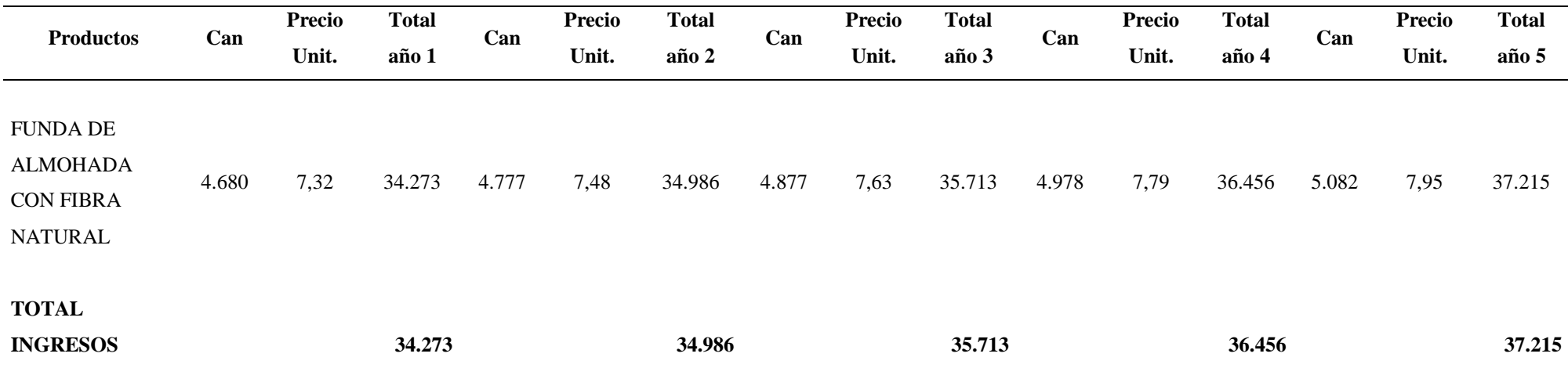

Para la proyección de ingresos se detalla lo siguiente: en el año 1 se tiene un total de ingresos de \$34.273, para el año 2 el \$34.986, para el año 3 el \$35.713, para el año 4 el \$36.456y finalmente para el año 5 los ingresos son de \$37.215.

### **5.5 Punto de equilibrio**

Según Universidad de Buenos Aires (2023), el punto de equilibrio es en donde los ingresos totales son iguales a los costos totales, aquí no existe utilidad ni perdida. Se tiene a continuación:

# *Punto de Equilibrio*

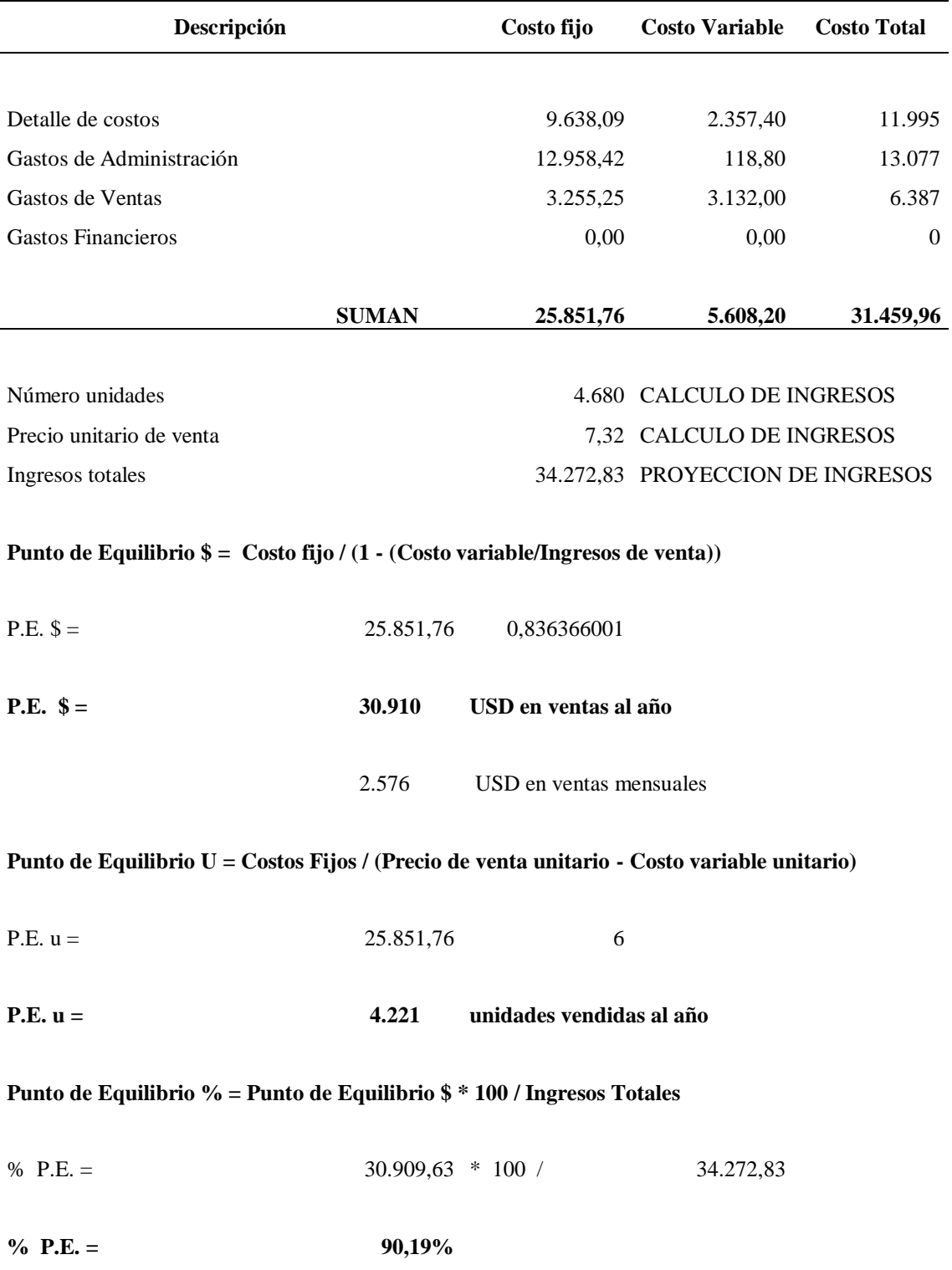

### **Gráfico 39**

### *Punto de Equilibrio*

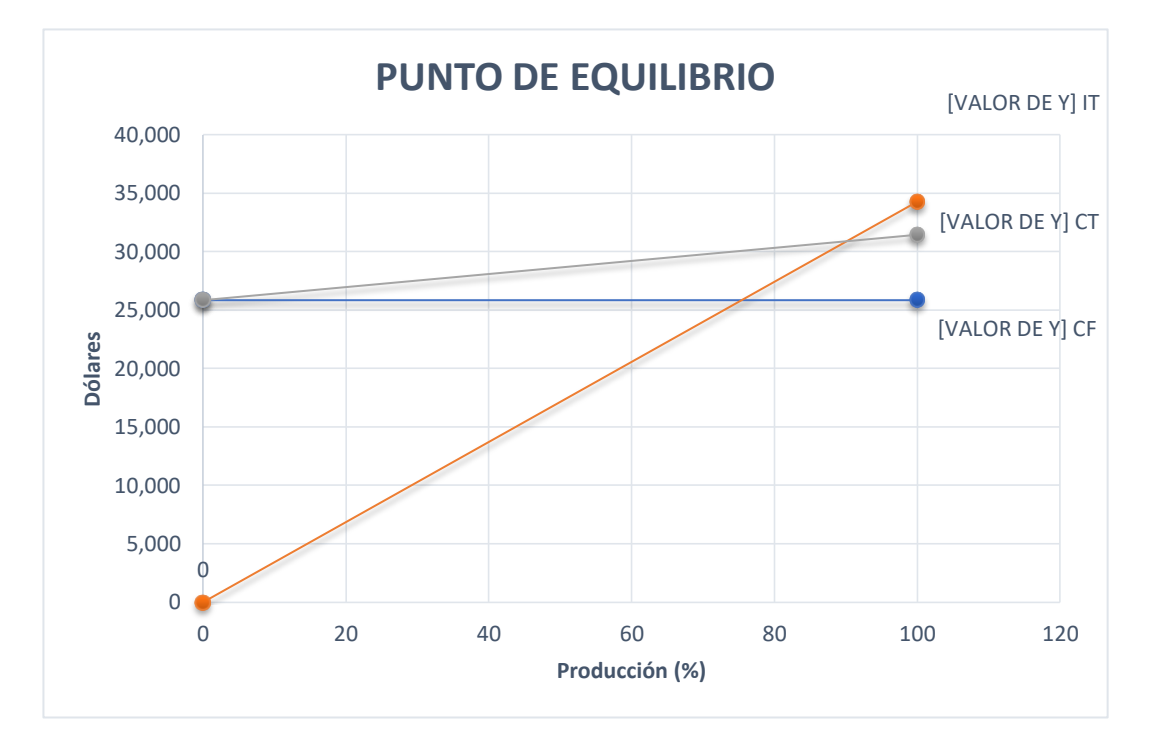

Para realizar el punto de equilibrio en donde la empresa no gana ni pierde, es importante contar con los costos fijos y variables del detalle de costos, los gatos administrativos y de ventas. Se tiene un punto de equilibrio en dólares de \$30.910 al año lo cual da un valor mensual de \$2.576. Para de equilibrio en unidades se tiene 4.221 al año y en porcentaje el 90,19%.

### **5.6 Estado de Resultados Proyectado**

Manifiesta la Universidad Veracruzana (2023) El Estado de resultados muestra los resultados obtenido durante un periodo de tiempo, que brinda información para revisar si se logra los objetivos marcados y si no es así se debe tomar las medidas necesarias para cumplirlo, se muestra a continuación:

### *Estado de Resultados Proyectado*

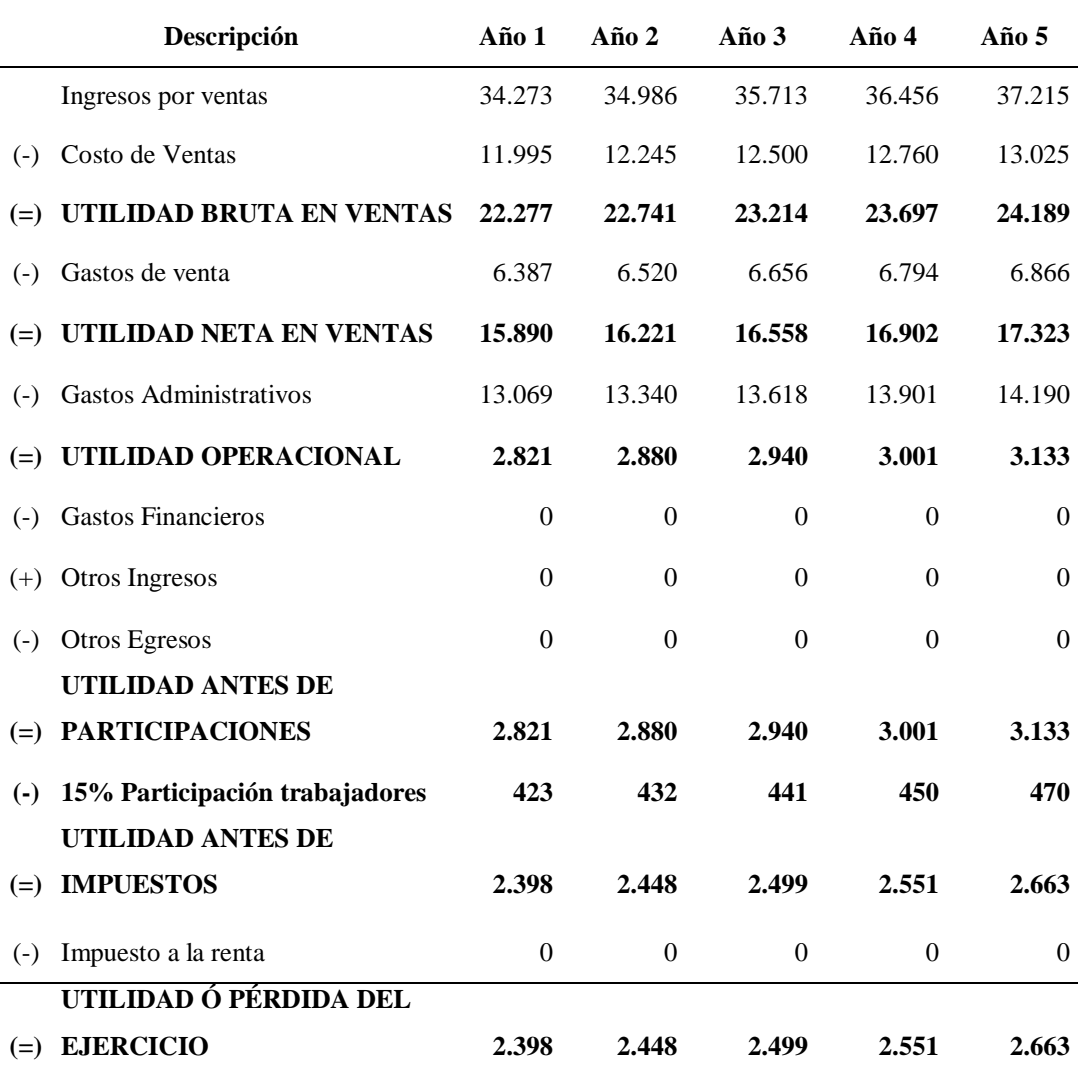

Según el estado de resultados proyectados se tiene para el año 1 un total de 2.398, seguido del año 2 con 2.448, mientras que en el año 3 con 2.499, para el año 4 con 2.551 y finalmente para el año 5 con 2.663.

#### **5.7 Flujo de Caja**

De acuerdo con Rodríguez Rocha (2023), el flujo de caja brinda información de la capacidad de la empresa para apagar las deudas que la entidad tiene, por esto resulta información indispensable para conocer de qué manera se encuentra la empresa, es una herramienta para medir el nivel de liquidez, se muestra a continuación:

*Flujo de caja*

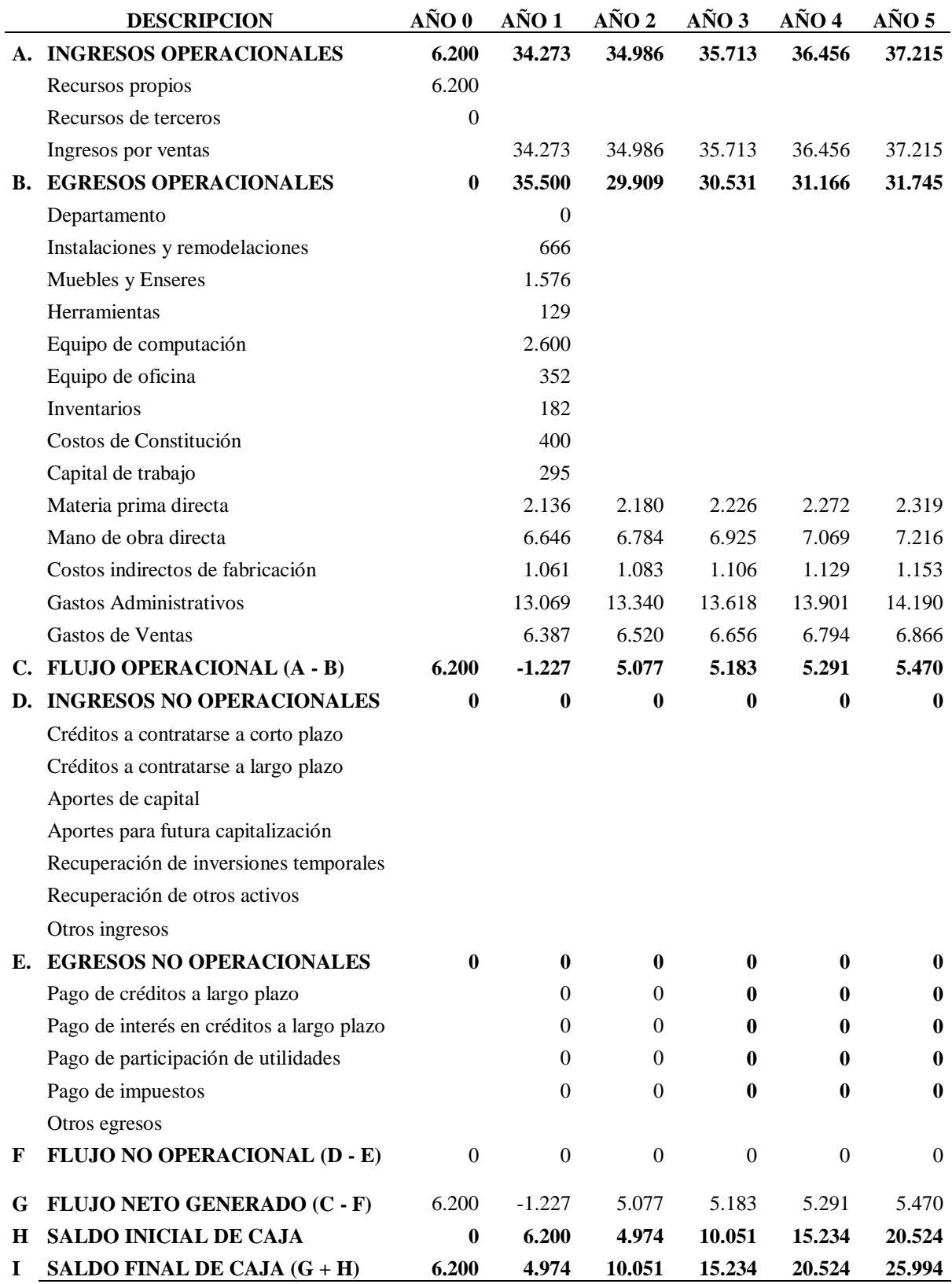

Se detalló los ingresos operacionales, los egresos operacionales, el flujo operativo que son datos con los que cuenta la empresa, para el año 0 se tiene un valor de 6200, para el año 4.974, seguido del año 2 con 10.051, para el año 3 con 15.234, para el año 4 con 20.524 y finalmente para el año 5 con 25.994.

#### **5.8 Evaluación financiera**

#### **5.8.1 Indicadores**

De acuerdo con Roncancio (2023) un indicador es conocido como una forma de medir si una empresa esta logra sus metas y objetivos planteados. Las empresas utilizan varios indicadores de gestión para evaluar el existo de la empresa.

#### **5.8.1.1 Valor Actual Neto (VAN)**

Según Mete (2014), el valor actual neto es reconocido como una herramienta que admite establecer la viabilidad económica del proyecto. El VAN es igual al gasto de la inversión inicial del proyecto más el valor actual de los flujos futuros de dicho proyecto, se muestra a continuación:

#### **Tabla 94**

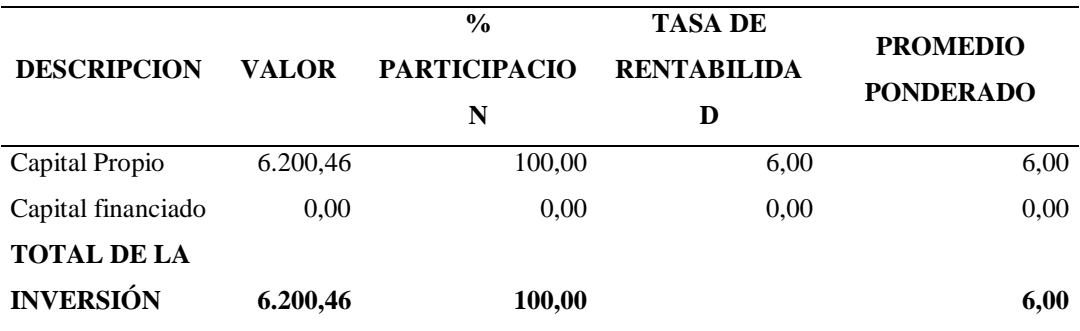

#### *Cálculo de TMAR*

Para calcular la TMAR, se analizó el capital propio ya que es lo único que la empresa cuenta, se tiene un valor de 6.200,46, con la participación del 100% la tasa de rentabilidad de 6 y el promedio ponderado de 6.

#### **5.8.1.2 Tasa Interna de Retorno (TIR)**

Manifiesta Sevilla & Lopez (2020), que la tasa interna de retorno (TIR) es conocida como la rentabilidad que brinda una inversión, lo que quiere decir que es el porcentaje de favor o perdida que tiene una inversión, se muestra a continuación:

#### **Fórmula 6**

$$
VAN = -I_0 + \sum_{t=1}^{n} \frac{F_t}{(1+TIR)^t} = -I_0 + \frac{F_1}{(1+TIR)} + \frac{F_2}{(1+TIR)^2} + \dots + \frac{F_n}{(1+TIR)^n} = 0
$$

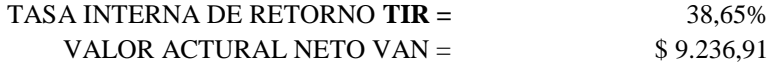

### **5.8.1.3 Beneficio Costo**

De acuerdo con Bravo (2017) el beneficio costo es el proceso de examinar las decisiones de un negocio, cuando la decisión está bajo. Una decisión está bajo honor, el costo de una votación es restado del beneficio del mismo. Se asume como regla de decisión, la aceptación del proyecto si la relación es mayor a 1:

### **Fórmula 7**

$$
B/C = \frac{VAL}{VAC}
$$

Donde,

VAI: Valor actual de los ingresos totales netos o beneficios netos

VAC: Valor actual de la inversión inicial

6.200+15.707+9.704+9.906+10.112+10.253/6

TASA BENEFICIO COSTO **B / C =** 2,58

### **5.8.1.4 Período de Recuperación**

Manifiesta (Vaquiro C, 2023) el periodo de recuperación es:

"Es uno de los métodos que en el corto plazo puede tener el favoritismo de

algunas personas a la hora de evaluar sus proyectos de inversión. Por su facilidad de cálculo y aplicación, el Periodo de Recuperación de la Inversión es considerado un indicador que mide tanto la liquidez del proyecto como también el riesgo relativo pues permite anticipar los eventos en el corto plazo."

Se sugiere la aplicación del siguiente indicador:

### **Fórmula 8**

$$
Payback = \frac{I_o}{F}
$$

6.200\*12/76.777

;

PERIODO DE RECUPERACION **PR =** 0,96911

117

#### **Bibliografía**

Benites-Zapata, V. (Junio de 2017). *Universidad de Piura.* Obtenido de Universidad de Piura:

https://pirhua.udep.edu.pe/bitstream/handle/11042/2993/ICI\_237.pdf?sequ ence=1&isAllowed=y

Galileo, P. (2017). *Beneficios del uso de fibras naturales.* Texere.

Texere . (17 de Abril de 2018). *Texere .* Obtenido de Texere : https://texere.es/beneficios-de-las-fibras-textiles-naturales/

- Villegas Marín, C., & González Monroy, B. (2016). *Revista Legado de Arquitectura y Diseño.* Obtenido de Revista Legado de Arquitectura y Diseño: https://www.redalyc.org/pdf/4779/477947372003.pdf
- Lush, S. (11 de Julio de 2017). *Revista News.* Obtenido de Revista News.
- Sleep, E. (2022). *Cleaning guru with just one washing hack.* Nationwide News.

PM CASA. (17 de Marzo de 2017). *PM CASA*. Obtenido de PM CASA: https://pmcasa.com/tips/3-consejos-elegir-mejor-funda-almohada/

- López de Ocáriz, A. (26 de Febrero de 2018). *Laboratoria Cinfa.* Obtenido de Laboratoria Cinfa: https://cinfasalud.cinfa.com/p/alergia-acaros-polvo/
- Rivera, J., & López, M. (2007). *Dirección de marketing: fundamentos y aplicaciones.* Madrid: Editorial ESIC.
- Sarabia, F., & Munuera, J. (1994). *Conceptos y usos de la segmentación de mercados : una perspectiva teórica y práctica.* Murcia: Universidad de Murcia .
- Kotler, P., & Keller, K. (2012). *Universidad Nacional de Córdoba.* Recuperado el Noviembre de 2022, de Universidad Nacional de Córdoba: https://www.montartuempresa.com/wpcontent/uploads/2016/01/direccion-de-marketing-14edi-kotler1.pdf
- Lamb, Hair, & M, D. (2017). *Issuu.* Obtenido de Issuu: https://issuu.com/cengagelatam/docs/marketing\_ed\_latinoame\_\_rica\_lamb \_i
- Juárez López, D. Y. (Julio-Diciembre de 2018). *Universidad Autónoma del Estado de Hidalgo Escuela Superior de la Ciudad Sahagún.* Obtenido de Universidad Autónoma del Estado de Hidalgo Escuela Superior de la Ciudad Sahagún:

https://repository.uaeh.edu.mx/bitstream/bitstream/handle/123456789/189 87/Planes-de-muestreo.pdf?sequence=1&isAllowed=y

Asociación de Academias de la Lengua Española . (2010). *Asociación de Academias de la Lengua Española* . Obtenido de Asociación de Academias de la Lengua Española : https://www.asale.org/damer/cabuya

Mejia-Azcarate, F. (2015). *Philadelphia Textile University.* Obtenido de Philadelphia Textile University: https://programadetextilizacion.com/2014/12/capitulo-6-maria-de-perinat-1997-2000.html

- Velasco, A. (27 de Febrero de 2014). *Dialnet.* Obtenido de Dialnet: Dialnet-FarmacologiaYToxicologiaDelAlcoholEtilicoOEtanol-5361614.pdf
- Asia Pacific Society of Infection Control (APSIC). (Enero de 2017). Obtenido de https://apsic-apac.org/wp-content/uploads/2017/01/APSIC-Sterilization-gu
- Salazar, C. A. (1 de Julio de 2017). *Facultad de Ingeniería en Ciencias Aplicadas, Universidad Técnica del Norte.* Obtenido de Facultad de Ingeniería en

Ciencias Aplicadas, Universidad Técnica del Norte:

http://repositorio.utn.edu.ec/bitstream/123456789/7354/2/ARTICULO.pdf

- D'Àlaba, C. (Mayo de 2020). *Chemir S.A.* Obtenido de Chemir S.A: https://chemir.es/wp-content/uploads/2020/10/emulsionantes-chemir-2020-esp.pdf
- Fernández Cirelli, A. (3 de Diciembre de 2012). *Redalyc.* Obtenido de Redalyc: https://www.redalyc.org/pdf/863/86325090002.pdf
- Organizacion de las Naciones Unidas para la Alimentacion y la Agricultura. (2022). *Organizacion de las Naciones Unidas para la Alimentacion y la Agricultura.* Obtenido de Organizacion de las Naciones Unidas para la Alimentacion y la Agricultura:

https://www.fao.org/economic/futurefibres/fibres/jute/es/

Direccion General de Comunicacion e Informacion Diplomatica. (Septiembre de 2021). *Direccion General de Comunicacion e Informacion Diplomatica.* Obtenido de Direccion General de Comunicacion e Informacion Diplomatica:

https://www.exteriores.gob.es/Documents/FichasPais/Ecuador\_FICHA%2 0PAIS.pdf

Nakasone Vega, W. (2017). *Universidad Continental.* Obtenido de Universidad Continental:

https://repositorio.continental.edu.pe/bitstream/20.500.12394/4263/1/DO\_ FCE\_EE\_MAI\_UC01059\_2018.pdf

Porter, M. (Enero de 2008). *Harvard Business Review.* Obtenido de Harvard Business Review:

https://utecno.files.wordpress.com/2014/05/las\_5\_fuerzas\_competitivas-\_michael\_porter-libre.pdf

- Godás, L. (Septiembre de 2006). *OFFARM.* Obtenido de OFFARM: https://brd.unid.edu.mx/recursos/Mercadotecnia/MM03/Lecturas%20princ ipales/1.%20El%20ciclo%20de%20vida%20del%20producto.pdf
- Mesía, J. A. (14 de Febrero de 2014). *Pontifical Catholic University of Peru.* Obtenido de 'Pontifical Catholic University of Peru: https://www.researchgate.net/profile/Jose-Arias-17/publication/260184144\_La\_Matriz\_BCG\_su\_Importancia\_su\_Estructu ra\_y\_Desarrollo\_-\_Jose\_Arias/links/00b4952feab449c1dd000000/La-Matriz-BCG-su-Importancia-su-Estructura-y-Desarrollo-Jose-Arias.pdf
- Bendezú, C., & Segovia, G. (Julio de 2015). *USAID.* Obtenido de USAID: http://gestionensalud.medicina.unmsm.edu.pe/wpcontent/uploads/2015/09/SECTORIZA\_Territorio\_Guia\_Implantacion.pdf
- David, F. (2013). *Conceptos de Administración Estratégica.* México: Person.
- Howard, R. (2014). *Social Responsibilities Of The Businessman.* Harper.
- Turienzo, R. (2016). *El pequeño libro de la motivación.* Obtenido de El pequeño libro de la motivación:

https://www.planetadelibros.com/libros\_contenido\_extra/34/33578\_EL\_P EQUENO\_LIBRO\_DE\_LA\_MOTIVACION.pdf

REDATAM. (2022). *INEC.* Obtenido de INEC:

http://redatam.inec.gob.ec/cgibin/RpWebEngine.exe/PortalAction?&MOD E=MAIN&BASE=CPV2010&MAIN=WebServerMain.inl

- Cali, L. (2019). *Universidad Nacional De Chimborazo.* Obtenido de Universidad Nacional De Chimborazo: http://dspace.unach.edu.ec/bitstream/51000/6243/1/UNACH-EC-FCEHT-TG-C.SOCI-2019-000040.pdf
- Esan. (2016). *Esan.* Obtenido de Esan: https://www.esan.edu.pe/apuntesempresariales/2016/10/que-es-el-mapa-de-procesos-de-la-organizacion/
- Real Academia Española. (2022). *Real Academia Española.* Obtenido de Real Academia Española: https://dle.rae.es/cierre
- Food and Agriculture Organization of the United Nations Viale delle Terme di Caracalla. (2009). *Food and Agriculture Organization of the United Nations Viale delle Terme di Caracalla.* Obtenido de Food and Agriculture Organization of the United Nations Viale delle Terme di Caracalla: https://www.fao.org/natural-fibres-2009/about/15-naturalfibres/es/

PandaSilk. (28 de Febrero de 2019). *PandaSilk.* Obtenido de PandaSilk: https://www.pandasilk.org/es/types-of-materials-for-pillowcases/

- Danilowicz, M. (2015). *Cómo hacer fundas para almohadas.* Los Ángeles: Globos de Oro.
- Eucoclean Bed Bug Defence System. (2021). *Eucoclean Bed Bug Defence System.* Obtenido de Eucoclean Bed Bug Defence System: http://54.233.184.242/wpcontent/uploads/2021/06/FichaTecnicaEucocelanBedBug-Imprimir-Corregida.pdf
- Kasparova, K. (2022). *Luxiders*. Obtenido de Luxiders: https://luxiders.com/es/5 telas-toxicas-que-debes-evitar/
- Bustos, M. (27 de Agosto de 2018). *Centro del Alérgico*. Obtenido de Centro del Alérgico: https://centrodelalergico.cl/fibras-textiles-que-producen-alergia/
- Ivankovich-Guillén, C., & Araya-Quesada, Y. (2016). *Universidad de Costa Rica.* Obtenido de Universidad de Costa Rica: https://www.researchgate.net/publication/277264697\_Focus\_groups\_tecni ca\_de\_investigacion\_cualitativa\_en\_investigacion\_de\_mercados
- Vallejos Flores, M. (2015). *Universidad Privada del Norte.* Obtenido de Universidad Privada del Norte: https://www.academia.edu/12284055/ficha\_experimental
- Arias Holguin, I. (2015). *Universidad Piloto De Colombia.* Obtenido de Universidad Piloto De Colombia:

https://www.academia.edu/39242944/PROMEDIO\_SIMPLE

- IsoTools. (2016). *IsoTools*. Obtenido de IsoTools: ttps://www.isotools.com.co/iso-9001-matriz-perfil-competitivo-sistema-gestion-calidad/
- El Congreso Nacional. (17 de Enero de 2006). *Ley de empresas unipersonales de responsabilidad limitada*. Obtenido de Ley de empresas unipersonales de responsabilidad limitada: https://vlex.ec/vid/ley-27-ley-empresas-643461593#:~:text=La%20empresa%20unipersonal%20de%20responsabil idad,la%20otra%2C%20son%20patrimonios%20separados

Sistena Nacional de Información (SNI). (2023). *Gobierno del Encuentro*. Obtenido de Gobierno del Encuentro:

https://www.derechosintelectuales.gob.ec/como-registro-una-marca/

Servicio de Rentas Internas. (2022). *Portal Unico de Trámites Ciudadanos*. Obtenido de Servicio de Rentas Internas (SRI): https://www.gob.ec/sri/tramites/inscripcion-registro-unico-contribuyenteruc-persona-natural-artesanos

- Gobierno Autónomo Descentralizado. (2022). *Portal Unico de Tramites de Ciudadanos*. Obtenido de Gobierno Autónomo Descentralizado: https://www.gob.ec/gadgae/tramites/permiso-funcionamiento-cuerpobomberos-gobierno-autonomo-descentralizado-municipal-general-antonioelizalde-bucay
- Ministerio de Trabajo . (2023). *Portal Unico de TRamites Ciudadanos*. Obtenido de Portal Unico de TRamites Ciudadanos: https://www.gob.ec/mt/tramites/registro-datos-trabajador-vinculacionlaboral
- GADMA. (2023). *GAD Municipal de Ambato*. Obtenido de https://ambato.gob.ec/antes-de-construir-primero-hay-que-tramitar-lospermisos-municipales/
- Dirección Nacional De Fondos De Terceros Y Seguro De Desempleo. (2020). *Dirección Nacional De Fondos De Terceros Y Seguro De Desempleo*. Obtenido de Dirección Nacional De Fondos De Terceros Y Seguro De Desempleo: https://www.iess.gob.ec/documents/10162/14649165/2.pdf
- Ministerio del Trabajo. (2023). *Plataforma SUT*. Obtenido de Plataforma SUT: https://ecuadoravisos.com/como-registrar-un-contrato-en-el-ministeriodel-trabajo-sut/
- Cavia, M. (2022). *Introducción a la Administración.* Obtenido de Universidad Nacional Autónoma de México:

http://fcaenlinea1.unam.mx/anexos/1143/1143\_u3\_a2\_anexo1.pdf

- Ascaribay, N., & Auquilla, G. (2016). *Universidad Politécnica Salesiana Sede Cuenca*. Obtenido de Universidad Politécnica Salesiana Sede Cuenca: https://dspace.ups.edu.ec/bitstream/123456789/6500/1/UPS-CT003136.pdf
- Abdon, M. A., & Arato, F. V. (2023). *Instituto Universitario Aeronautico*. Obtenido de https://rdu.iua.edu.ar/bitstream/123456789/588/1/PROYECTO%20DE%2

0GRADO%20ABDON%20-%20ARATO.pdf

- Internaticional Online Education. (2022). *EUROINNOVA*. Obtenido de EUROINNOVA: https://www.euroinnova.ec/blog/que-son-losindicadores-de-gestion
- Hernandez, L. (2017). *Universidad Autónoma del Estado de México .* Obtenido de Universidad Autónoma del Estado de México : ri.uaemex.mx/bitstream/handle/20.500.11799/69943/secme-

3766\_1.pdf?sequence=1&isAllowed=y

- García, C., & Rubén, J. (2018). *Revista Latinoamericana de Estudios Educativos.* Obtenido de https://www.redalyc.org/articulo.oa?id=27057919010
- Cecilia, M., & Prevoo, M. (2019). *Programa de Evaluación Externa de la Calidad.* Obtenido de Programa de Evaluación Externa de la Calidad: https://www.redalyc.org/articulo.oa?id=53562809011
- Barría, C. (2021). *Guillermo Lasso: 3 problemas que enfrenta la frágil economía de Ecuador (y cómo el nuevo presidente pretende superarlos).* BBC News.
- Organizacion de las Naciones Unidas para la Alimentacion y la Agricultura. (2022). *Problemas politicos, sociales y economicos del pais.* Banco Mundial.
- Wanderlust Ecuador. (24 de Octubre de 2022). *Brenp.* Obtenido de Brenp: https://brenp.com/principales-problemas-sociales-en-el-ecuador/
- Normas Tecnicas Ecuatorianas. (2020). *Normas Tecnicas Ecuatorianas.* Obtenido de Normas Tecnicas Ecuatorianas:
- https://www.normalizacion.gob.ec/buzon/normas/NTE\_INEN\_205.pdf Republica del Ecuador Comite de Comercio. (2021). *Republica del Ecuador*
- *Comite de Comercio.* Obtenido de Republica del Ecuador Comite de Comercio.: https://www.produccion.gob.ec/wp-

content/uploads/2021/04/Resolucion-001-2021-1.pdf

- Ley de gestion ambiental. (10 de Septiembre de 2019). *Ley de gestion ambiental.* Obtenido de Ley de gestion ambiental: https://www.ambiente.gob.ec/wpcontent/uploads/downloads/2012/09/LEY-DE-GESTION-AMBIENTAL.pdf
- Carrió, V. (26 de Abril de 2021). *Primicias Ec.* Obtenido de Primicias Ec: https://www.primicias.ec/noticias/firmas/problemas-resolver-presidentelasso-crecimiento-economico-reto-propuestas-ecuador/
- Organizacion de las Naciones Unidas . (2022). *Problemas sociales, economicos y politicos en el Ecuador.*
- IONOS Cloud. (2019). *IONOS Cloud*. Obtenido de IONOS Cloud: https://www.ionos.es/startupguide/gestion/plan-de-inversion/
- Baca Urbina, G. (2019). *Evaluación de Proyectos.* Mcgraum.
- Andía Valencia, W. (2023). *Redalyc.* Obtenido de Redalyc: http://www.redalyc.org/articulo.oa?id=81622585009
- Esparza, J. L. (2023). *Universidad de Quintana Roo.* Obtenido de Universidad de Quintana Roo: http://web.uqroo.mx/archivos/jlesparza/UnidadII-ACPSC-137.pdf
- Zegel Ipae . (2023). *Zegel Ipae .* Obtenido de Zegel Ipae :
- https://www.zegelipae.edu.pe/que-es-branding-y-cuales-son-sus-elementos Arce Burgoa, L. (2010). *Cómo lograr definir objetivos y estrategias comerciales.*
	- Perspectiva.
- Plataforma de España. (2023). *Plataforma de España.* Obtenido de Plataforma de España:

https://www.solucionesong.org/img/foros/4c8ddf9bb43a2/Elaboracion\_pla n\_de\_comunicacion\_PPVE.pdf

Acosta, A. (2017). *Fundación Universitaria del Área Andina.* Obtenido de Fundación Universitaria del Área Andina:

https://core.ac.uk/download/pdf/326423549.pdf

- Da Silva, D. (2020). *Seguimiento de clientes:.* SEO Associate.
- Vera, B. (31 de Agosto de 2022). *Bitrix24*. Obtenido de Bitrix24: https://b24- 4anqvo.bitrix24.es/stream/?current\_fieldset=SOCSERV
- Bitrix24. (2023). *Bitrix24*. Obtenido de Bitrix24: https://b24- 4anqvo.bitrix24.es/workgroups/
- Santesmases, M. (2023). *CMS Law.* Obtenido de CMS Law: https://georgiusm.files.wordpress.com/2015/09/planificacic3b3n-delmarketing.pdf

Universidad del Pais Vasco. (2023). *Universidad del Pais Vasco.* Obtenido de Universidad del Pais Vasco: https://www.ehu.eus/documents/2632144/2634184/flujograma.pdf/3b42e2

fd-ee9a-47a9-921c-f38a20734129?t=1587652391000

Ministerio del Trabajo. (2023). *Ministerio del Trabajo.* Obtenido de Ministerio del Trabajo: https://www.trabajo.gob.ec/seguridad-y-salud-en-el-trabajo/

Instituto Ecuatoriano De Seguridad Social. (2023). *Decreto Ejecutivo 2393 Reglamento De Seguridad Y Salud De Los Trabajadores Y Mejoramiento Del Medio Ambiente De Trabajo.* IESS.

- Universidad Militar Nueva Granada. (2023). *Universidad Militar Nueva Granada.* Obtenido de Universidad Militar Nueva Granada: http://virtual.umng.edu.co/distancia/ecosistema/ovas/administracion\_empr esas/contabilidad\_de\_costos/unidad\_3/DM.pdf
- Rus, E. (2023). *Personal Administrativo.* Economipedio.
- Godás, L. (2023). *Personal de Ventas.* Offarm.
- Universidad Nacional Autónoma de México. (2023). *Universidad Nacional Autónoma de México.* Obtenido de Universidad Nacional Autónoma de México: http://fcaenlinea.unam.mx/2006/1238/docs/unidad5.pdf
- Rodrigues, N. (2023). *HubSpot, Inc.* Obtenido de HubSpot, Inc.:

https://hubspot.es/sales/estructura-costos

- González, A. (10 de Mayo de 2015). *Prezi.* Obtenido de Prezi: https://prezi.com/jllamn8zmtey/proyeccion-de-los-costos/
- Aguirre, M. F. (26 de Julio de 2021). *Appvizer.* Obtenido de Appvizer: https://www.appvizer.es/revista/contabilidad-finanzas/nota-degastos/informe-de-gastos
- Hernandez, A. (20 de Marzo de 2021). *Financiera Independencia*. Obtenido de Financiera Independencia: https://home.independencia.com.mx/2021/03/20/que-es-un-plan-definanciamiento-y-por-que-es-importante-para-los-emprendedores/
- Valle León, M. (2023). *Normas de Información Financiera .* Obtenido de Normas de Información Financiera :

https://www.google.com/url?sa=t&rct=j&q=&esrc=s&source=web&cd=& ved=2ahUKEwjOyZnx-

539AhVuTDABHYR1BcEQFnoECB8QAQ&url=https%3A%2F%2Fww w.mef.gob.pe%2Fcontenidos%2Fconta\_publ%2Fcon\_nor\_co%2FNIC18\_ 04.pdf&usg=AOvVaw0WcF7b1rlCHsvbcfbN9\_66

Universidad de Buenos Aires. (2023). *Universidad de Buenos Aires.* Obtenido de Universidad de Buenos Aires:

http://www.fadu.edu.uy/marketing/files/2013/04/punto\_equilibrio.pdf

Universidad Veracruzana . (2023). *Universidad Veracruzana .* Obtenido de Universidad Veracruzana :

https://www.uv.mx/personal/cbustamante/files/2011/06/Contabilidad\_Fina nciera1\_Unidad\_3.pdf

- Roncancio, G. (2023). *Indicadores de Gestión (KPI's): Tipos y Ejemplos*. Obtenido de Indicadores de Gestión (KPI's): Tipos y Ejemplos: https://gestion.pensemos.com/indicadores-de-gestion-tipos-y-ejemplos
- Vaquiro C, J. D. (2023). *Pymes*. Obtenido de Pymes: https://www.pymesfuturo.com/pri.htm

#### **ANEXOS**

# **Anexo 1- Segmentación Provincias**

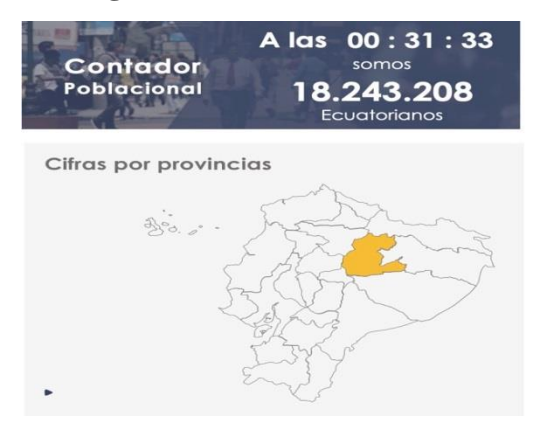

# **Anexo 2- Segmentación Hombres Mujeres**

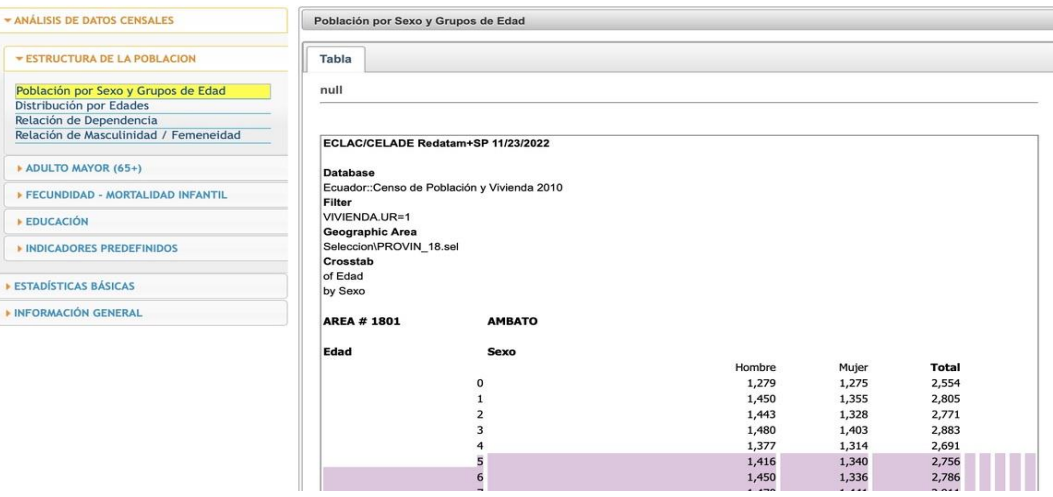

# **Anexo 3- Segmentación Edad**

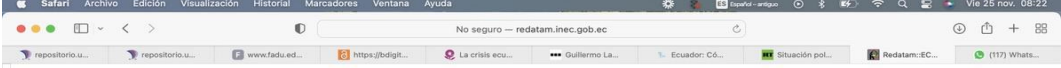

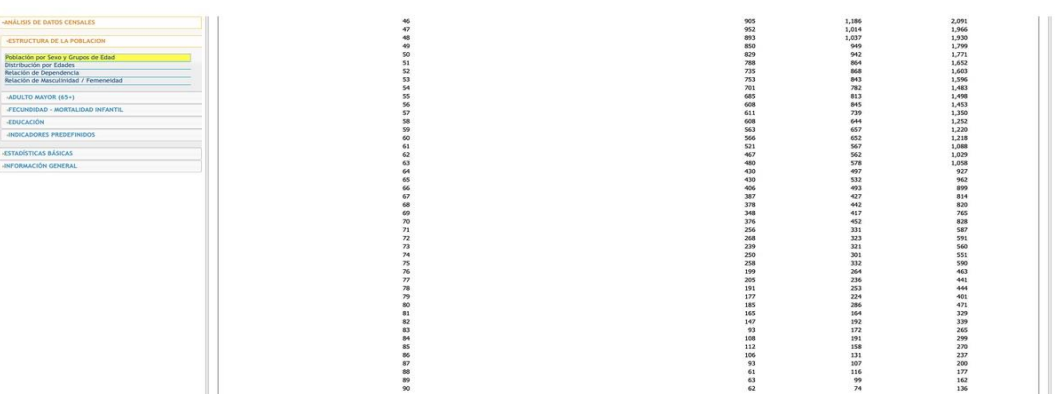

#### **Anexo 4- Encuesta**

Buenas tardes la presente encuesta tiene como finalidad recabar información para determinar la factibilidad de la creación de un nuevo producto.

#### **1.- ¿Cuántas personas son en su familia? Especifiqué**

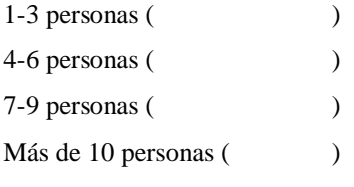

#### **2.- ¿Cuántas almohadas utiliza en casa? Especifiqué**

1-3 almohadas ( ) 4-7 almohadas ( ) 8-10 almohadas ( )  $11-13$  almohadas ( $\qquad$ )  $14-16$  almohadas  $($ 17-20 almohadas ()

#### **3.- ¿Al momento de utilizar almohadas ha tenido problemas?**

- o Si
- o No

#### **Para reforzar su respuesta de SI, señale porque no utiliza fundas de almohadas en donde**

**1 es más importante y 4 menos importante.**

Son muy calientes () Incómodas ( ) Mala calidad () Demasiado caras ()

**4.- ¿Qué tipo de material prefiere en las fundas de almohadas?, en donde 1 es más importante y 5 menos importante.**

- o Algodón ( )
- o Nylon ( )
- o Seda ( )
- o Fibras naturales ( )
- $\circ$  Yute ()

**5.- ¿Cuántas fundas de almohadas compra al año? Encierra en su círculo**

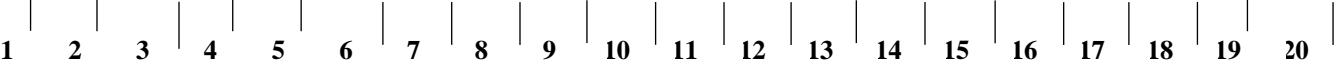

**6.- En orden de importancia ordenar que atributos considera importante para comprar una funda de almohada ¿Qué atributos considera importante para comprar una funda de**  **almohadas? Considerando que 1 es el menos importante y 7 el más importante, todas las opciones deben tener un atributo.** 

|                  | $\mathbf{1}$ | $\mathbf{z}$ | 3          | $\overline{a}$ | 5          | 6          | $\overline{z}$ |
|------------------|--------------|--------------|------------|----------------|------------|------------|----------------|
| Calidad          | ◯            | $\circ$      | ◯          | $\bigcirc$     | $\circ$    | $\bigcirc$ | $\circ$        |
| Precio           | ◯            | $\bigcirc$   | $\bigcirc$ | $\circ$        | $\circ$    | $\bigcirc$ | $\circ$        |
| Diseño           | $\bigcirc$   | $\circ$      | ◯          | ◯              | $\circ$    | $\bigcirc$ | $\circ$        |
| Comodidad        | $\bigcirc$   | $\circ$      | $\bigcirc$ | ◯              | $\circ$    | ◯          | $\circ$        |
| <b>Beneficio</b> | $\bigcirc$   | $\circ$      | $\bigcirc$ | ◯              | $\circ$    | ◯          | $\circ$        |
| Durabilidad      | ◯            | $\circ$      | $\bigcirc$ | ◯              | $\bigcirc$ | ◯          | $\bigcirc$     |
| Material         | ◯            | $\bigcirc$   | ◯          | ⌒              | $\bigcirc$ | ◯          | $\circ$        |

**7.- ¿Cuál es el precio que pagaste por una funda de almohada en tu última compra?**

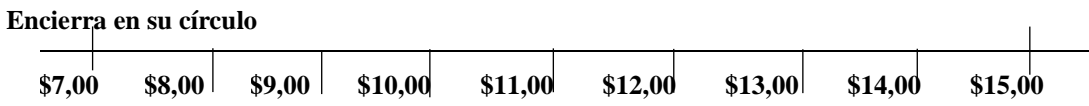

8.- ¿Qué canal de compra usa con mayor frecuencia para adquirir productos de ropa de cama? En dónde 1 es el más habitual y 6 es el menos habitual.

- o Micro mercados ()
- o Tiendas especializadas ( )
- o Supermercados ()
- o Aplicaciones web ()
- o Servicio a domicilio ( )
- o Redes Sociales ()

**9.- De los siguientes medios de comunicación seleccione en orden de importancia siendo 1 la de mayor importancia y 7 la de menor importancia.**

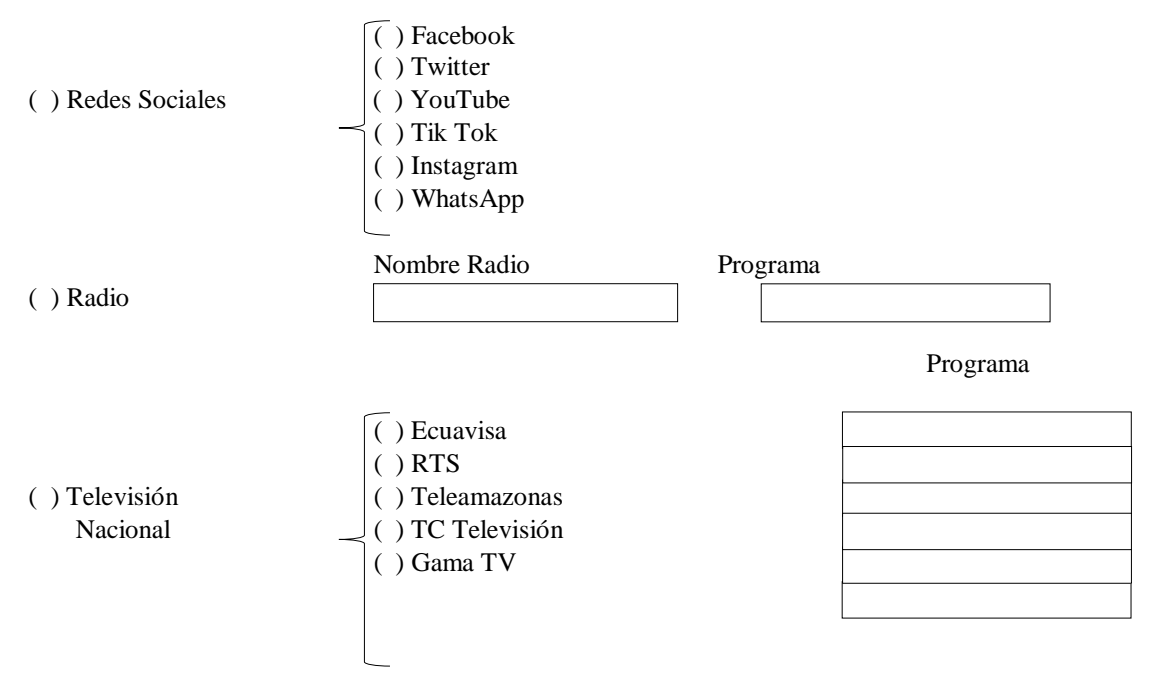

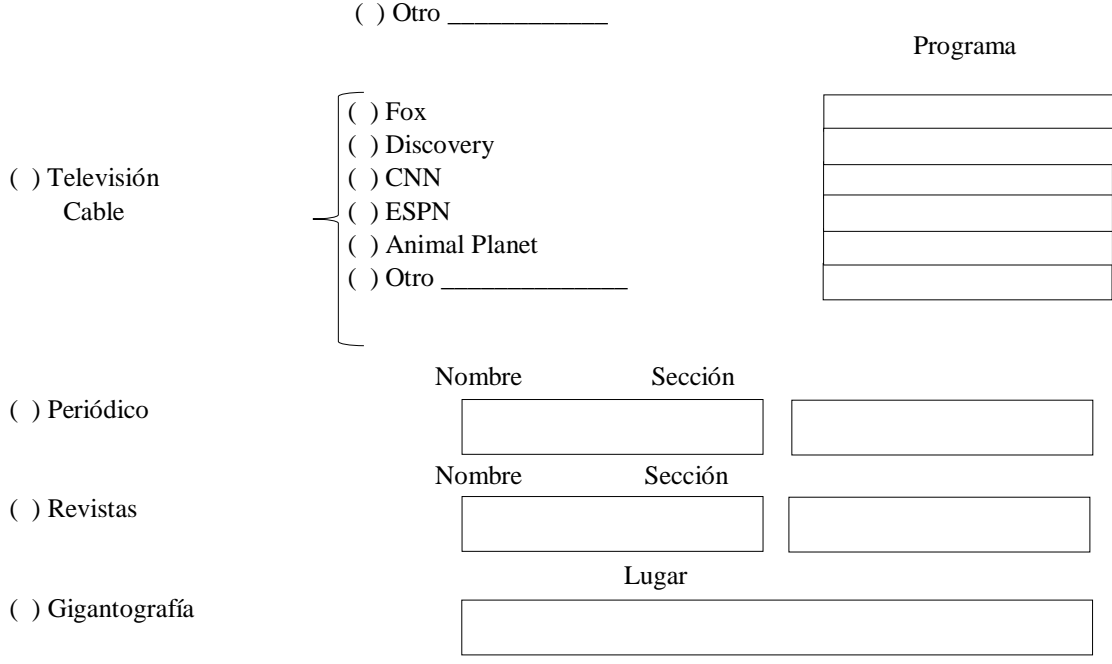

**10.- ¿Cuál es el horario que dedica a medios de comunicación?**

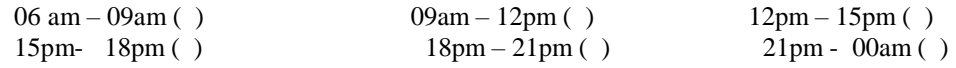

11.- **Grafiqué el tipo de empaque que recomendaría para la entrega de las fundas de almohadas**

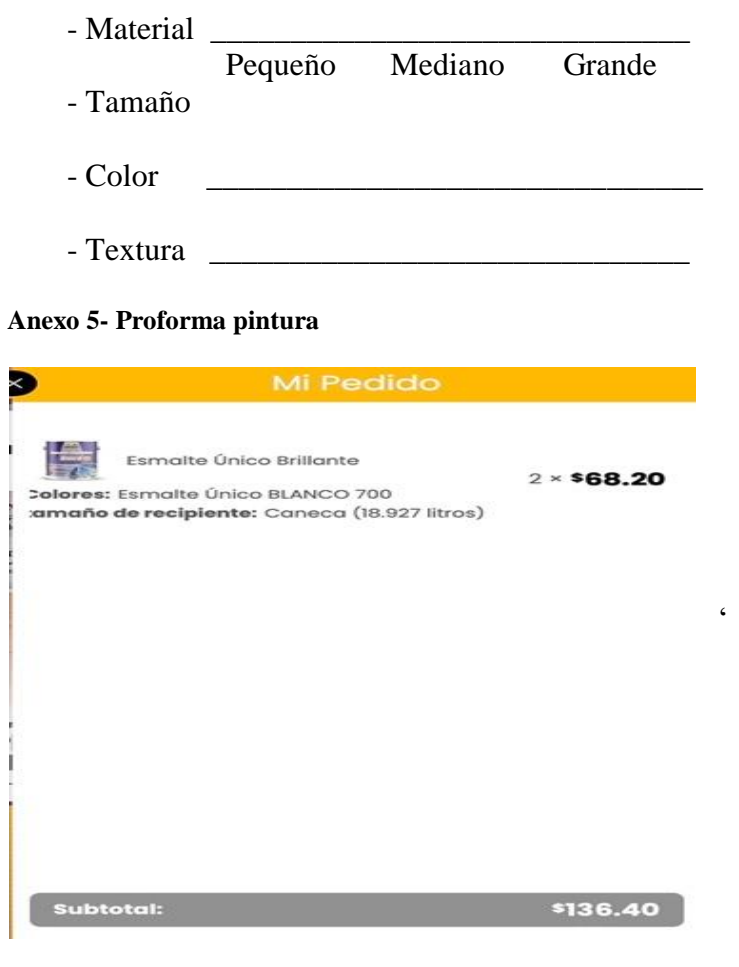

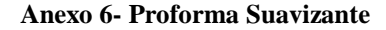

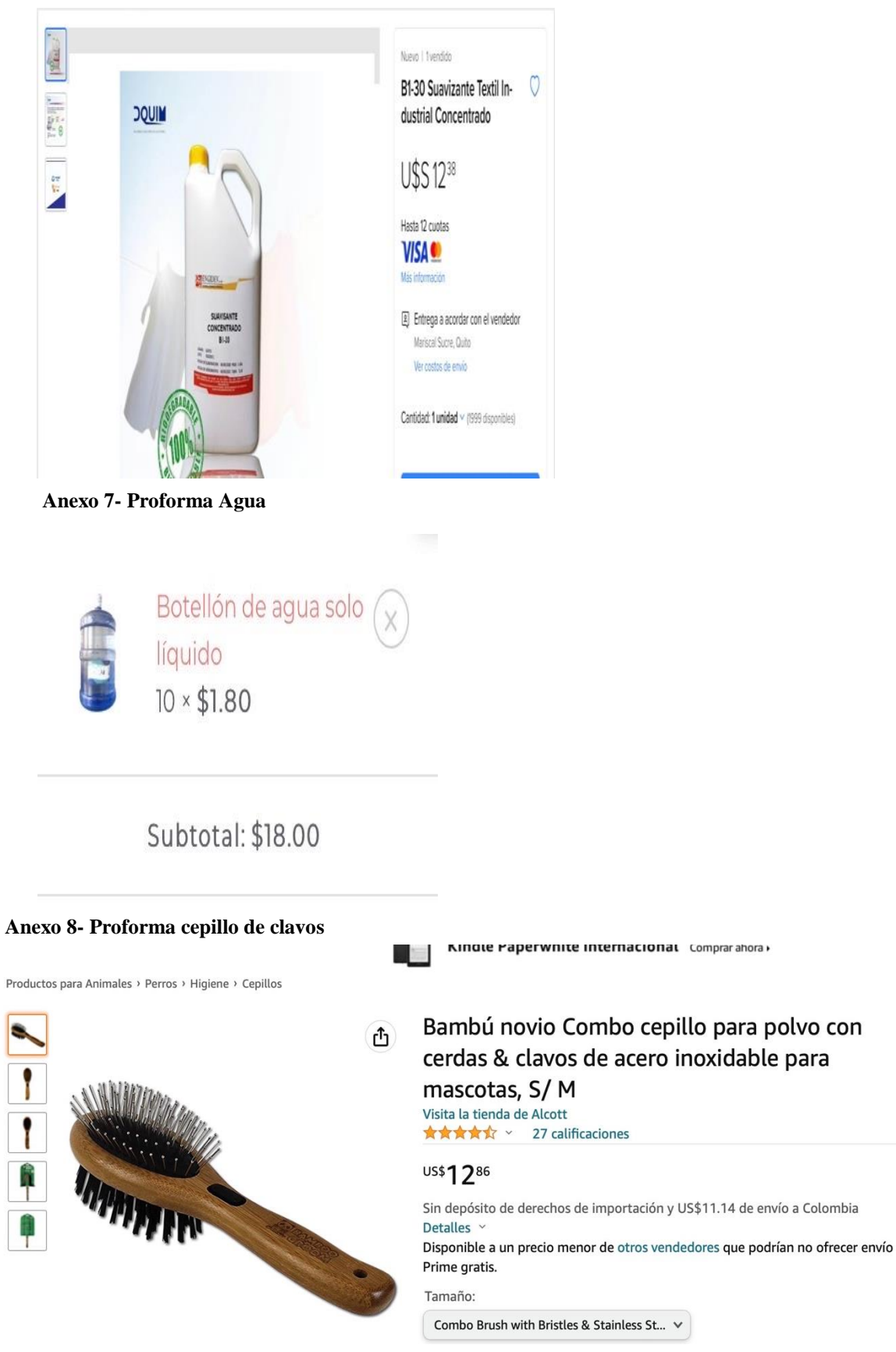

#### **Anexo 9- Proforma agujas**

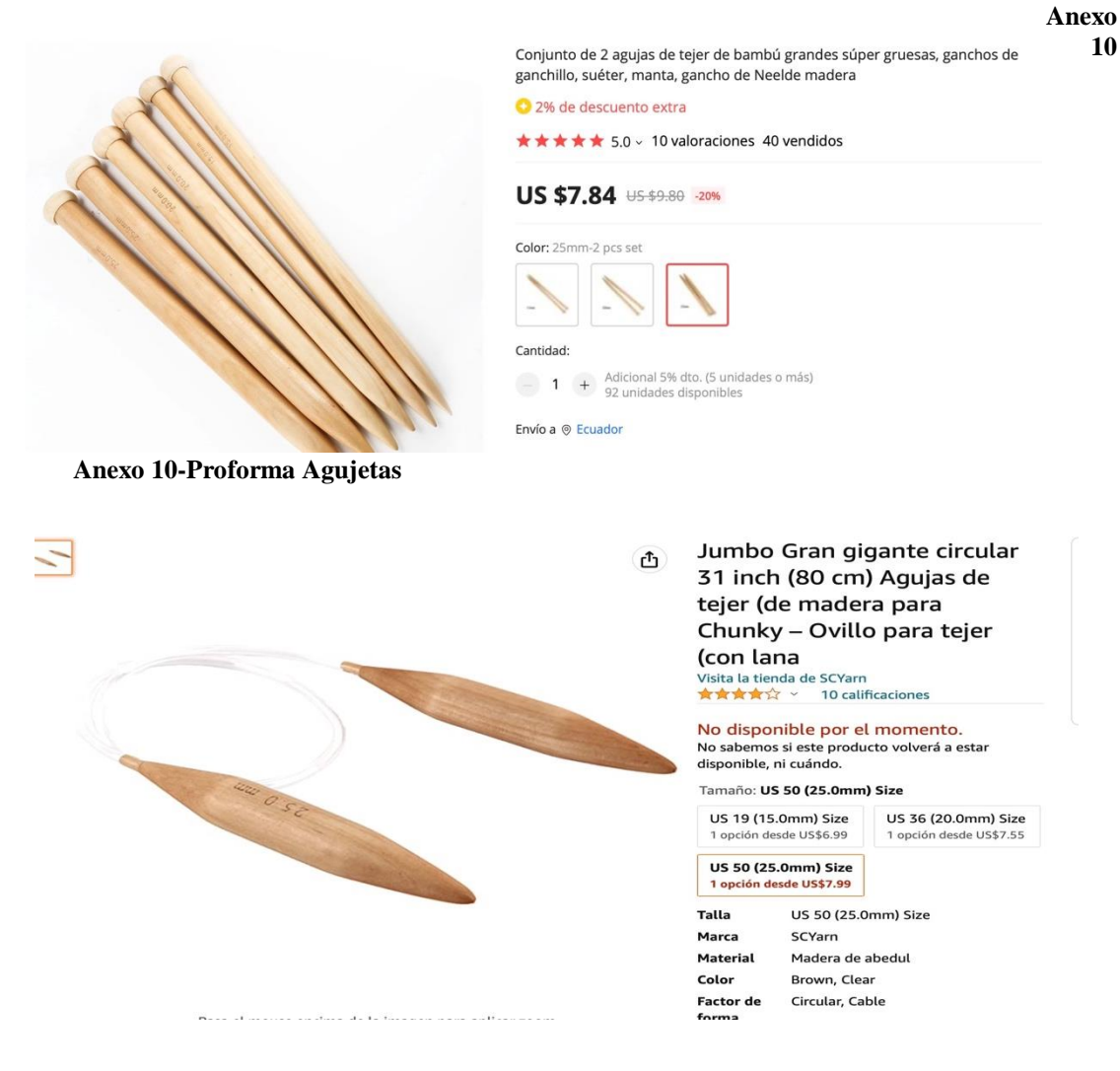

**Anexo 11- Proforma Amonio**

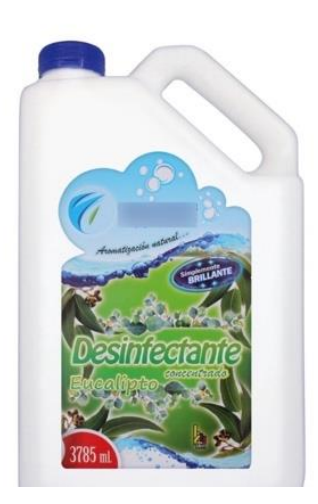

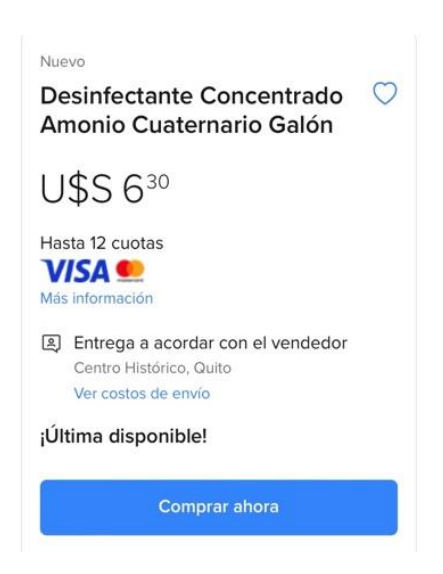
**Anexo 12- Proforma Silla**

## Silla De Espera Oficina Tonso  $\heartsuit$ **U\$S45**

 $\bigcirc$ 

**Anexo 13 -Proforma Librero**

**Librero Archivador Estante Mueble De Oficina** 

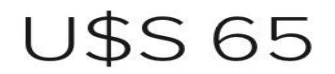

Hasta 12 cuotas **VISA O** Más información

## **Anexo 14- Proforma luz**

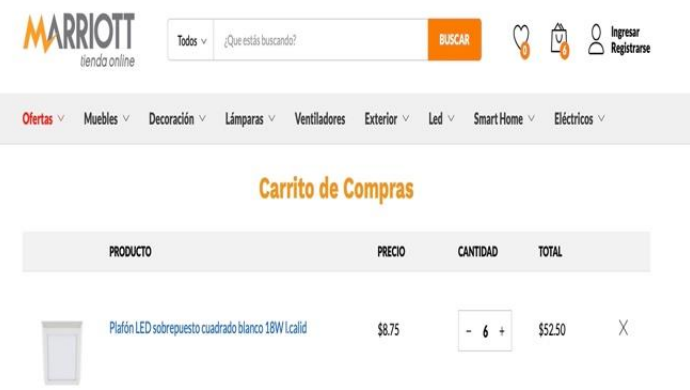

**Anexo 15- Proforma Teléfono**

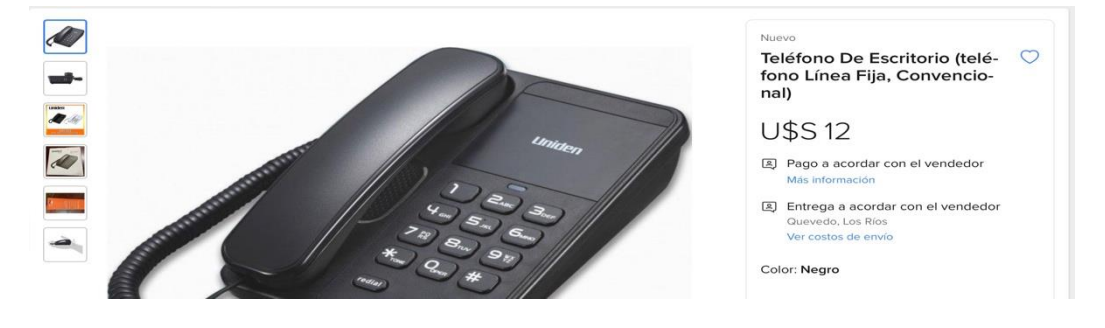

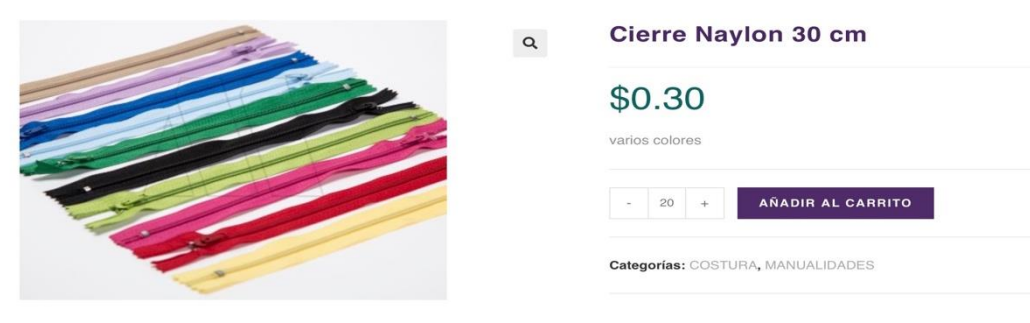

**Anexo 17-Proforma Impresora**

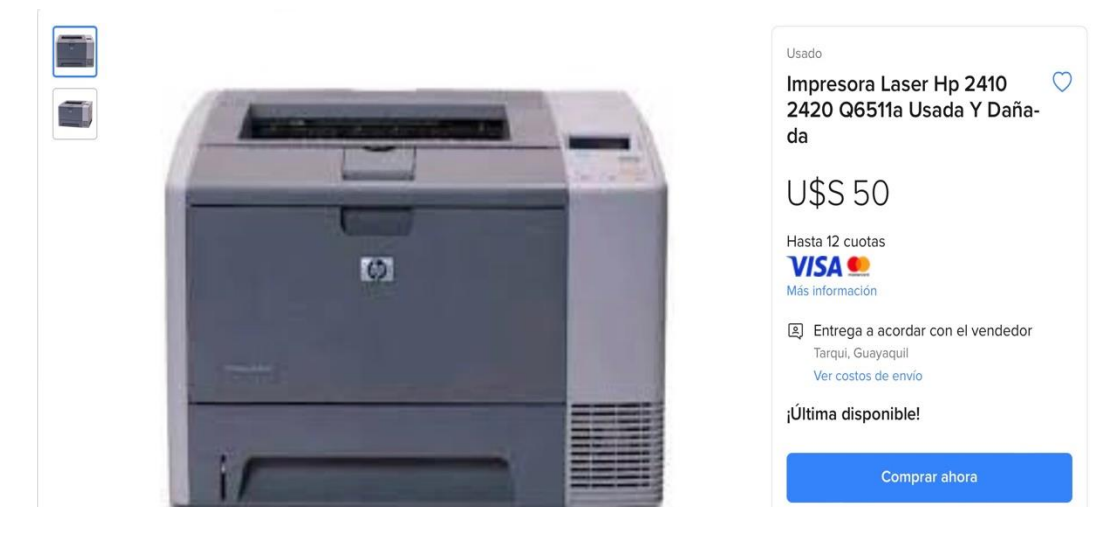

## **Anexo 18- Proforma Escritorio**

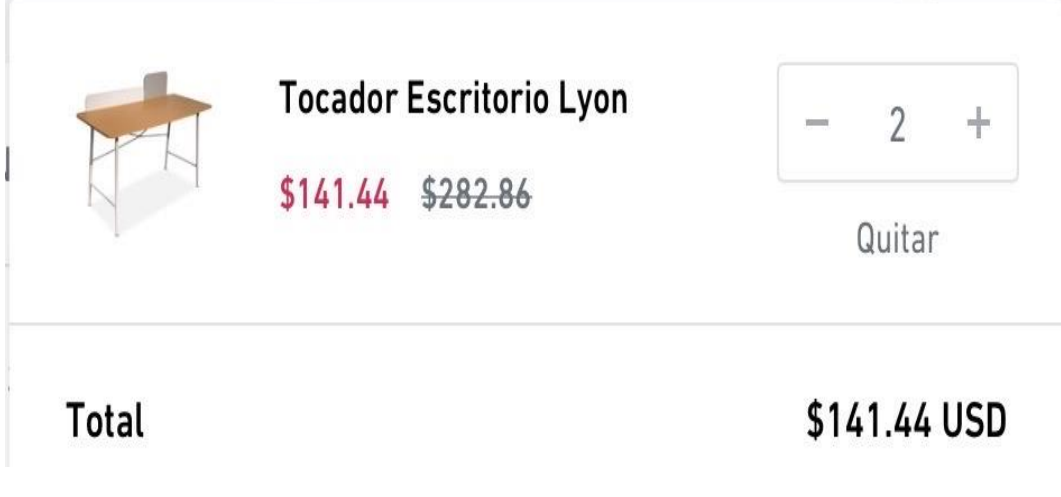

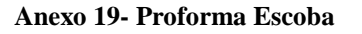

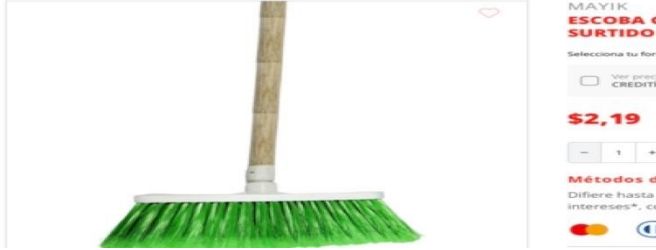

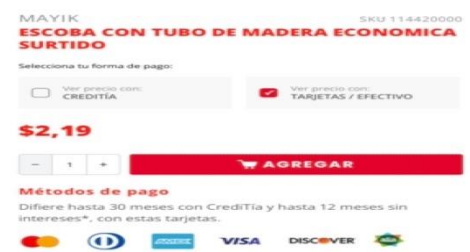

V.

**Anexo 20-Proforma computador**

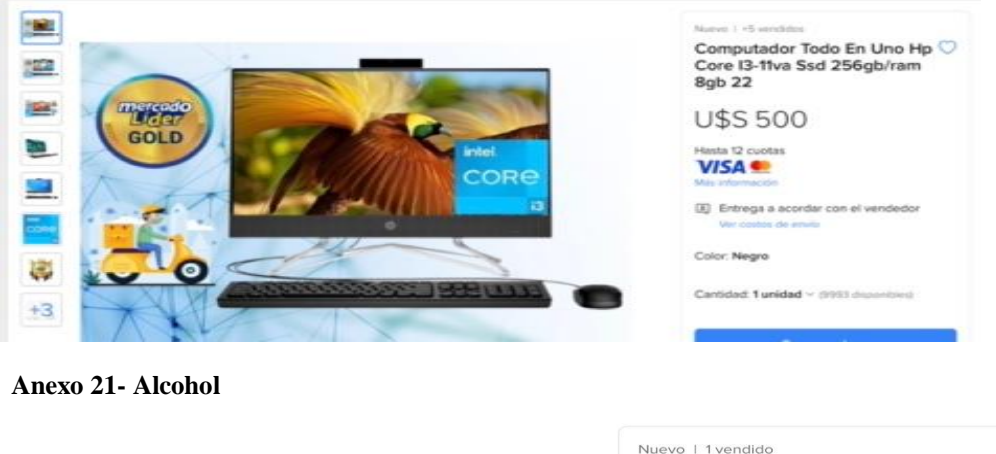

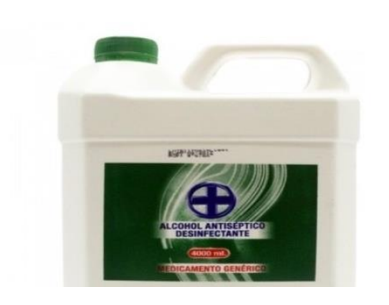

Alcohol Antiséptico 70° Galón Y Litro U\$S 290

Hasta 12 cuotas

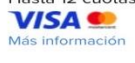

CD Envío a todo el país Conoce los tiempos y las formas de envío.<br>Calcular cuándo llega

Cantidad: 3 unidades v (498 disponibl...

**Anexo 22-trapeador**

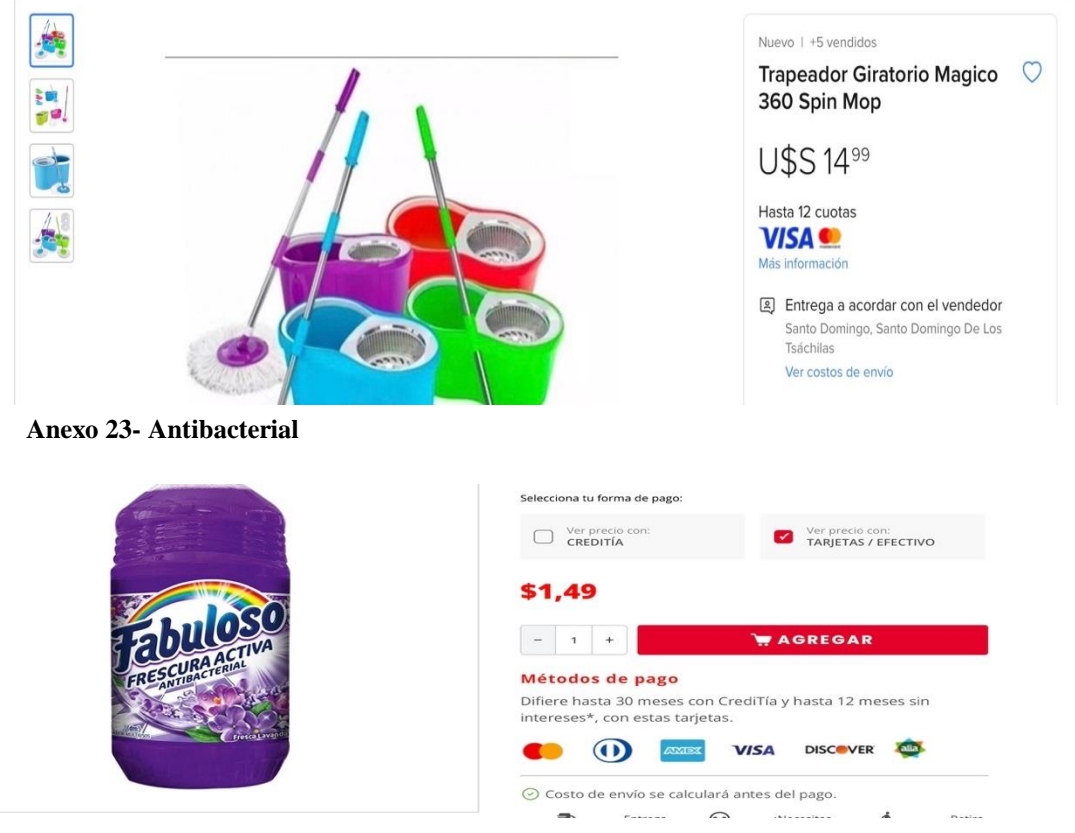

**Anexo 24-Tejido**

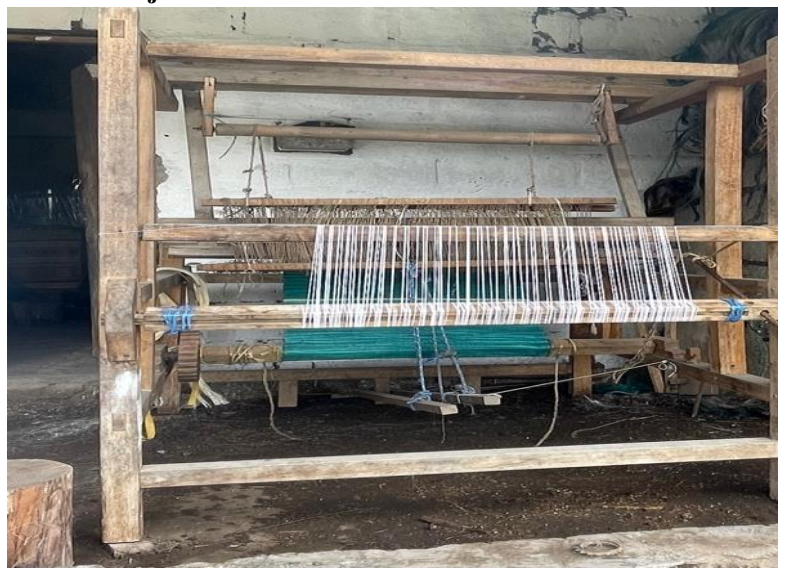

**Anexo 25 - Secado**

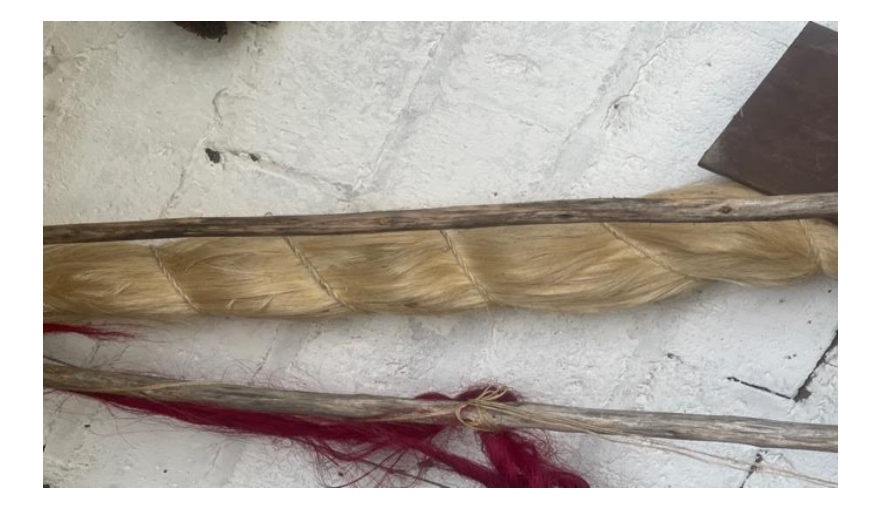

**Anexo 26- Producto Final**

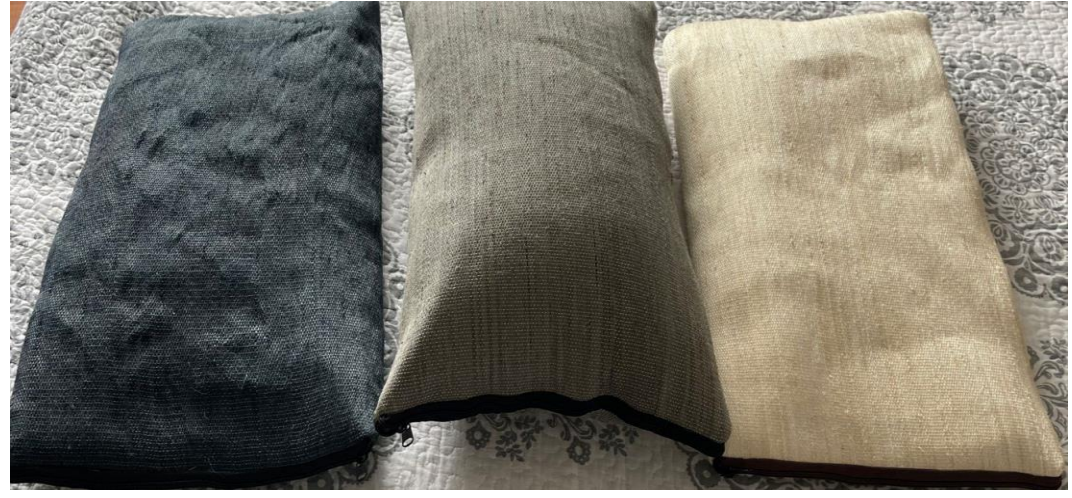

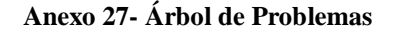

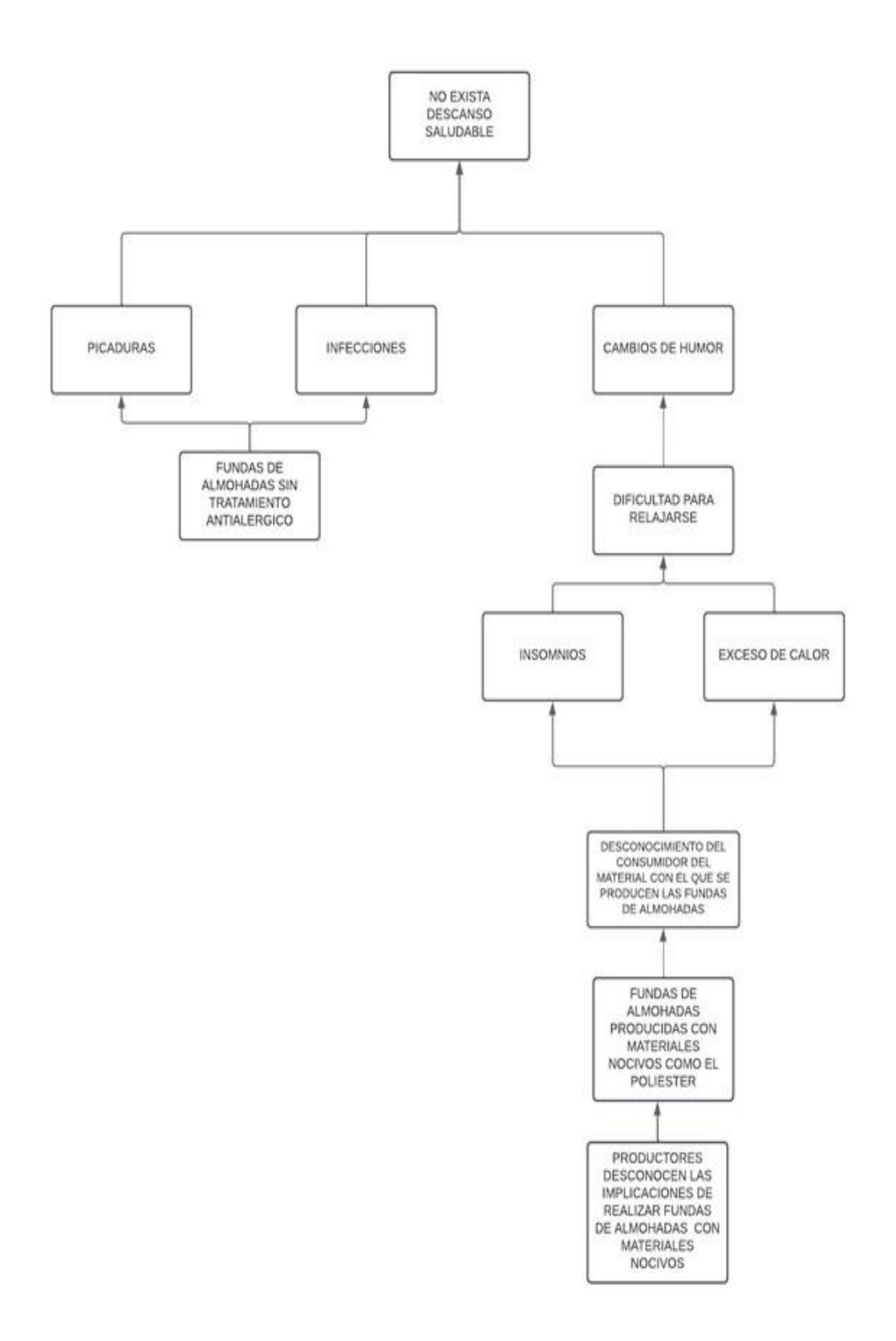

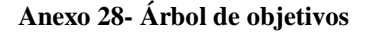

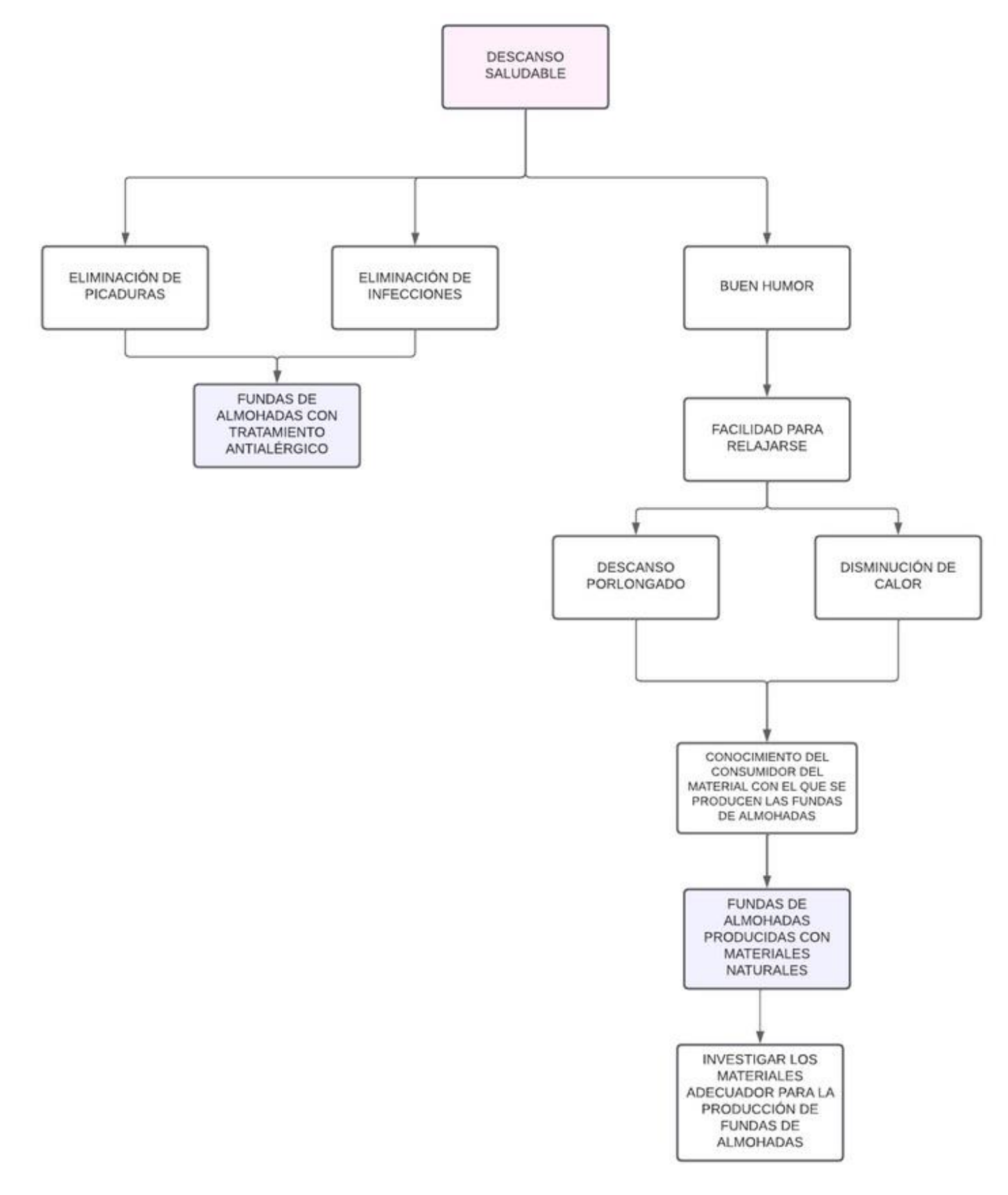